# **Izrada modela leta aviona opće avijacije i njegova primjena za simulaciju leta**

**Ivanković, Marin**

**Master's thesis / Diplomski rad**

**2021**

*Degree Grantor / Ustanova koja je dodijelila akademski / stručni stupanj:* **University of Zagreb, Faculty of Mechanical Engineering and Naval Architecture / Sveučilište u Zagrebu, Fakultet strojarstva i brodogradnje**

*Permanent link / Trajna poveznica:* <https://urn.nsk.hr/urn:nbn:hr:235:202230>

*Rights / Prava:* [In copyright](http://rightsstatements.org/vocab/InC/1.0/) / [Zaštićeno autorskim pravom.](http://rightsstatements.org/vocab/InC/1.0/)

*Download date / Datum preuzimanja:* **2024-07-15**

*Repository / Repozitorij:*

[Repository of Faculty of Mechanical Engineering](https://repozitorij.fsb.unizg.hr) [and Naval Architecture University of Zagreb](https://repozitorij.fsb.unizg.hr)

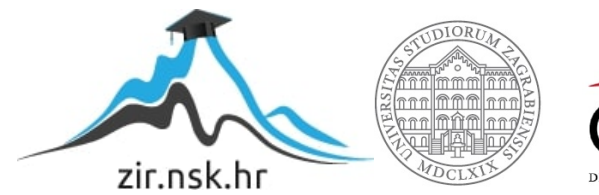

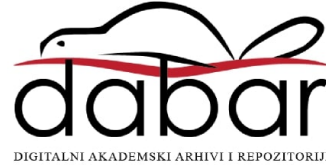

SVEUČILIŠTE U ZAGREBU FAKULTET STROJARSTVA I BRODOGRADNJE

# **DIPLOMSKI RAD**

**Marin Ivanković**

Zagreb, 2021.

SVEUČILIŠTE U ZAGREBU FAKULTET STROJARSTVA I BRODOGRADNJE

# **DIPLOMSKI RAD**

Mentor: Student:

Prof. dr. sc. Milan Vrdoljak, dipl. ing. Marin Ivanković

Zagreb, 2021.

Izjavljujem da sam ovaj rad izradio samostalno koristeći znanja stečena tijekom studija i navedenu literaturu.

Zahvaljujem se svome mentoru, prof. dr. sc. Milanu Vrdoljaku, na uloženom vremenu i trudu kroz veliku pomoć u izradi ovoga rada, na brojnoj literaturi te drugim materijalima koje mi je osigurao, na dostupnosti za konzultacije u svakom trenutku te na pruženoj prilici za rješavanje dodatnih izazova u istraživanju. Isto tako, zahvaljujem mu se na pristanku da bude probni pilot za simulator leta.

Zahvaljujem se asistentu, Marijanu Andriću na ustupljenim materijalima, velikoj pomoći pri osposobljavanju simulatora i pristanku da bude ispitni pilot za simulator leta.

Zahvaljujem se pilotima Predragu Crnku, Miroslavu Vlašiću, Lovri Grlju, Bruni Vekiću i Zvonimiru Hromatku na pristanku da budu ispitni piloti za let u pravom zrakoplovu.

Zahvaljujem se pilotima Maji Pađen, Lovri Grlju i Mariju Rubilu te dr. sc. Darku Ivančeviću na pristanku da budu ispitni pilotu za simulator leta.

Zahvaljujem se zrakoplovnim HZNS-u i FPZ-u, Miroslavu Vlašiću i Aeroklubu Osijek na pristanku da se njihov zrakoplov koristi prilikom izvođenja ispitnog leta.

Zahvaljujem se Darku Caru na ustupljenom autopilotskom modulu PIXHACK i pomoći prilikom osposobljavanja istog.

Zahvaljujem se svim kolegama s FSB-a i drugih fakulteta koji su savjetima i ustupanjem literature doprinijeli većoj kvaliteti ovog rada.

Zahvaljujem se ocu Predragu, majci Renati, bratu Toniju i široj obitelji na svoj pomoći i podršci koji su mi pružili tijekom izrade ovoga rada, ali i kroz cijelo vrijeme studiranja.

Zahvaljujem se svojim fakultetskim kolegama i najboljim prijateljima Mateju i Luki Staniću na podršci koju su mi pružili kroz cijelo vrijeme koje se poznajemo.

Zahvaljujem se i svim prijateljima iz zbora ministranata na iskazanoj podršci u profesionalnom i privatnom životu.

Zahvaljujem se svemogućem Bogu za sva znanja i vještine koje mi je darovao te za sve ljude, osobito kolege i profesore sa studija zrakoplovstva, s kojima svakodnevno surađujem.

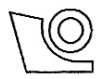

### SVEUČILIŠTE U ZAGREBU **FAKULTET STROJARSTVA I BRODOGRADNJE**

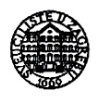

Središnje povjerenstvo za završne i diplomske ispite Povjerenstvo za završne i diplomske ispite studija zrakoplovstva

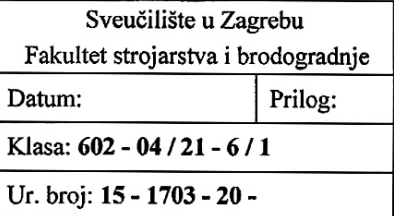

# **DIPLOMSKI ZADATAK**

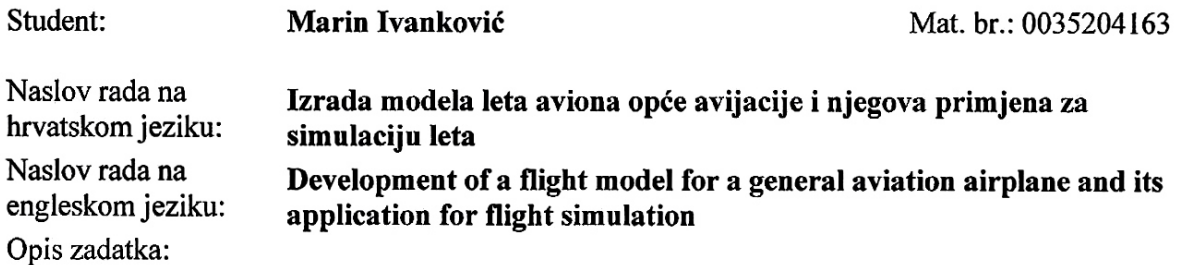

Za simulaciju leta s pilotom u petlij uobičajeno se u praksi koristi model leta sa šest stupnjeva slobode gibanja (6DOF). Za analizu dinamike leta odabrane letjelice, izradu modela leta te njegovu primjenu u simulaciji leta u realnom vremenu potrebno je definirati podatke o letjelici, odnosno modele za aerodinamiku, pogonsku grupu te za inercijske značajke. Simulacije leta s pilotom u petlji moguće je koristiti za procjenu opterećenja pilota za odabrane elemente pilotske zadaće. Pri tome je poželjno ostvariti što vjerniju simulacijsku okolinu za pilota za promatranu zadaću. Procjena opterećenja pilota može se provesti objektivno na temelju mjerljivih parametara leta, ali i subjektivno temeljem ocjene pilota.

Predmet analize u diplomskom radu avion je opće avijacije poput aviona Cessna 172, a za simulacijsku platformu primijeniti postojeću uz potrebne prilagodbe.

U radu je potrebno:

- prikupiti i prikazati sve potrebne podatke za odabrani avion opće avijacije;
- · definirati aerodinamički model promatranog aviona;
- · definirati model pogonske grupe i model inercijskih značajki;
- prilagoditi postojeću simulacijsku platformu za provedbu simulacije u realnom vremenu promatranog aviona;
- provesti osnovnu analizu opterećenja pilota na simulatoru leta;
- usporediti rezultate modela leta s dostupnim podacima aviona sličnih karakteristika.

U radu je potrebno navesti korištenu literaturu i eventualno dobivenu pomoć.

Zadatak zadan:

12. studenoga 2020.

Zadatak zadao:

Prof. dr. sc. Milan Vrdoljak

Rok predaje rada: 14. siječnja 2021. Predviđeni datumi obrane:

18. - 22. siječnja 2021.

Predsjednik Povjerenstva:

Prof. dr. sc/Milan Vrdoljak

# <span id="page-5-0"></span>SADRŽAJ

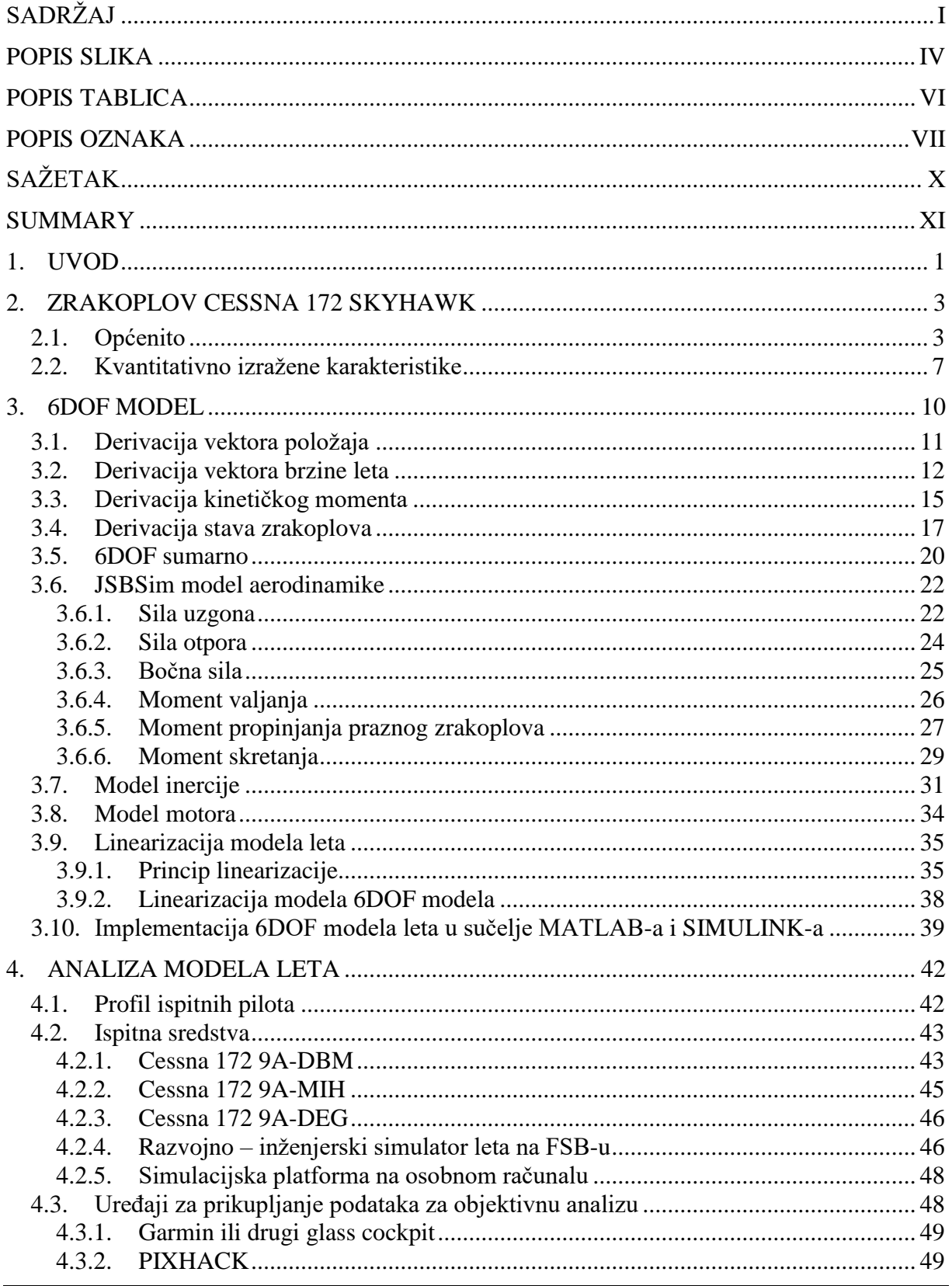

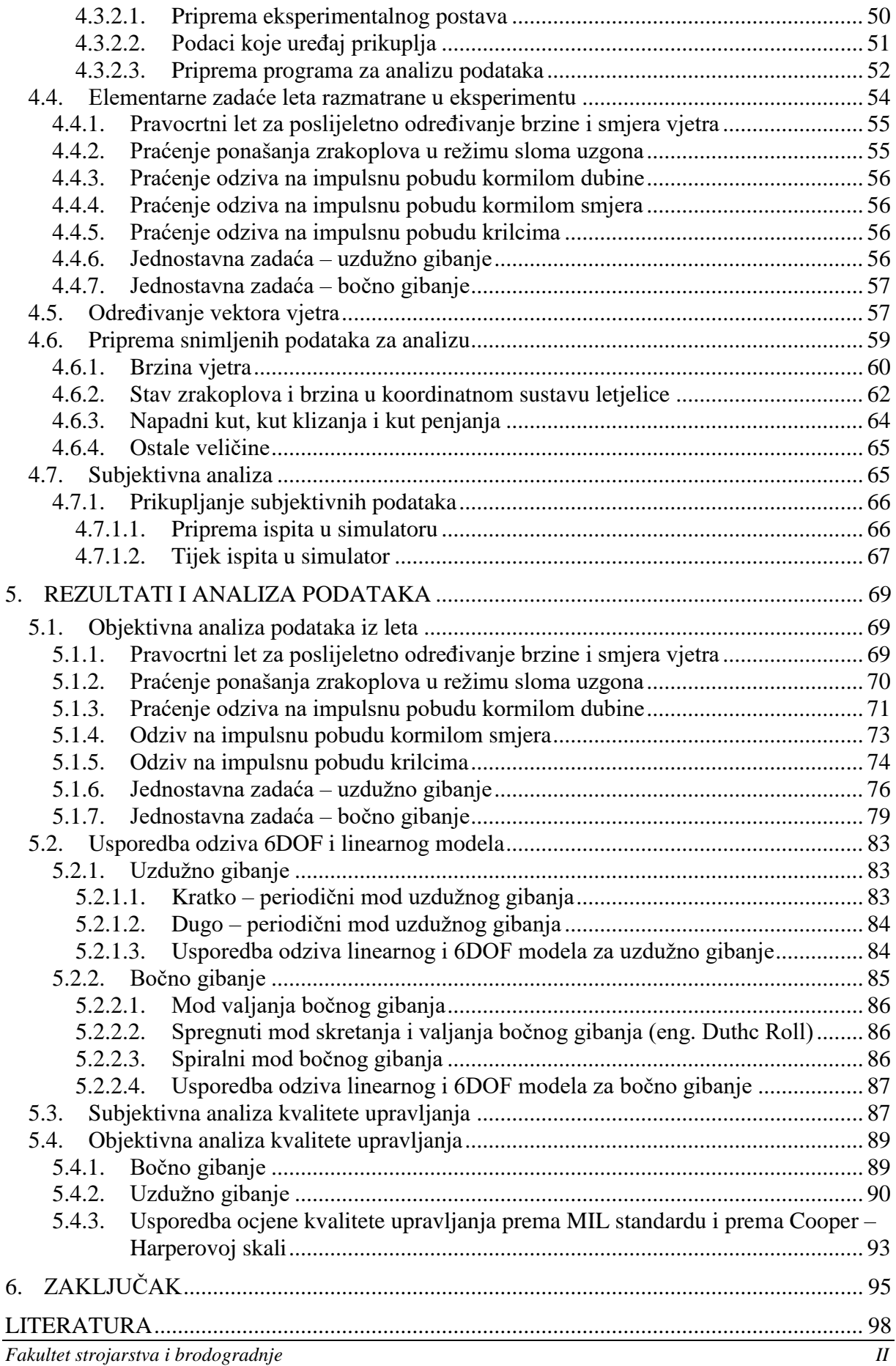

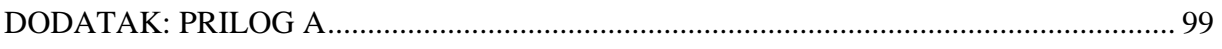

## <span id="page-8-0"></span>**POPIS SLIKA**

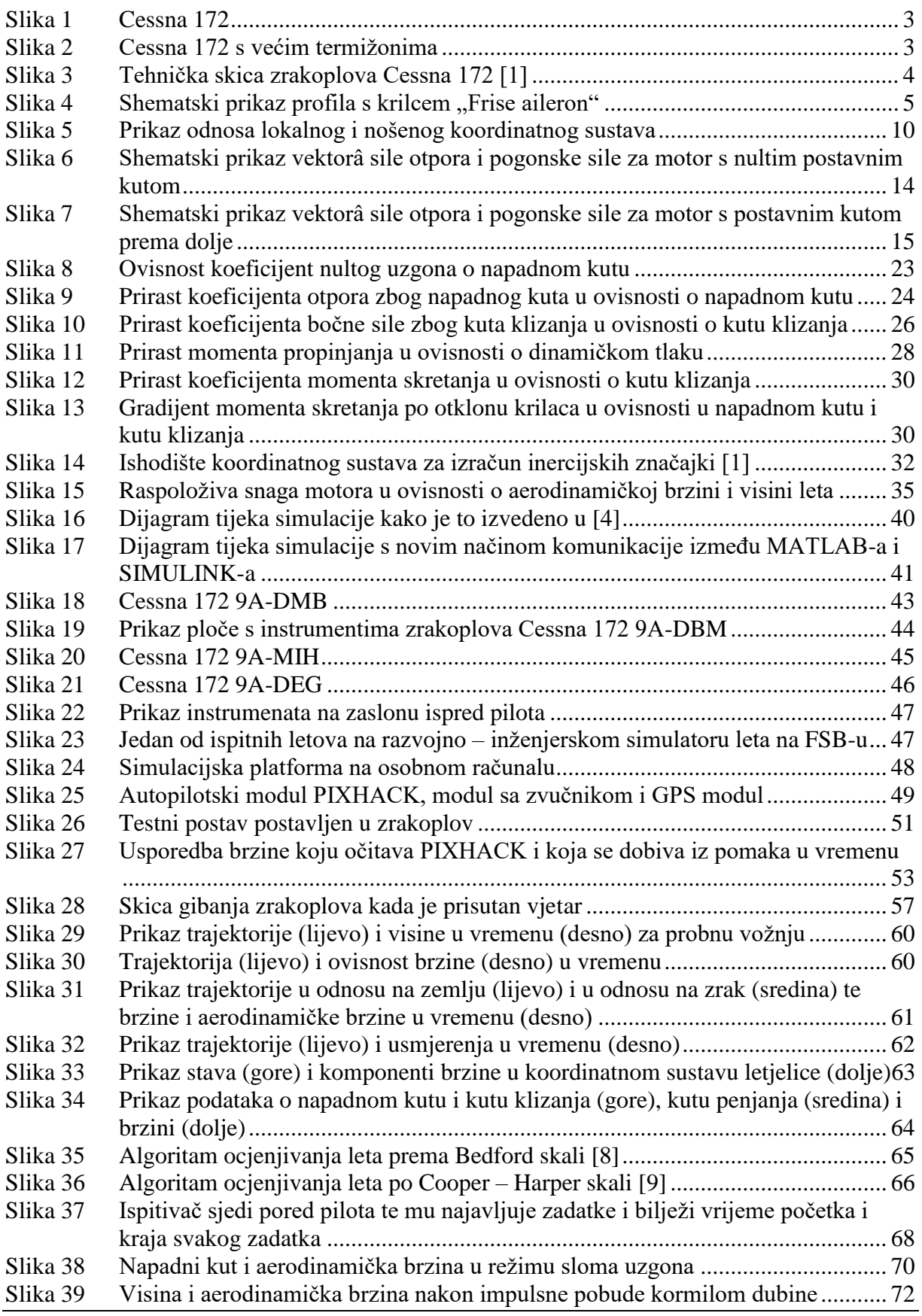

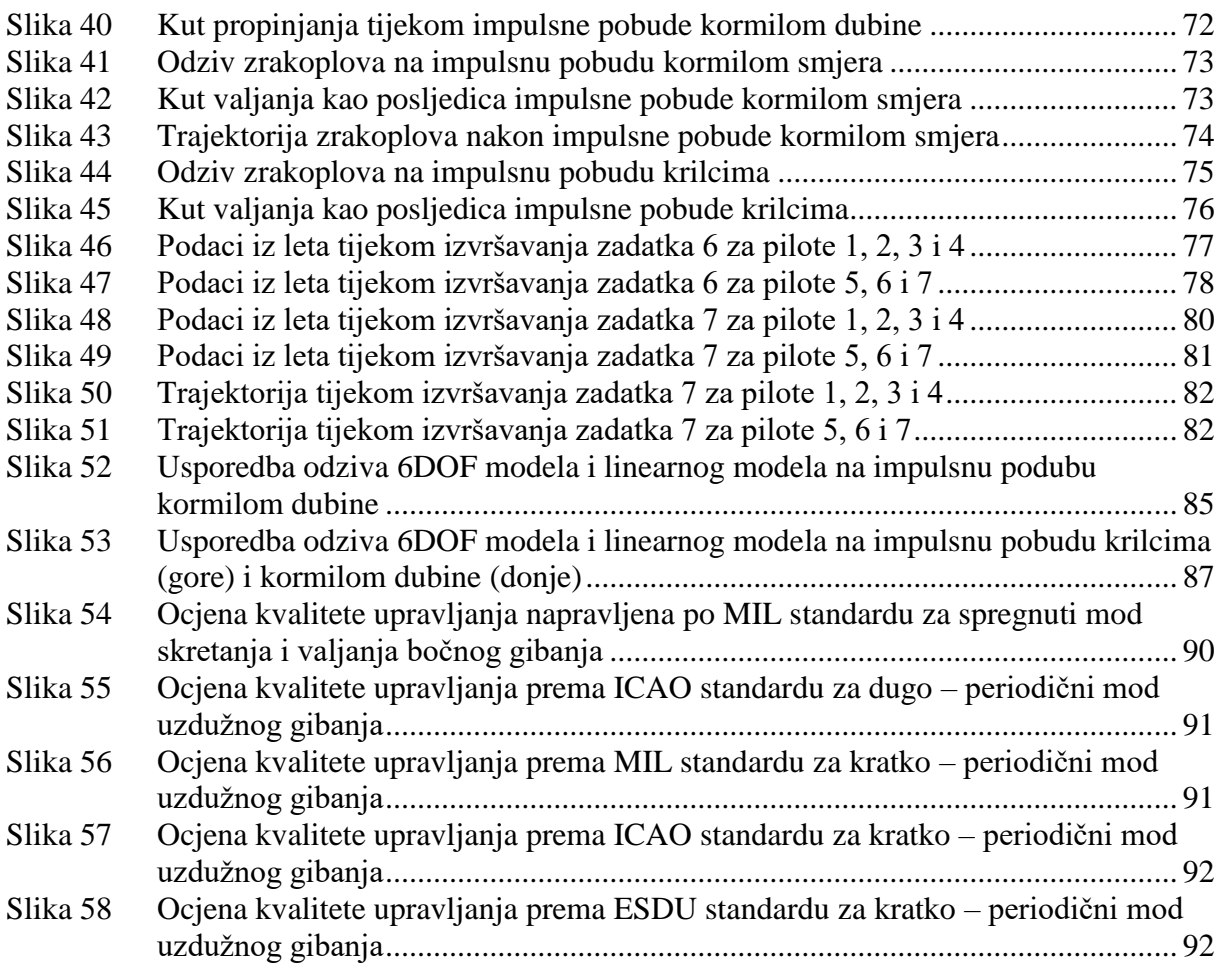

## <span id="page-10-0"></span>**POPIS TABLICA**

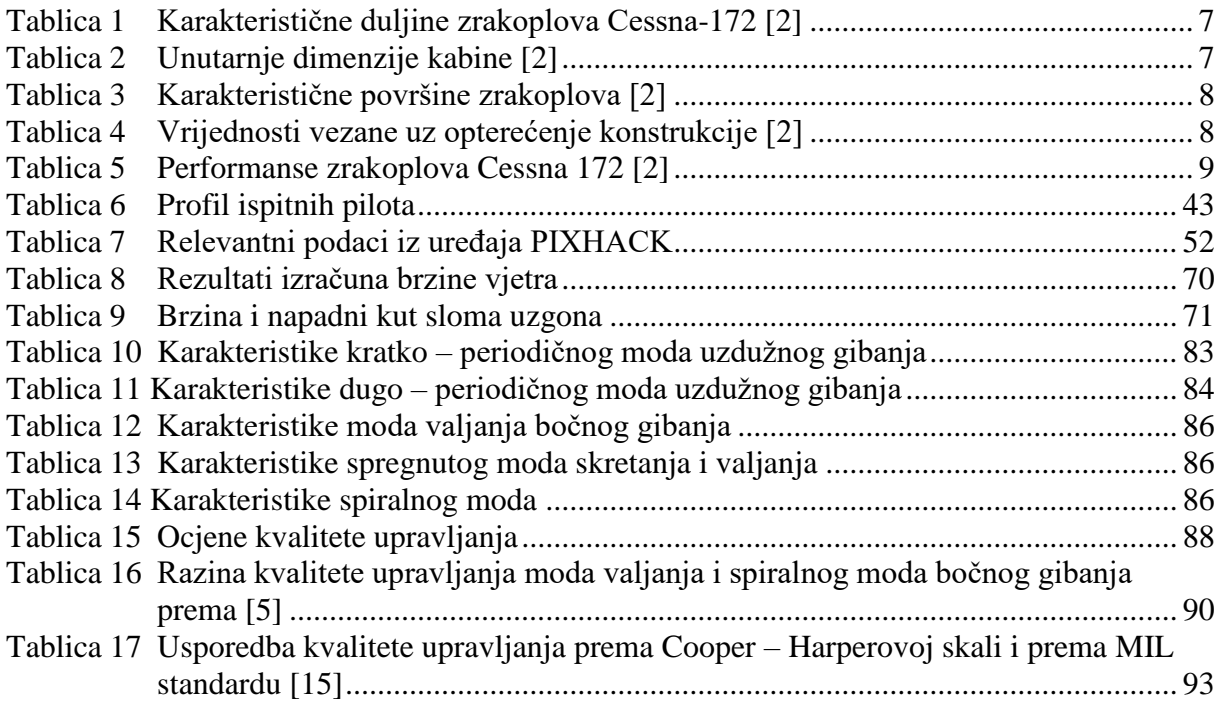

## <span id="page-11-0"></span>**POPIS OZNAKA**

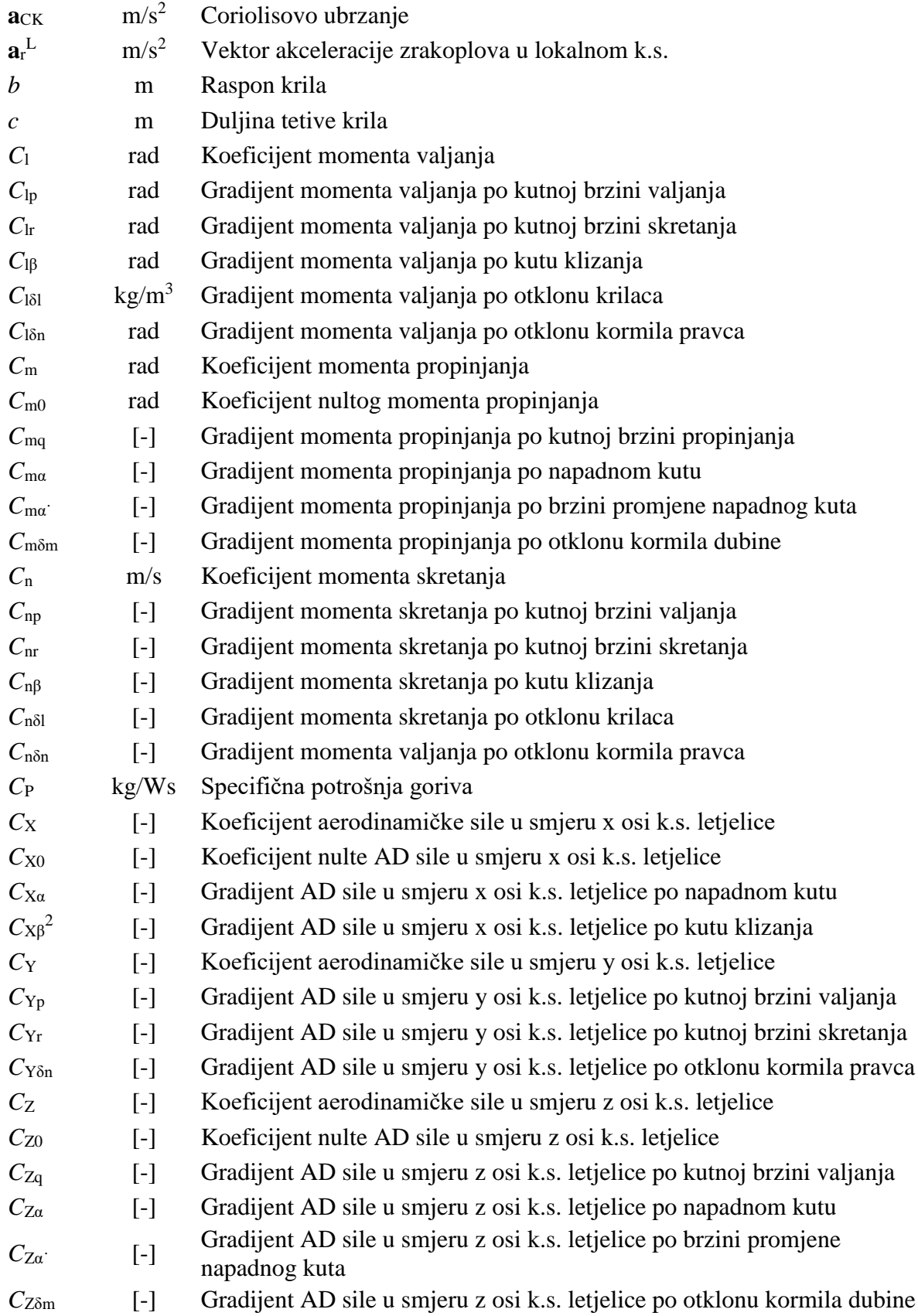

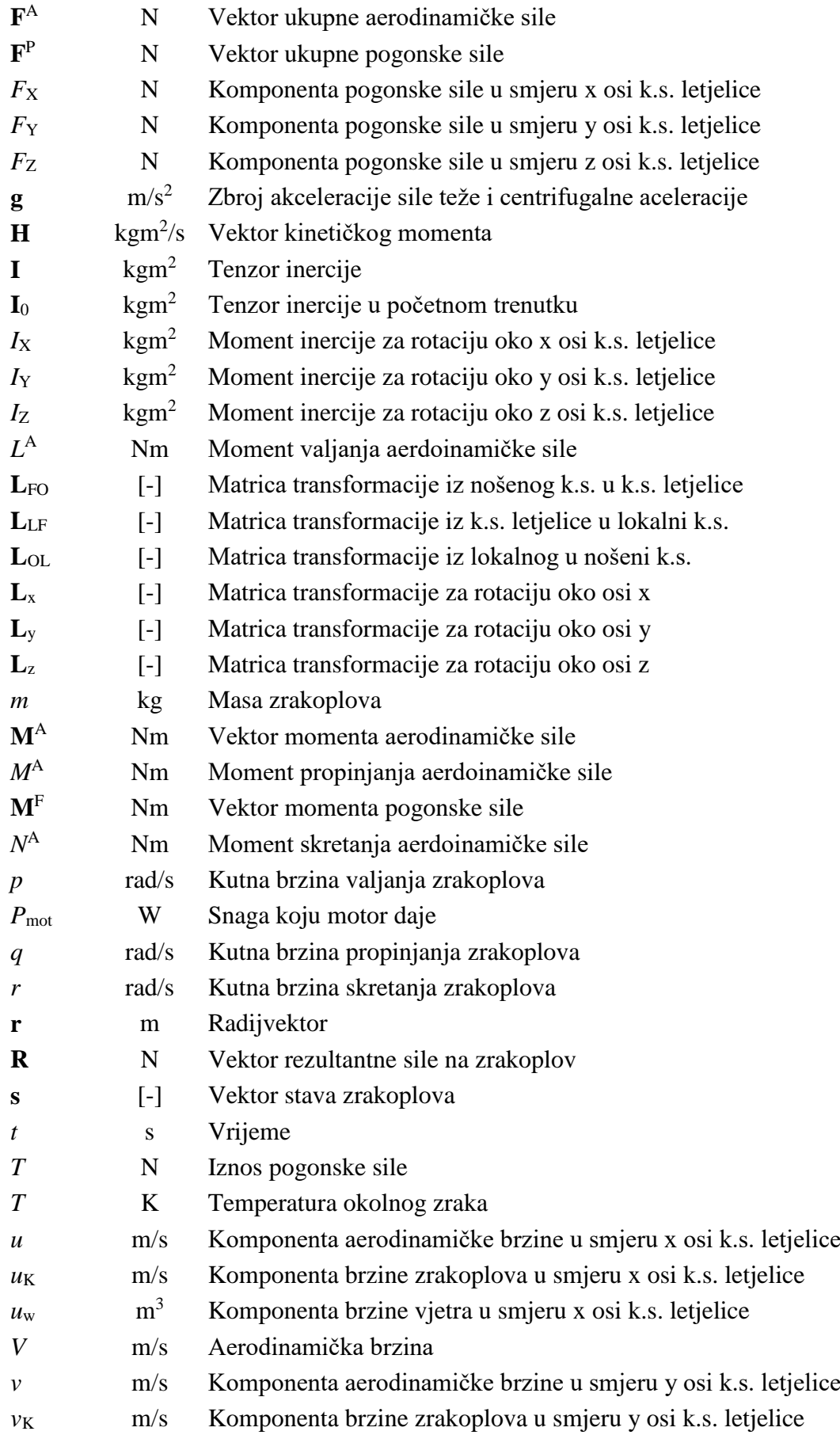

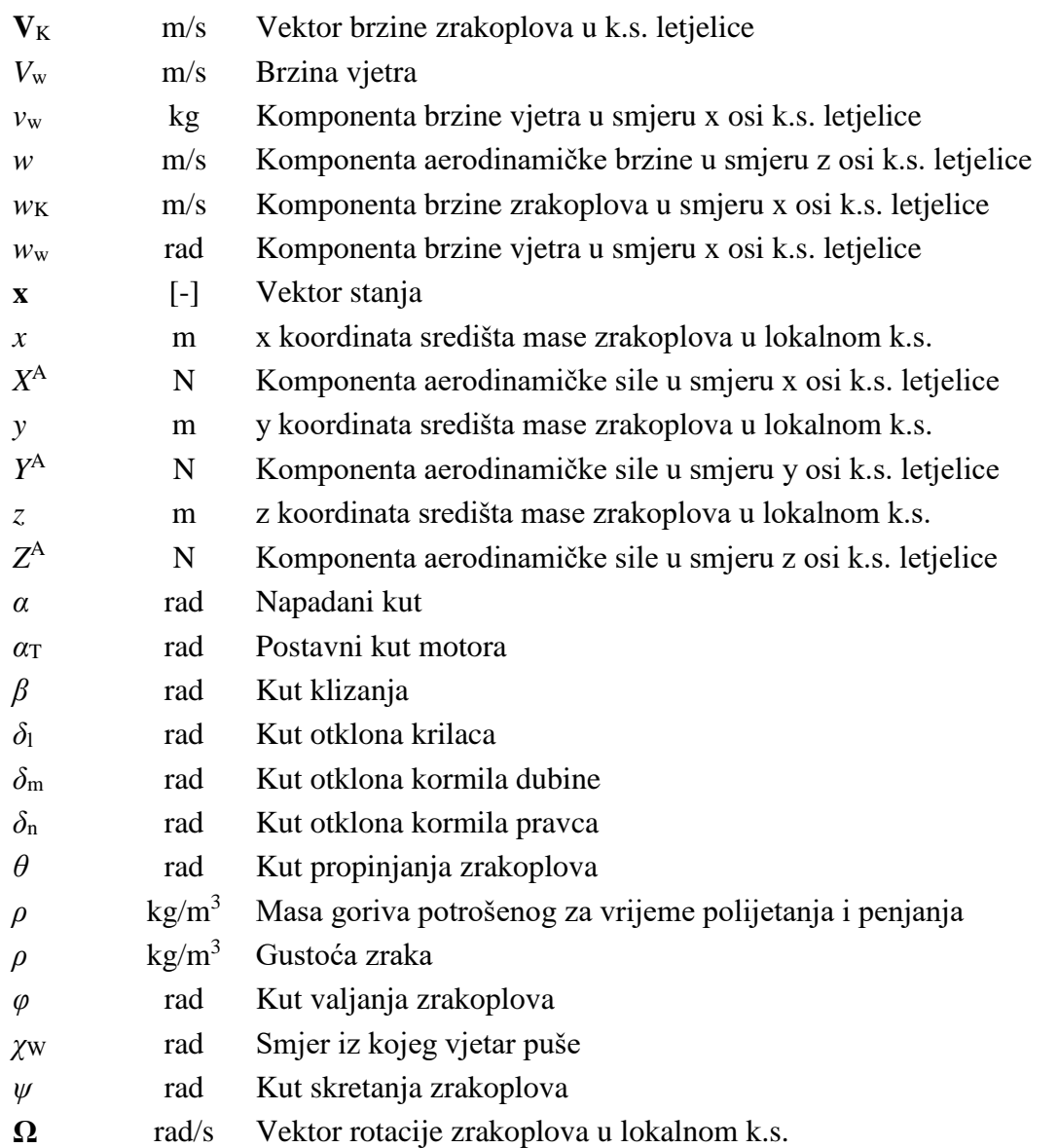

# <span id="page-14-0"></span>**SAŽETAK**

Glavni cilj ovoga rada bio je izrada modela leta zrakoplova Cessna 172 i dobivanje simulacije leta u realnom vremenu koristeći za to namijenjen softver i sklopovlje. U tu svrhu prikupljeni su podaci o masenim i geometrijskim karakteristikama navedenog zrakoplova, odabrani su izvori iz kojih su preuzeti modeli aerodinamike, inercije i motora te je provedena implementacija tih modela u postojeći model leta u MATLAB-u i SIMULINK-u. Isto tako, unaprijeđen je način razmjene podataka između MATLAB-a i SIMULINK-a. U svrhu provjere značajki razrađenog modela leta provedeni su ispitni letovi na simulatoru prilikom kojih su prikupljeni objektivni podaci, ali i subjektivne ocjene ispitnih pilota. Napravljena je i cjelovita priprema za snimanje leta u pravom zrakoplovu, koji zbog objektivnih razloga nije bilo moguće izvesti u roku za izradu ovog rada. Rezultati dobiveni analizom subjektivnih i objektivnih podataka prikupljenih tijekom ispitnih letova u simulatoru prikazani su i detaljno opisani, a na temelju njih provedena je i ocjena kvalitete upravljanja zrakoplova. Rad završava iznošenjem zaključaka formuliranih na temelju dobivenih rezultata.

Ključne riječi: Cessna 172, 6DOF, snimanje u letu, FlightGear, simulator leta

## <span id="page-15-0"></span>**SUMMARY**

The main goal of this master thesis was to construct the flight model of a Cessna 172 aircraft and obtain a flight simulation in real-time, using the intended software and hardware. For that purpose, data about mass and geometric characteristics of the said plane was gathered. Furthermore, the sources, from which the aerodynamics, inertia and motor models were taken, have been selected, and said models were implemented in the existing flight model in MATLAB and SIMULINK. In addition, the data exchange between MATLAB and SIMULINK was improved. In order to verify the developed flight model, test flights in the simulator were conducted, from which both objective data and subjective evaluation from testing pilots were collected. A complete preparation was made in order to carry out flight recordings in a real airplane, which for objective reasons have not been realized before the thesis deadline. The results that were acquired by analysing the subjective and objective data during the simulator test flights are shown and described in detail, and were used to construct an assessment of handling qualities. The thesis is finalized by bringing forth the conclusions formed from the gathered data.

Key words: Cessna 172, 6DOF, flight data recording, FlightGear, flight simulator

## <span id="page-16-0"></span>**1. UVOD**

Još prije nekoliko desetaka godina počelo se uviđati kako je za neke zadaće puno efikasnije koristiti simulator leta u odnosu na pravi zrakoplov. Osobito se to odnosi na trenažne letove u kojima se zrakoplov dovodi u opasne režime leta. Isto tako, iako simulator zahtjeva puno vremenskih i financijskih sredstava u početku, kasnija eksploatacija je ekonomski mnogo prihvatljivija nego eksploatacija pravog zrakoplova.

Izbor da tema ovog rada bude izrada modela leta za simulator motiviran je gore iznesenim, a zrakoplov koji je odabran kao predmet razmatranja u ovom radu je Cessna 172. Taj zrakoplov odabran iz više razloga: taj zrakoplov je opće poznat u cijelom svijetu, za njega su lako dostupni podaci potrebni za izradu adekvatnog modela leta, takav zrakoplov dostupan je za letenje na obližnjim zračnim lukama u Zagrebu i Osijeku što bitno olakšava proceduru usporedbe u ovom radu razrađenog modela leta s ponašanjem pravog zrakoplova kroz izvođenje ispitnih letova.

Kako se ne bi prešlo izvan okvira izrade ovog diplomskog rada, razmatrani su samo režimi leta unutar ovojnice zrakoplova, tj. let s malim napadnim kutom, kutom propinjanja i kutom klizanja. Isto tako, zanemarena je zakrivljenost Zemlje, smatra se da je vjetar konstantan u vremenu i smatra se da su svojstva atmosfere opisana modelom standardne atmosfere po ISO standardu.

Ovaj je rad podijeljen u šest cjelina. U cjelini 2 ovoga rada detaljno je opisana geometrija i masene karakteristike razmatranog zrakoplova, nakon čega su u cjelini 3 opisani 6DOF i linearni model leta većinom preuzeti iz literature. Osim toga, iznesen je i opis modifikacija modela aerodinamike, inercije i motora koje je bilo potrebno napraviti kako bi model leta bio kompatibilan s podacima o letnim karakteristikama zrakoplova danima u izvoru. U cjelini 4 detaljno je opisana procedura prikupljanja podataka za usporedbu značajki modela sa značajkama pravog zrakoplova. Iznesen je profil ispitnih pilota i opisani su zrakoplovi za koje je planirano da se koriste za prikupljanje podataka kao i konfiguracija obje simulacijske platforme na kojima su prikupljani podaci. Osmišljen je i popis zadataka za koje je planirano da ih piloti izvrše tijekom leta u pravom zrakoplovu, a potom i na simulatoru leta kako bi se rezultati iz ta dva leta mogli dovesti u korelaciju. Detaljno je opisan postupak provođenja ispitnih letova u simulatoru leta. U cjelini 5 dobiveni analizirani su podaci snimljeni tijekom ispitnih letova u simulatoru, kao i subjektivne ocjene ispitnih pilota. Provedena je usporedba

rezultata dobivenih 6DOF i linearnim modelom, kao i usporedba subjektivnih i objektivnih podataka o kvaliteti upravljanja. Kako nije bilo moguće u zadanom roku napraviti ispitni let na pravom zrakoplovu, opisana je priprema za prikupljanje i analizu podataka koji će biti prikupljeni čim to dopuste vremenski uvjeti i epidemiološka ograničenja prisutna zbog pandemije koronavirusa. Na kraju, u cjelini 6, izneseni su zaključci formirani na temelju dobivenih rezultata i komentirana je primjenjivost u ovom radu razrađenog simulatora.

## <span id="page-18-0"></span>**2. ZRAKOPLOV CESSNA 172 SKYHAWK**

Cessna 172 Skyhawk (Slika 1) jedan je od najpoznatijih i najraširenijih zrakoplova generalne avijacije. Rijeko koji aerodrom nema barem jedan zrakoplov iz te familije i rijetko koji pilot nije letio taj zrakoplov.

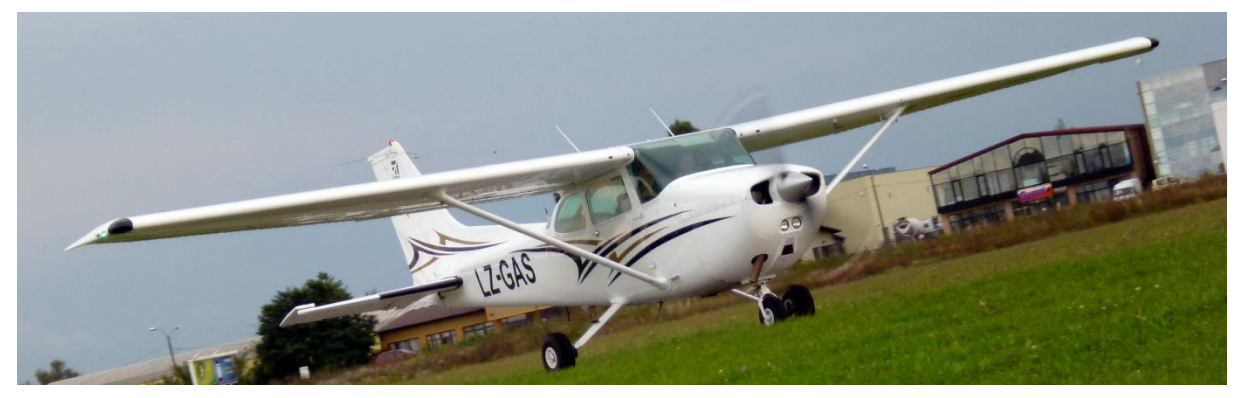

**Slika 1 Cessna 172**

## <span id="page-18-2"></span><span id="page-18-1"></span>**2.1. Općenito**

Cessna 172 jednomotorni je zrakoplov visokokrilac izveden u konvencionalnoj konfiguraciji. Konstrukcija zrakoplova u cijelosti je izrađena od dijelova izrađenih od metala na bazi aluminija. Krilo je pravokutnog oblika u svome srednjem dijelu dok je na vanjskom dijelu krilo lagano suženo. Kut strijele ramenjače krila je 0° po cijelom rasponu. Ramenjača krila je šuplja greda kvadratnog profila koja je postavljena uz gornjaku krila. Opterećenje se između trupa i krila prenosi na spoju između ta dva elementa, ali i preko upornica koje spajaju donjaku krila s trupom. Krila na krajevima imaju termižone (Slika 2) koji se uz izlazni brid povijaju prema dolje. Krilo je također prema krajevima lagano geometrijski uvijeno prema dolje.

<span id="page-18-3"></span>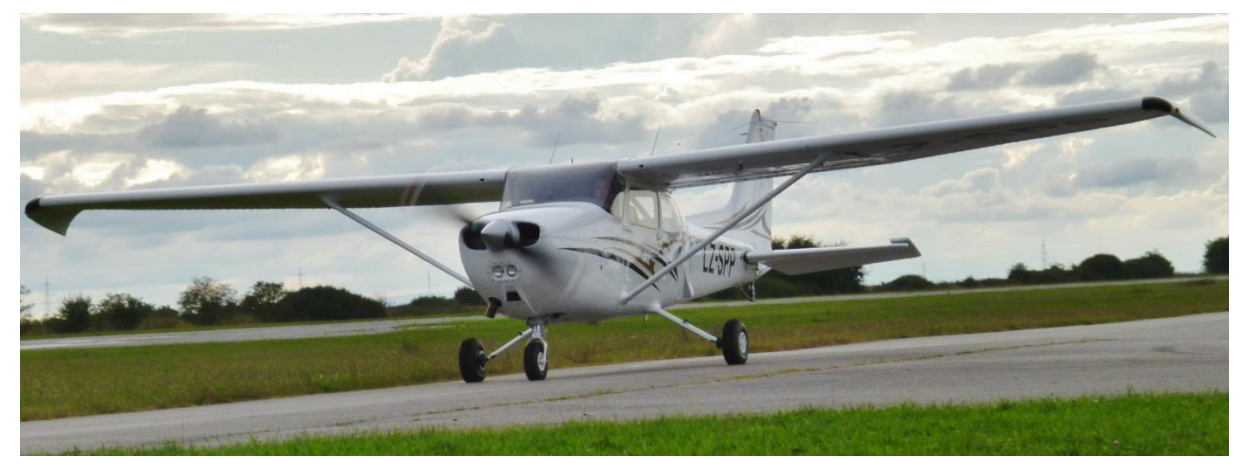

**Slika 2 Cessna 172 s većim termižonima**

Postavni kut krila u korijenu krila iznosi 1.5° dok je na vrhu krila on -1.5°. Profil krila je NACA 2412, a kut dihedrala iznosi 1°44'.

Horizontalni stabilizator je sužen po cijelom svom rasponu i postavljen na sredinu visine trupa. Vertikalni stabilizator ima kut strijele na četvrtini tetive od 35°.

Geometrija zrakoplova zorno je prikazana na tehničkim skicama (Slika 3) [1].

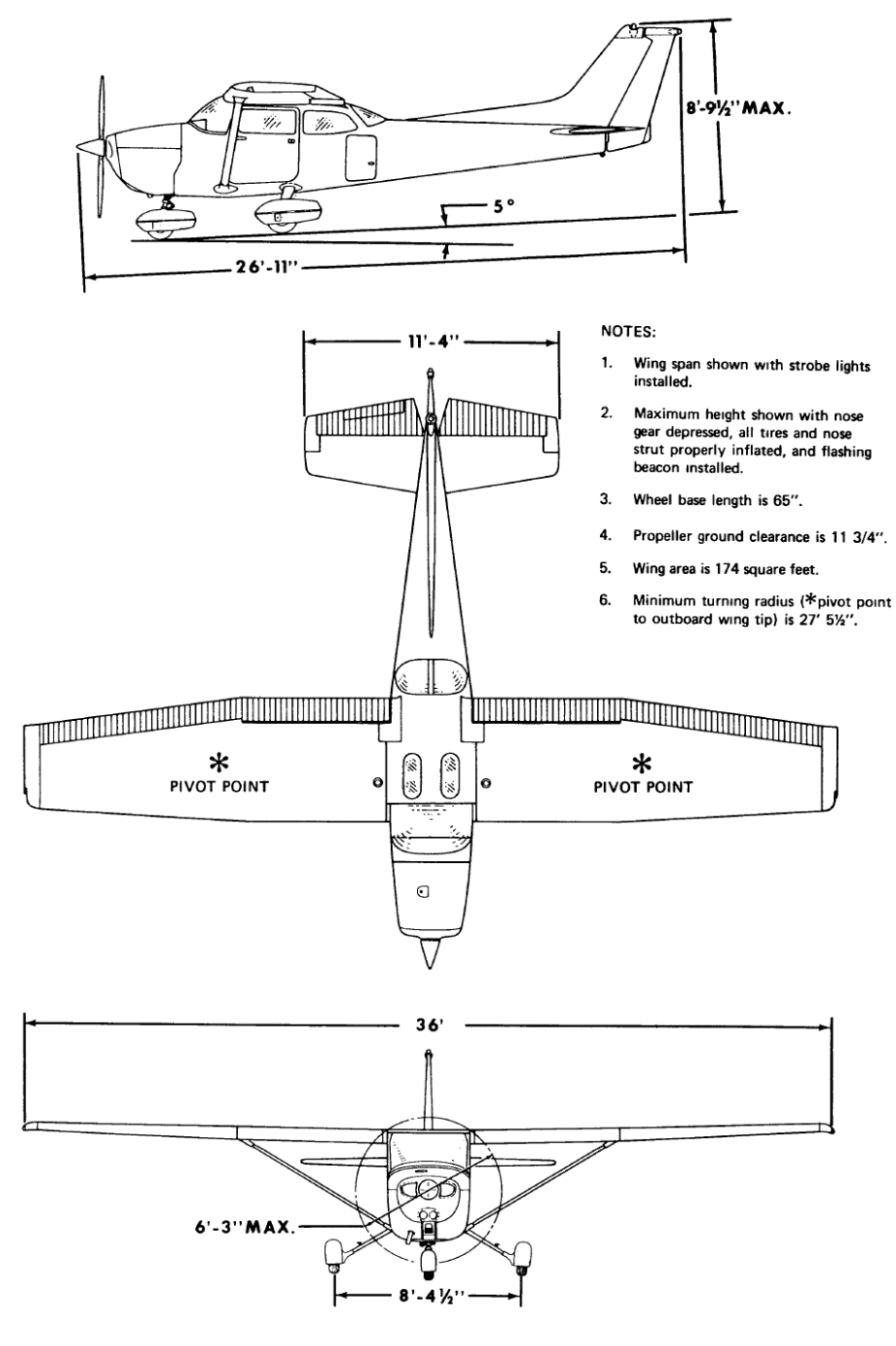

<span id="page-19-0"></span>**Slika 3 Tehnička skica zrakoplova Cessna 172 [1]**

Upravljanje zrakoplova vrši se na konvencionalan način preko volana. U kabini su instalirana dva seta volanâ i pedalâ za upravljanje. Volan je s upravljačkim površinama spojen direktno sajlama od nehrđajućeg čelika. Krilca su metalne građe i izvedena su kao "Frise aileron" (Slika 4) što znači da je napadni brid krilca pozicioniran ispred osi rotacije krilca, a ravnina donjake krila se poklapa s ravninom donjake krilca. Specifičnost takve izvedbe krilaca je spuštanje napadnog ruba krilca ispod ravnine donjake krila kada se krilce otkloni prema gore. Na taj način se na krilu koje se spušta prema dolje povećava otpor i smanjuje se efekt zanošenja u stranu suprotnu od zaokreta.

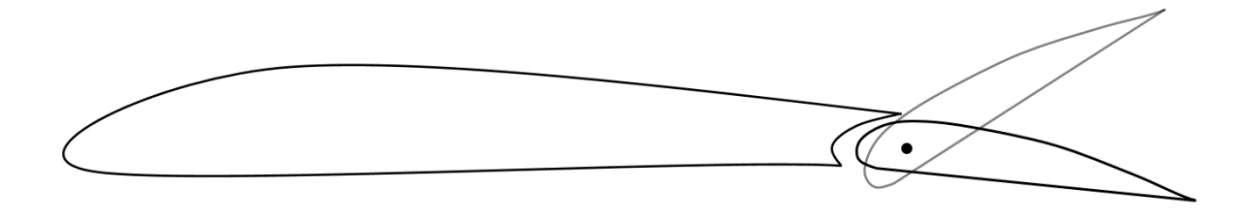

#### **Slika 4** Shematski prikaz profila s krilcem "Frise aileron"

<span id="page-20-0"></span>Od uređaja za povećavanje uzgona instalirana su zakrilca s jednim prorezom koja se protežu od korijena krila pa sve do mjesta na rasponu gdje počinju krilca. Od površina za trimanje postoji ona za trimanje kormila dubine koja se može podešavati pomoću kotačića u kabini i jedna neupravljiva površina za trimanje kormila smjera koja se ne može podešavati tijekom leta već se u sklopu linijskog održavanja komad lima, predviđen za to, savija i otklanja u željenu stranu.

Konstrukcija zrakoplova je potpuno metalna, dok se za neke nenosive dijelove koriste i kompozitni materijali. Tako su vrhovi krila, horizontalnog i vertikalnog stabilizatora, lice kapotaža motora te aerodinamičke obloge upornica i kotača napravljene od kompozitnih materijala.

Podvozje je zrakoplova neuvlačivo i izvedeno je u tricikl konfiguraciji. Glavna noga ima pneumatički amortizer dok su glavne noge izvedene kao sužene čelične konzole sa šupljim presjekom. Nosnu nogu moguće je rotirati oko vertikalne osi što omogućuje lakše skretanje zrakoplova pri taksiranju. Gume nosne noge imaju dimenzije 5.00x5, a glavne noge 6.00x6. Kočnice su diferencijalne, tj. pritiskom na desnu pedalu aktivira se kočnica na desnom kotaču dok se pritiskom na lijevu pedalu aktivira kočnica na lijevom kotaču. Aktiviranje kočnica izvršava se hidraulički. Aerodinamička obloga kotača je opcionalna i instaliranje istih poboljšava performanse zrakoplova za određeni iznos.

Pogonsku skupinu zrakoplova čini motor Textron Lycoming IO-360-L2A kojemu je nazivna snaga 120 kW. Cilindri su ravninski (boxer) raspoređeni i ukupno ih ima četiri. Snaga se prenosi na dvokraku metalnu elisu konstantnog koraka McCauley 1C235/LFA7570. U dva integrirana spremnika za gorivo, po jedan u svakom krilu, može biti pohranjeno ukupno 212 litara goriva, od čega je 201 litra iskoristiva. Otvori za ulijevanje goriva smješteni su na gornjaci lijevog i desnog krila. Kapacitet ulja je 7.6 litara.

Kabina zrakoplova ima kapacitet za prijevoz četiri osobe: pilot i kopilot (ili putnik) na dva prednja sjedala i još dva putnika na klupi u stražnjem dijelu kabine. Prednja sjedala mogu se podešavati po visini, lagano su zavaljena prema nazad, postavljena su na tračnice tako da im se može podešavati udaljenost od kontrolne ploče i projektirana su da mogu podnijeti udarnu silu od 26g. Stražnja klupa također ima lagano zavaljen naslon. Za svaku osobu u kabini osiguran je sigurnosni pojas s kočnicom koja se aktivira na trzaj. S obije strane kabine instalirana su vrata koje su pričvršćena šarkama na svojem prednjem rubu. S lijeve strane zrakoplova smještena su i vrata za teretni prostor koji se nalazi u stražnjem dijelu kabine. Prozori su zatamnjeni, a prozori na vratima se mogu i otvarati prema van jer su pričvršćeni šarkama za svoj gornji rub. Kabina je projektirana na način da reducira buku koja dolazi izvana, a njen je plafon napravljen od kompozita. Kabina je ventilirana i grijana, a opcionalno se može ugraditi i klimatizacija. Zrakoplov električnom energijom napaja 28V 60A alternator i 24V baterija kapaciteta 12.75

Ah.

### <span id="page-22-0"></span>**2.2. Kvantitativno izražene karakteristike**

<span id="page-22-1"></span>U tablicama od 1 do 5 iznesene su značajne kvantitativno izražene karakteristike zrakoplova.

| Raspon krila                 | $11.00 \text{ m}$ |
|------------------------------|-------------------|
| Duljina korijenske tetive    | $1.63 \text{ m}$  |
| Duljina vršne tetive         | $1.12 \text{ m}$  |
| Srednja aerodinamička tetiva | $1.494 \text{ m}$ |
| Aspektni odnos krila         | 7.5               |
| Ukupna duljina               | $8.28 \text{ m}$  |
| Ukupna visina                | $2.72 \text{ m}$  |
| Širina gaza                  | $2.53 \text{ m}$  |
| Međuosovinski razmak         | $1.63 \text{ m}$  |
| Promjer elise                | 1.9 <sub>m</sub>  |
| Visina vrata                 | $1.02 \text{ m}$  |
| Širina vrata                 | $0.94$ m          |
| Visina teretnih vrata        | $0.56 \text{ m}$  |
| Širina teretnih vrata        | 0.39 <sub>m</sub> |

**Tablica 1 Karakteristične duljine zrakoplova Cessna-172 [2]**

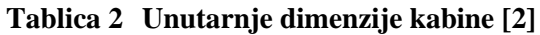

<span id="page-22-2"></span>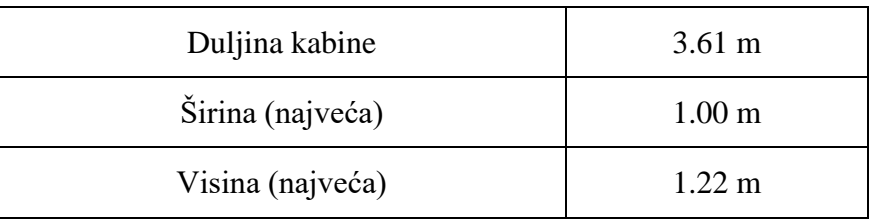

<span id="page-23-0"></span>

| Površina krila (Referentna površina)                            | $16.17 \text{ m}^2$           |
|-----------------------------------------------------------------|-------------------------------|
| Površina krilaca (ukupna)                                       | $1.70 \text{ m}^2$            |
| Otklon krilaca (dolje/gore) [3]                                 | $15^{\circ}/20^{\circ}$       |
| Površina zakrilaca (ukupna)                                     | $1.98 \text{ m}^2$            |
| Otklon zakrilaca                                                | $0^{\circ} - 30^{\circ}$      |
| Površina vertikalnog stabilizatora                              | $1.04 \text{ m}^2$            |
| Površina kormila pravca                                         | $0.69 \text{ m}^2$            |
| Otklon kormila pravca, okomito na šarku<br>$(iijevo/desno)$ [3] | $17^{\circ}44'/17^{\circ}44'$ |
| Površina horizontalnog stabilizatora                            | $2.00 \text{ m}^2$            |
| Površina kormila dubine                                         | $1.35 \text{ m}^2$            |
| Otklon kormila dubine (dolje/gore) [3]                          | $23^{\circ}/28^{\circ}$       |

**Tablica 3 Karakteristične površine zrakoplova [2]**

**Tablica 4 Vrijednosti vezane uz opterećenje konstrukcije [2]**

<span id="page-23-1"></span>

| Masa praznog zrakoplova                                   | 745 kg               |
|-----------------------------------------------------------|----------------------|
| Kapacitet teretnog prostora                               | $54 \text{ kg}$      |
| Najveća dopuštena poletna i sletna masa<br>Normal/Utility | 1111 kg $/952$ kg    |
| Najveća dopuštena masa prije taksiranja<br>Normal/Utility | 1114 kg / 956 kg     |
| Najveće dopušteno opterećenje krila                       | 68.7 kg/ $m^2$       |
| Najveće dopušteno opterećenje motora                      | $9.32 \text{ kg/kW}$ |

<span id="page-24-0"></span>

| Najveća brzina na razini mora                                                                           | $227 \text{ km/h}$ (63 m/s)        |
|----------------------------------------------------------------------------------------------------|------------------------------------|
| Brzina krstarenja<br>$(80\% \text{ snage}, \text{visina } 2400 \text{m})$                               | 226 km/h $(62.5 \text{ m/s})$      |
| Brzina sloma uzgona (uvučena zakrilca)                                                                  | 95 km/h $(26 \text{ m/s})$         |
| Brzina sloma uzgona (spuštena zakrilca)                                                                 | $87 \text{ km/h} (24 \text{ m/s})$ |
| Najveća brzina penjanja na razini mora                                                                  | $219$ m/min                        |
| Plafon leta                                                                                             | 4115 m                             |
| Duljina polijetanja na pisti/<br>do visine 15 m                                                         | $288 \text{ m}$ /<br>514 m         |
| Duljina slijetanja na pisti/<br>od visine 15 m                                                          | $168 \text{ m}$ /<br>395 m         |
| Dolet s punim rezervoarima (45 min<br>rezerve goriva) s 80% snage na 2400 m /<br>sa 60% snage na 3000 m | $1074 \text{ km}$ /<br>1272 km     |
| Vrijeme autonomije                                                                                      | 6 h 36 min                         |

**Tablica 5 Performanse zrakoplova Cessna 172 [2]**

#### <span id="page-25-0"></span>**3. 6DOF MODEL**

Glavni cilj razrade modela leta je doći do vizualizacije leta koja se može u realnom vremenu reproducirati pilotu. Kao platforma za vizualizaciju u ovom radu je korištena *open source* aplikacija FlightGear. Svi proračuni se odrađuju u sklopu programskih paketa MATLAB i SIMULINK, a u vizualizacijski modul simulatora FlightGear dostavljaju se samo podaci o položaju i orijentaciji zrakoplova. Na temelju tih podataka FlightGear šalje uputu zaslonu i/li projektoru kako da nacrta zrakoplov i njegovu okolinu.

Kako se u ovom radu ne razmatraju elastična svojstva konstrukcije zrakoplova, uzima se da se zrakoplov ponaša kao kruto tijelo. Kruto tijelo u prostoru ima šest stupnjeva slobode gibanja: translacija oko tri osi i rotacija oko tri osi (eng. six degrees of freedom: 6-DOF). U ovome radu ne razmatraju se problemi navigacije i letova na velikim udaljenostima tako da se može zanemariti zakrivljenost Zemlje, što znači da nošeni koordinatni sustav, kojem z-os djeluje prema centru mase Zemlje, nema rotacijsko već samo translacijsko gibanje. Osi nošenog koordinatnog sustava orijentiraju se tako da su paralelne osima lokalnog koordinatnog sustava (Slika 5).  $x$  osi oba koordinatna sustava poklapaju se i po smjeru i po orijentaciji na način da pozitivan smjer osi pokazuje prema sjeveru. z os nošenog koordinatnog sustava usmjerena je vertikalno prema dolje, a lokalnog vertikalno prema gore. Kako bi koordinatni sustavi bili desni, os lokalnog i nošenog koordinatnog sustava se poklapaju po smjeru, ali su suprotne orijentacije.

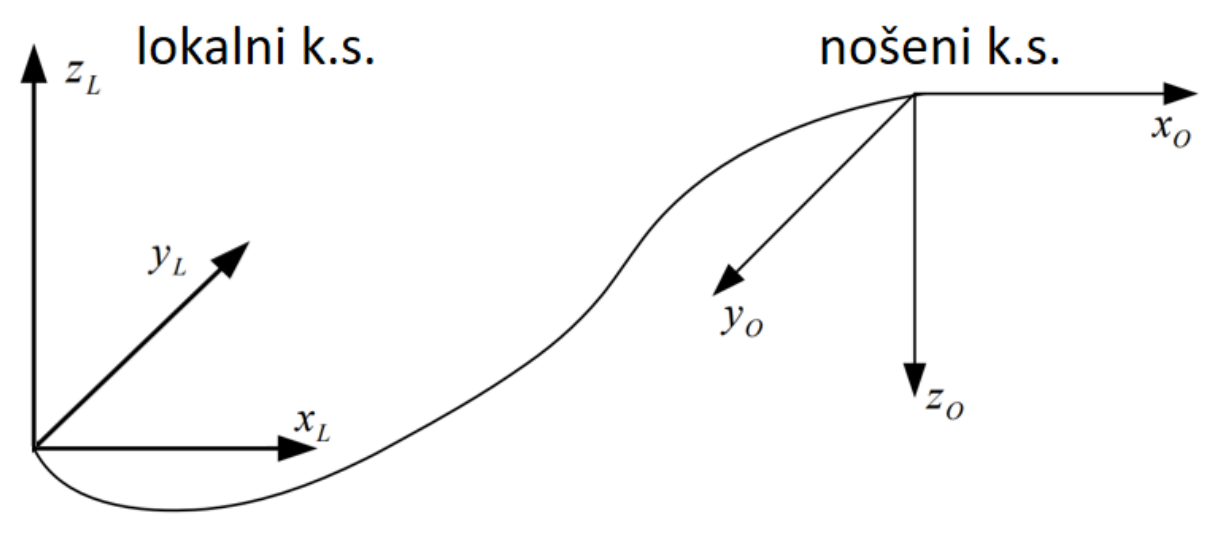

<span id="page-25-1"></span>**Slika 5 Prikaz odnosa lokalnog i nošenog koordinatnog sustava**

Može se primijetiti da se iz lokalnog koordinatnog sustava, definiranog na ovakav način, dolazi do nošenog rotacijom lokalnog oko svoje x osi za 180°, odnosno  $\pi$  radijana. Zato matrica transformacije između ova dva koordinatna sustava, za ovako orijentirane osi, ima oblik

$$
\mathbf{L}_{\text{OL}} = \mathbf{L}_{\text{x}}(\pi) = \begin{bmatrix} 1 & 0 & 0 \\ 0 & -1 & 0 \\ 0 & 0 & -1 \end{bmatrix} . \tag{3.1}
$$

Izračun parametara leta u ovom radu izvodi se numerički koristeći programske pakete MATLAB i SIMULINK, što znači da se veličine koje se računaju neće mijenjati kontinuirano već diskretno. Cilj je izračun izvesti na način da korak integracije bude dovoljno kratak i da iznos veličine koju se računa između dva vremenska trenutka bude dovoljno malen da se promjena može smatrati kontinuiranom.

Kako se već može naslutiti iz gore iznesenog, za izračun svih veličina potrebnih za opis gibanja s obzirom na svih šest stupnjeva slobode gibanja u sadašnjem trenutku bit će potrebno poznavati iznos tih veličina u prošlom trenutku, način na koji se te veličine mijenjaju u vremenu i duljinu vremenskog intervala. Ako definiramo veličinu kao vektor stupac u kojem su zapisane sve relevantne veličine vezane uz opis gibanja zrakoplova, prošla rečenica se može izraziti pomoću izraza

$$
\mathbf{x}(t) = \mathbf{x}(t - \Delta t) + \frac{\mathrm{d}\mathbf{x}}{\mathrm{d}t} \Delta t.
$$
 (3.2)

Prema [5] **x** se naziva vektor stanja i ima 13 komponenti:

 $\mathbf{x} = [x \quad y \quad z \quad u_K \quad v_K \quad w_K \quad p \quad q \quad r \quad \varphi \quad \theta \quad \psi \quad m]^T,$ (3.3)

gdje su  $x$ ,  $y$  i  $z$  projekcije vektora položaja na osi lokalnog koordinatnog sustava;  $u_{\rm K}$ ,  $v_{\rm K}$  i  $w_{\rm K}$ komponente brzine zrakoplova u odnosu na zemlju u koordinatnom sustavu letjelice;  $p, q$  i  $r$ komponente kutne brzine rotacije zrakoplova oko osi koordinatnog sustava letjelice;  $\varphi$ ,  $\theta$  i  $\psi$ komponente stava letjelice koji pokazuju za koliko je koordinatni sustav letjelice zarotiran u odnosu na nošeni koordinatni sustav; te m trenutna masa zrakoplova. [5]

#### <span id="page-26-0"></span>**3.1. Derivacija vektora položaja**

Vektor položaja počinje u ishodištu lokalnog koordinatnog sustava i završava u centru mase letjelice.

$$
\vec{r} = \begin{bmatrix} x & y & z \end{bmatrix}^T. \tag{3.4}
$$

Komponente *u*<sub>K</sub>, *v*<sub>K</sub>, *w*<sub>K</sub> predstavljaju komponente brzine u koordinatnom sustavu letjelice. Kako se deriviranjem vektora položaja dobivaju komponente brzine zrakoplova, ali u lokalnom koordinatnom sustavu, potrebno je iskoristiti matricu transformacije koja vektor brzina transformira iz koordinatnog sustava letjelice u lokalni koordinatni sustav.

$$
\begin{bmatrix} \dot{x} \\ \dot{y} \\ \dot{z} \end{bmatrix} = \mathbf{L}_{LF} \begin{bmatrix} u_K \\ v_K \\ w_K \end{bmatrix}
$$
\n(3.5)

što zapisano matrično daje

$$
\dot{\mathbf{r}} = \mathbf{L}_{\text{LF}} \mathbf{V}_{\text{K}} \tag{3.6}
$$

#### <span id="page-27-0"></span>**3.2. Derivacija vektora brzine leta**

Vektor ubrzanja zrakoplova u lokalnom koordinatnom sustavu dobiva se deriviranjem vektora brzine u lokalnom koordinatnom sustavu

$$
\mathbf{a}_{\mathrm{r}}^{\mathrm{L}} = \frac{\mathrm{d}}{\mathrm{d}t} (\mathbf{L}_{\mathrm{LF}} \mathbf{V}_{\mathrm{K}}) \,. \tag{3.7}
$$

Vektor stanja sadrži brzinu zrakoplova izraženu u koordinatnom sustavu letjelice, duž glavnih osi tromosti zrakoplova, koji se rotira u odnosu na lokalni kutom brzinom  $\vec{\Omega}$ . Komponente tog vektora rotacije u koordinatnom sustavu letjelice su

$$
\mathbf{\Omega} = [p \quad q \quad r]^T \tag{3.8}
$$

što su također elementi vektora stanja x.

Prema [5] komponente relativnog ubrzanja u koordinatnom sustavu letjelice

$$
\mathbf{a}_{\rm r} = \widetilde{\mathbf{\Omega}} \mathbf{V}_{\rm K} + \dot{\mathbf{V}}_{\rm K} \,. \tag{3.9}
$$

Korištenjem II. Newtnovog zakona može se reći da je rezultantna akceleracija nekog tijela jednaka kvocijentu rezultante sile na tijelo i mase tijela. Iako postoje zrakoplovi koji ne mijenjaju značajno svoju masu tijekom leta, kao što su zrakoplovi pogonjeni električnom ili nuklearnom energijom, za većinu današnjih zrakoplova vrijedi pravilo da im se značajno smanjuje masa za vrijeme leta. To se događa zato što gorivo iz tankova, u obliku produkata izgaranja izlazi iz zrakoplova i odlazi u atmosferu. Ranije iznesena tvrdnja za II. Newtnov zakon vrijedi samo ako se tijelu ne mijenja masa, a u protivnom se taj zakon mora promatrati u svom izvornom obliku

$$
\mathbf{R} = \frac{\mathrm{d}}{\mathrm{d}t} (m\mathbf{V}_{\mathrm{K}}) \tag{3.10}
$$

No, ovdje opet treba napomenuti kako se u ovom radu koristi numerički način izračuna vektora stanja u svakom trenutku i da se promjena bilo koje komponente toga vektora, pa tako i mase, događa skokovito, tj. tijekom trajanja jednog koraka integracije zrakoplov je solidificiran, odnosno masa ostaje nepromijenjena. U trenutku prelaska u drugi vremenski trenutak masa skokovito promijeni svoju vrijednost koju zadržava tijekom trajanja sljedećeg koraka integracije. Imajući to u vidu, unutar svakog koraka integracije može se postaviti oblik II. Newtnovog zakona za tijelo konstantne mase koja je jednaka masi zrakoplova u trenutku kada započne taj korak integracije. U sljedećem koraku mora se, naravno, uzeti u obzir promjena mase između tog i prethodnog koraka. Dakle, za svaki vremenski trenutak posebno može se postaviti izraz (3.11)

$$
\mathbf{a}_r = \frac{\mathbf{R}}{m(t)} + \mathbf{g} + (-\mathbf{a}_{CK}) .
$$

 je matrični zapis vektora rezultantne sile koja se dobiva kao zbroj vektora ukupne aerodinamičke sile  $F^A = [X^A \ Y^A \ Z^A]^T$  i sile pogonskog sustava  $F^P = [F_X \ F_Y \ F_Z]^T$  na zrakoplov.

 je matrični zapis vektora nekontaktne interakcije zrakoplova i Zemlje dobivenog zbrajanjem vektora ubrzanja sile teže i vektora centrifugalnog ubrzanja zbog rotacije zemlje oko svoje osi. Iako se taj vektor mijenja s geografskom širinom i visinom leta, u ovom radu se uzima da je vektor **g** po iznosu konstantan i iznosi  $g = 9.81 \text{ m/s}^2$  i usmjeren od centra mase zrakoplova prema centru mase Zemlje. U daljnjem tekstu ovaj vektor će se nazivati vektor ubrzanja sile teže, a podrazumijeva se da on sadrži i ubrzanje centrifugalne sile zbog rotacije Zemlje.

 $a_{CK}$  je matrični zapis vektora Coriolisovog ubrzanja. Kako se u ovom radu razmatra gibanje zrakoplova na malom putu i pri malim brzinama, utjecaj Coriolisovog ubrzanja je zanemaren. Uvrštavanjem gornjeg izraza za akceleraciju u II. Newtnov zakon i množenjem dobivenog izraza s trenutnom masom zrakoplova dobiva se (3.12)

$$
m(\widetilde{\mathbf{\Omega}}\mathbf{V}_{\mathbf{K}}+\dot{\mathbf{V}}_{\mathbf{K}})=\mathbf{F}^{\mathbf{A}}+\mathbf{F}^{\mathbf{P}}+m\mathbf{g},
$$

a raspisivanjem vektora sila i ubrzanja sile teže dobiva se

$$
m(\widetilde{\mathbf{\Omega}}\mathbf{V}_{\mathrm{K}} + \dot{\mathbf{V}}_{\mathrm{K}}) = \begin{bmatrix} X^{\mathrm{A}} \\ Y^{\mathrm{A}} \\ Z^{\mathrm{A}} \end{bmatrix} + \begin{bmatrix} F_{\mathrm{X}} \\ F_{\mathrm{Y}} \\ F_{\mathrm{Z}} \end{bmatrix} + m\mathbf{L}_{\mathrm{FO}} \begin{bmatrix} 0 \\ 0 \\ g \end{bmatrix}.
$$
 (3.13)

Komponente ukupne aerodinamičke sile u koordinatnom sustavu letjelice dobivaju se po izrazima

$$
X^A = \frac{\rho V^2}{2} S C_X \left( \alpha, \beta^2 \right), \tag{3.14}
$$

$$
Y^A = \frac{\rho V^2}{2} S C_Y (\beta, p, r, \delta_1, \delta_n) , \qquad (3.15)
$$

$$
Z^{\mathcal{A}} = \frac{\rho V^2}{2} S C_{\mathcal{Z}} \left( \alpha, \dot{\alpha}, q, \delta_{\mathcal{m}} \right). \tag{3.16}
$$

Kako zrakoplov razmatran u ovom radu, u režimima leta koji će biti razmatrani u ovom radu, neće ostvarivati velike napadne kutove i kutove klizanja, koeficijenti se mogu linearizirati po sljedećim izrazima:

$$
C_{\rm X} = C_{\rm X0} + C_{\rm X\alpha}\alpha + C_{\rm X\beta^2}\beta^2, \qquad (3.17)
$$

$$
C_{\rm Y} = C_{\rm Y\beta}\beta + C_{\rm Yp}p^* + C_{\rm Yr}r^* + C_{\rm Y\delta_n}\delta_n, \tag{3.18}
$$

$$
C_{Z} = C_{Z0} + C_{Z\alpha}\alpha + C_{Z\dot{\alpha}}\dot{\alpha}^{*} + C_{Zq}q^{*} + C_{Z\delta_{m}}\delta_{m}.
$$
 (3.19)

Motor se u zrakoplovima ponekad postavlja tako da je rotiran prema dolje za mali kut  $\alpha_T$  (oko lateralne osi). Neka se promatra zrakoplov generalne avijacije sličan cessni 172, visokokrilac koji ima vučni motor na svome prednjem vrhu koji je postavljen tako da se os rotacije elise poklapa sa  $x$  osi zrakoplova, odnosno pri postavljanju nije zarotiran prema dolje oko lateralne osi (Slika 6). Na slikama je kvalitativno prikazana situacija za takav zrakoplov. Sila otpora prikazana je crvenom strelicom, a njeno hvatište plavim krugom, centar mase prikazan je crnim krugom dok je pogonska sila prikazana zelenom strelicom. Hvatište sile otpora nalazi se više od centra mase zrakoplova jer velik udio u otporu zrakoplova daje otpor krila, dok na položaj središta mase veći utjecaj ima masa putnika i masa motora.

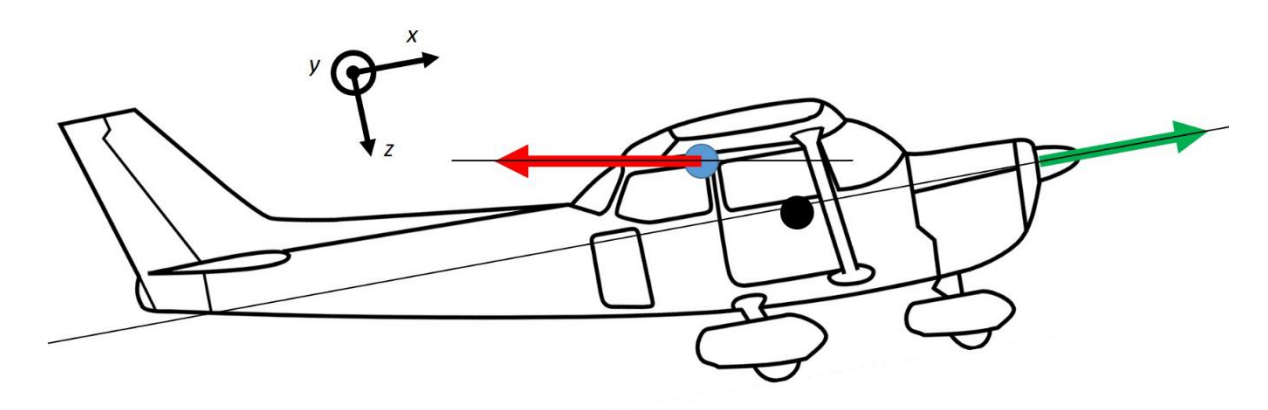

<span id="page-29-0"></span>**Slika 6 Shematski prikaz vektorâ sile otpora i pogonske sile za motor s nultim postavnim kutom**

Vidljivo je da u ovom slučaju sila otpora stvara pozitivan moment oko y osi što znači da moment sile kormila dubine mora poništiti moment sile otpora, što je izvedivo, ali takva akcija stvara

dodatni otpor. U ovom slučaju pravac sile prolazi blizu centra mase zrakoplova što znači da promjena postavke snage motora neće uzrokovati jaku tendenciju zrakoplova ka propinjanju ili ka poniranju.

Ako se motor zarotira oko lateralne osi prema dolje tako da pravac pogonske sile prolazi kroz centar otpora, moguće je postići da moment pogonske sile u potpunosti poništava moment otpora zrakoplova (Slika 7).

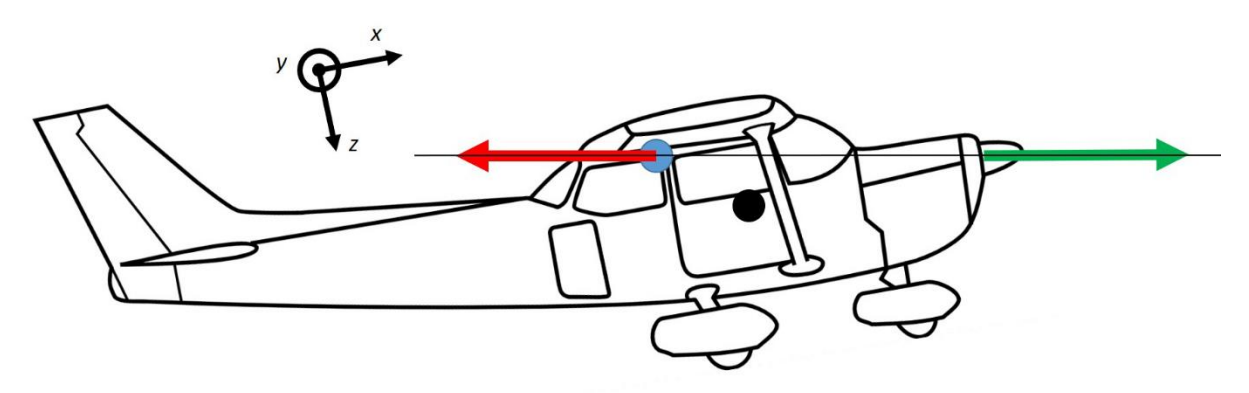

<span id="page-30-1"></span>**Slika 7 Shematski prikaz vektorâ sile otpora i pogonske sile za motor s postavnim kutom prema dolje**

To je idealan slučaj za ravnotežni let, no, ako pravac pogonske sile ne prolazi kroz centar mase zrakoplova, prilikom promjene postavke snage javit će se zamjetna komponenta pogonske sile u vertikalnom smjeru

$$
\mathbf{F}^{\mathbf{P}} = \begin{bmatrix} T \cos \alpha_{\mathbf{T}} \\ 0 \\ T \sin \alpha_{\mathbf{T}} \end{bmatrix} . \tag{3.20}
$$

Kod Cessne 172, koja se razmatra u ovom radu, postavni kut motora je 0°. Poznato je da pogonska sila motora uz glavnu komponentu u smjeru osi rotacije elise ima i prateću komponentu okomitu na os rotacije elise. Ta prateća komponenta javlja se zbog činjenice da se os rotacije elise ne poklapa sa smjerom nastrujavanja zraka na elisu i ovisi direktno proporcionalno o kutu između vektora brzine nastrujavanja i vektora rotacije elise. Kako se u ovom radu razmatra let pri malim napadnim kutovima, pri kojima je i kut između struje zraka i osi rotacije elise mali, pogonska sila u smjeru okomitom na smjer rotacije elise je zanemarena.

### <span id="page-30-0"></span>**3.3. Derivacija kinetičkog momenta**

Deriviranjem brzine zrakoplova i korištenjem II. Newtnovog zakona dobiveni su izrazi za rezultantu silu koja djeluje na zrakoplov. Kako bi bilo moguće dobiti izraz za rezultantni moment koji djeluje na zrakoplov potrebno je iskoristiti i izraz za kinetički moment. Vektor kinetičkog momenta u koordinatnom sustavu letjelice dobivaju se množenjem matrice tromosti i vektora kutne brzine zrakoplova

$$
\mathbf{H} = \mathbf{I} \cdot \mathbf{\Omega}.\tag{3.21}
$$

Kako se osi koordinatnog sustava letjelice poklapaju po definiciji s glavnim osima tromosti zrakoplova, matrica tromosti ima komponente različite od nule samo na glavnoj dijagonali. Kako je već ranije spomenuto, masa zrakoplova se tijekom leta mijenja što uzrokuje i promjenu momenata inercije oko glavnih osi zrakoplova. Zato je u izrazu upisana trenutna vrijednost momenata tromosti

$$
\mathbf{H} = \begin{bmatrix} I_{\mathbf{x}}(t) & 0 & 0 \\ 0 & I_{\mathbf{y}}(t) & 0 \\ 0 & 0 & I_{\mathbf{z}}(t) \end{bmatrix} \cdot \begin{bmatrix} p \\ q \\ r \end{bmatrix} = \begin{bmatrix} I_{\mathbf{x}}(t)p \\ I_{\mathbf{y}}(t)q \\ I_{\mathbf{z}}(t)r \end{bmatrix} . \tag{3.22}
$$

Slično kao i kod primjene II. Newtnovog zakona, ni derivaciju kinetičkog momenta nije moguće primijeniti na način kako se ona primjenjuje za tijela nepromjenjivih momenata tromosti. Unatoč tome, kako se veličine stanja pa tako i momenti tromosti, mijenjaju skokovito od intervala do intervala, moguće je postaviti klasičnu derivaciju kinetičkog momenta za svaki interval zasebno. Derivacija kinetičkog momenta zrakoplova jednaka je rezultantnom momentu koji djeluje na zrakoplov. Rezultantni moment koji djeluje na zrakoplov jednak je zbroju ukupnog momenta aerodinamičkih sila  $\vec{M}^{A}$  i ukupnog momenta pognoske sile  $\vec{M}^{F}$ 

$$
\frac{\text{d}\vec{H}}{\text{dt}} = \vec{M}^{\text{A}} + \vec{M}^{\text{F}}.\tag{3.23}
$$

Prema literaturi [5] komponente derivacije kinetičkog momenta uzduž osi koordinatnog sustava letjelice izračunavaju se po izrazu

$$
\frac{d\vec{H}}{dt} = \widetilde{\mathbf{\Omega}} \mathbf{H}^{\mathbf{S}} + \dot{\mathbf{H}}^{\mathbf{S}}.
$$
 (3.24)

gdje slovo S u eksponentu označava da se radi o kinetičkom momentu očvrsnutog zrakoplova (tako nazivamo zrakoplov za koji smatramo da mu se ne mijenjaju inercijske značajke).

Uvrštavanjem gornjeg u donji dobiva se

$$
\widetilde{\mathbf{\Omega}} \mathbf{H}^{\mathbf{S}} + \dot{\mathbf{H}}^{\mathbf{S}} = \mathbf{M}^{\mathbf{A}} + \mathbf{M}^{\mathbf{F}}.
$$
 (3.25)

Komponente aerodinamičkog momenta u koordinatnom sustavu letjelice, duž glavnih osi tromosti, a oko centra mase, dobivaju se po dolje navedenim izrazima

$$
L^{\mathcal{A}} = \frac{\rho V^2}{2} SbC_1 (\beta, p, r, \delta_1, \delta_1), \qquad (3.26)
$$

$$
M^{\rm A} = \frac{\rho V^2}{2} S \bar{c} C_{\rm m} (\alpha, \dot{\alpha}, q, \delta_{\rm m}), \qquad (3.27)
$$

$$
N^{\mathcal{A}} = \frac{\rho V^2}{2} Sb \mathcal{C}_{\mathbf{n}} \left( \beta, p, r, \delta_{\mathbf{l}}, \delta_{\mathbf{n}} \right). \tag{3.28}
$$

Kako je već ranije rečeno, u ovom radu neće se promatrati slučajevi kada će napadni kut i kut klizanja biti veliki pa se bezdimenzijski koeficijenti iz prethodne jednadžbe mogu linearizirati

$$
C_{\rm l} = C_{\rm l\beta}\beta + C_{\rm l\mathbf{p}}p^* + C_{\rm lr}r^* + C_{\rm l\delta_1}\delta_{\rm l} + C_{\rm l\delta_n}\delta_{\rm n},\tag{3.29}
$$

$$
C_{\rm m} = C_{\rm m0} + C_{\rm m\alpha}\alpha + C_{\rm m\dot{\alpha}}\dot{\alpha}^* + C_{\rm mq}q^* + C_{\rm m\delta_m}\delta_{\rm m},\tag{3.30}
$$

$$
C_{\rm n} = C_{\rm n\beta}\beta + C_{\rm np}p^* + C_{\rm nr}r^* + C_{\rm n\delta_1}\delta_{\rm l} + C_{\rm n\delta_n}\delta_{\rm n}.\tag{3.31}
$$

Kako je već opisano u jednom od prethodnih poglavlja, pravac vektora rotacije elise pa tako i pravac pogonske sile, prolazi vrlo blizu centra mase zrakoplova tako da je moment propinjanja zbog promjene pogonske sile zanemaren. Isto tako, zbog toga što se razmatraju samo režimi leta pri malim napadnim kutovima i kutovima klizanja, i komponente momenta zanošenja i valjanja koje postoje zbog pogonske skupine su zanemarene.

#### <span id="page-32-0"></span>**3.4. Derivacija stava zrakoplova**

U jednadžbi 3.5 korištene su matrice transformacije između koordinatnog sustava letjelice i nošenog koordinatnog sustav. Kako bi bilo moguće odrediti komponente matrice potrebno je poznavati stav zrakoplova

$$
\mathbf{s} = [\phi \quad \theta \quad \psi]^T,\tag{3.32}
$$

Matrica transformacije tada se računa po izrazu

$$
\mathbf{L}_{\text{FO}} = \mathbf{L}_{\text{X}}(\phi) \cdot \mathbf{L}_{\text{Y}}(\theta) \cdot \mathbf{L}_{\text{Z}}(\psi). \tag{3.33}
$$

Veza između derivacije stava i kutne brzine rotacije zrakoplova dana je izrazom

$$
\dot{\mathbf{s}} = \mathbf{R}^{-1} \cdot \mathbf{\Omega},\tag{3.34}
$$

gdje je

$$
\mathbf{R} = \begin{bmatrix} 1 & 0 & -\sin\theta \\ 0 & \cos\phi & \sin\phi\cos\theta \\ 0 & -\sin\phi & \cos\phi\cos\theta \end{bmatrix} .
$$
 (3.35)

Raspisivanjem izraza dobiva se

$$
\begin{bmatrix} \dot{\phi} \\ \dot{\theta} \\ \dot{\psi} \end{bmatrix} = \begin{bmatrix} 1 & \sin \phi \tan \theta & \cos \phi \tan \theta \\ 0 & \cos \phi & -\sin \phi \\ 0 & \sin \phi / \cos \theta & \cos \phi / \cos \theta \end{bmatrix} \cdot \begin{bmatrix} p \\ q \\ r \end{bmatrix}.
$$
 (3.36)

Stav zrakoplova može se osim pomoću tri kuta izraziti i pomoću Eulerovih parametara. Prednost izražavanja stava preko Eulerovih parametara je uklanjanje mogućnosti dobivanja singularnosti matrica kod određenih stavova letjelice, kao što je, na primjer, stav kada je zrakoplov usmjeren vertikalno prema gore, odnosno kada je kut propinjanja jednak 90°. Kako se u ovom radu takav slučaj neće razmatrati, odlučeno je da će se stav definirati pomoću tri kuta, kako je već ranije opisano.

Iz prethodno iznesenog može se primijetiti da su osnova za model leta 6DOF u simulatorima leta četiri matrične jednadžbe:

derivacija vektora položaja

$$
\dot{\mathbf{r}} = \mathbf{L}_{LF} \mathbf{V}_{K};\tag{3.37}
$$

derivacija vektora brzine leta i II. Newtnov zakon

$$
m(\widetilde{\mathbf{\Omega}}\mathbf{V}_{\mathbf{K}} + \dot{\mathbf{V}}_{\mathbf{K}}) = \mathbf{F}^{\mathbf{A}} + \mathbf{F}^{\mathbf{P}} + m\mathbf{g};
$$
 (3.38)

derivacija vektora kinetičkog momenta

$$
\widetilde{\mathbf{\Omega}}\mathbf{H}^{\mathbf{S}} + \dot{\mathbf{H}}^{\mathbf{S}} = \mathbf{M}^{\mathbf{A}} + \mathbf{M}^{\mathbf{F}};
$$
\n(3.39)

derivacija stava

$$
\dot{\mathbf{s}} = \mathbf{R}^{-1} \cdot \mathbf{\Omega}.\tag{3.40}
$$

Raspisivanjem prethodnim raspisivanjem jednadžbi uočeno je kako one sadrže 12 nepoznanica

 $x \quad y \quad z \quad u_K \quad v_K \quad w_K \quad p \quad q \quad r \quad \varphi \quad \theta \quad \psi.$ 

Osim tih nepoznanica u jednadžbama se nalaze i druge veličine koje su potrebne za izračun. Neke od njih su neovisne o 12 gore navedenih nepoznanica, dok se ostale računaju preko navedenih 12 nepoznanica. Masa zrakoplova mijenja se relativno neovisno o gornjim veličinama. Pretpostavljeno je da brzina promjene mase zrakoplova ovisi samo o postavci snage motora i to linearno što se izražava jednadžbom

$$
\frac{\mathrm{d}m}{\mathrm{d}t} = C_{\mathrm{P}} \cdot P_{\mathrm{mot}} \tag{3.41}
$$

gdje je  $\frac{dm}{dt}$  maseni protok goriva u motor,  $P_{mot}$  snaga koju ostvaruje motor, a  $C_P$  koeficijent proporcionalnosti između te dvije veličine koji se naziva specifična potrošnja. Iako je maseni protok goriva u motor u općem slučaju neovisan o gore navedenih 12 nepoznanica, može se reći kako se za određene režime leta može dobiti direktna veza između masenog protoka i 12 nepoznanica. Na primjer, za slučaj ravnotežnog leta zrakoplova konstantnom brzinom postoji točno određena snaga koju motor mora proizvoditi, odnosno koliko goriva mora primiti u sebe,

kako bi održao konstantu brzinu leta. Ako je snaga manja od te, zrakoplov će gubiti ukupnu mehaničku energiju, dok će, u slučaju da je snaga motora veća od potrebne, zrakoplovu rasti ukupna mehanička energija.

Na isti način, ostale inercijske karakteristike zrakoplova su relativno neovisne o 12 gore iznesenih nepoznanica. Ipak, ako se pretpostavi da je zrakoplov projektiran na način da se tijekom leta ne mijenja položaj centra mase zbog potrošnje goriva, može se pretpostaviti da je omjer iznosâ komponenti trenutnog i početnog tenzora inercije jednak omjeru trenutne i početne mase zrakoplova

$$
\mathbf{I}(t) = \frac{m(t)}{m_0} \mathbf{I_0}.
$$
 (3.42)

Veličine koje nikada nisu neovisne o komponentama vektora stanja, a koje su potrebne za izračun komponenti vektora stanja u sljedećem trenutku su:

$$
\text{aerodinamička brzina: } V = \sqrt{u^2 + v^2 + w^2};\tag{3.43}
$$

napadni kut: tg 
$$
\alpha = \frac{w}{u}
$$
; (3.44)

$$
kut klizanja: sin \beta = \frac{w}{v}.
$$
\n(3.45)

No, za izračun ovih veličina potrebno je poznavati aerodinamičku brzinu čije komponente nisu pohranjene u vektoru stanja već se dobiva oduzimanjem brzine vjetra od brzine zrakoplova

$$
\vec{V} = \vec{V}_{\text{K}} - \vec{V}_{\text{W}}.\tag{3.46}
$$

Prije samog oduzimanja potrebno je komponente brzine vjetra transformirati iz lokalnog u nošeni koordinatni sustav. Tada je moguće napisati

$$
\begin{bmatrix} u \\ v \\ w \end{bmatrix} = \begin{bmatrix} u_{\text{K}} \\ v_{\text{K}} \\ w_{\text{K}} \end{bmatrix} - \mathbf{L}_{\text{FO}} \begin{bmatrix} u_{\text{W}}^0 \\ v_{\text{W}}^0 \\ w_{\text{W}}^0 \end{bmatrix} . \tag{3.47}
$$

 $\sim$ 

U četiri osnovne jednadžbe pojavljuje se i derivacija napadnog kuta koja se određuje deriviranjem jednadžbe

 $\overline{a}$   $\overline{a}$   $\overline{a}$ 

$$
\dot{\alpha} = \frac{\dot{w}u - w\dot{u}}{u^2 + w^2}.\tag{3.48}
$$

 $\overline{a}$ 

Derivacije komponenta aerodinamičke brzine dobivaju se deriviranjem jednadžbe

$$
\begin{bmatrix} \dot{u} \\ \dot{v} \\ \dot{w} \end{bmatrix} = \begin{bmatrix} \dot{u}_{\text{K}} \\ \dot{v}_{\text{K}} \\ \dot{w}_{\text{K}} \end{bmatrix} + \widetilde{\mathbf{\Omega}} \mathbf{L}_{\text{FO}} \begin{bmatrix} u_{\text{W}}^{0} \\ v_{\text{W}}^{0} \\ w_{\text{W}}^{0} \end{bmatrix} - \mathbf{L}_{\text{FO}} \begin{bmatrix} \dot{u}_{\text{W}}^{0} \\ \dot{v}_{\text{W}}^{0} \\ \dot{w}_{\text{W}}^{0} \end{bmatrix} . \tag{3.49}
$$

Derivacije vektora brzine leta poznate su od ranije, a derivacija brzine vjetra, što predstavlja udare vjetra, treba biti zadana. Ako je vjetar konstantnog iznosa, bez da se mijenja u vremenu zadnji član gornjeg izraza postaje 0 i izraz se može zapisati kao

$$
\begin{bmatrix} \dot{u} \\ \dot{v} \\ \dot{w} \end{bmatrix} = \begin{bmatrix} \dot{u}_{\rm K} \\ \dot{v}_{\rm K} \\ \dot{w}_{\rm K} \end{bmatrix} + \widetilde{\mathbf{\Omega}} \mathbf{L}_{\rm FO} \begin{bmatrix} u_{\rm W}^{\rm O} \\ v_{\rm W}^{\rm O} \\ w_{\rm W}^{\rm O} \end{bmatrix} . \tag{3.50}
$$

Za podatak o gustoći zraka  $\rho$  u okolnoj atmosferi potrebno je definirati model atmosfere koji će se koristiti. U ovom radu izabran je model standardne atmosfere po ISO standardu, iako je ostavljena mogućnost da se taj model korigira s obzirom na temperaturu i tlak na nadmorskoj visini mjesta iznad kojeg se leti.

#### <span id="page-35-0"></span>**3.5. 6DOF sumarno**

Time su definirane sve veličine koje treba uvrstiti u polazne jednadžbe modela leta 6DOF. Nakon raspisivanja, polazne jednadžbe imaju oblik

[

$$
\begin{bmatrix} \dot{x} \\ -\dot{y} \\ -\dot{z} \end{bmatrix} = \mathbf{L}_{\text{OF}} \begin{bmatrix} u_{\text{K}} \\ v_{\text{K}} \\ w_{\text{K}} \end{bmatrix},\tag{3.51}
$$

$$
\begin{bmatrix} \dot{u}_{\mathbf{K}} \\ \dot{v}_{\mathbf{K}} \end{bmatrix} = -\begin{bmatrix} 0 & -r & q \\ r & 0 & -p \\ -q & p & 0 \end{bmatrix} \cdot \begin{bmatrix} u_{\mathbf{K}} \\ v_{\mathbf{K}} \\ w_{\mathbf{K}} \end{bmatrix} + \frac{1}{m} \begin{bmatrix} X^{\mathbf{A}} \\ Y^{\mathbf{A}} \\ Z^{\mathbf{A}} \end{bmatrix} + \frac{1}{m} \begin{bmatrix} F_{\mathbf{X}} \\ F_{\mathbf{Y}} \\ F_{\mathbf{Z}} \end{bmatrix} + \mathbf{L}_{\text{FO}} \begin{bmatrix} 0 \\ 0 \\ g \end{bmatrix}
$$
(3.52)

$$
\begin{bmatrix} \dot{p}I_{x}(t) \\ \dot{q}I_{y}(t) \\ \dot{r}I_{z}(t) \end{bmatrix} = -\begin{bmatrix} 0 & -r & q \\ r & 0 & -p \\ -q & p & 0 \end{bmatrix} \cdot \begin{bmatrix} pI_{x}(t) \\ qI_{y}(t) \\ rI_{z}(t) \end{bmatrix} + \begin{bmatrix} L^{A} \\ M^{A} \\ N^{A} \end{bmatrix}
$$
(3.53)

$$
\begin{bmatrix} \dot{\phi} \\ \dot{\theta} \\ \dot{\psi} \end{bmatrix} = \begin{bmatrix} 1 & \sin \phi \tan \theta & \cos \phi \tan \theta \\ 0 & \cos \phi & -\sin \phi \\ 0 & \sin \phi / \cos \theta & \cos \phi / \cos \theta \end{bmatrix} \cdot \begin{bmatrix} p \\ q \\ r \end{bmatrix}
$$
(3.54)

$$
\dot{m} = C_{\rm P} \cdot P_{\rm mot} \tag{3.55}
$$

Gdje je matrica  $L_{FO}$  dobivena izrazom

$$
\mathbf{L}_{\text{FO}} = \mathbf{L}_{\text{X}}(\phi) \cdot \mathbf{L}_{\text{Y}}(\theta) \cdot \mathbf{L}_{\text{Z}}(\psi) \,. \tag{3.56}
$$

Jedina neovisna veličina u ovim jednadžbama jest vrijeme dok su sve ostale veličine ovisne o vremenu. Svih 13 veličina, koje se određuju gore navedenim diferencijalnim jednadžbama, čine zajedno vektor stanja.

$$
\mathbf{x} = [x \quad y \quad z \quad u_K \quad v_K \quad w_K \quad p \quad q \quad r \quad \varphi \quad \theta \quad \psi \quad m]^T \tag{3.57}
$$
Osim veličina koje su navedene u vektoru stanja, za model su bitne i veličine koje se dobivaju algebarskim jednadžbama:

komponente aerodinamičke brzine

$$
\begin{bmatrix} u \\ v \\ w \end{bmatrix} = \begin{bmatrix} u_{\rm K} \\ v_{\rm K} \\ w_{\rm K} \end{bmatrix} - \mathbf{L}_{\rm FO} \begin{bmatrix} u_{\rm W}^{\rm O} \\ v_{\rm W}^{\rm O} \\ w_{\rm W}^{\rm O} \end{bmatrix},\tag{3.58}
$$

derivacija aerodinamičke brzine

$$
\begin{bmatrix} \dot{u} \\ \dot{v} \\ \dot{w} \end{bmatrix} = \begin{bmatrix} \dot{u}_{\rm K} \\ \dot{v}_{\rm K} \\ \dot{w}_{\rm K} \end{bmatrix} + \widetilde{\mathbf{\Omega}} \mathbf{L}_{\rm FO} \begin{bmatrix} u_{\rm W}^{\rm O} \\ v_{\rm W}^{\rm O} \\ w_{\rm W}^{\rm O} \end{bmatrix} - \mathbf{L}_{\rm FO} \begin{bmatrix} \dot{u}_{\rm W}^{\rm O} \\ \dot{v}_{\rm W}^{\rm O} \\ \dot{w}_{\rm W}^{\rm O} \end{bmatrix},\tag{3.59}
$$

komponente vjetra ovisne o visini

$$
u_W^0 = u_W^0(h),
$$
 (3.60)

$$
v_{\rm W}^0 = v_{\rm W}^0(h),\tag{3.61}
$$

napadni kut, njegova derivacija i kut klizanja

$$
V = \sqrt{u^2 + v^2 + w^2},\tag{3.62}
$$

$$
tg \alpha = \frac{w}{u'}, \tag{3.63}
$$

$$
\sin \beta = \frac{w}{V},\tag{3.64}
$$

$$
\dot{\alpha} = \frac{\dot{w}u - w\dot{u}}{u^2 + w^2},\tag{3.65}
$$

tenzor tromosti

$$
\mathbf{I} = \mathbf{I}(m),\tag{3.66}
$$

ovisnost snage koju motor daje i specifične potrošnje o brzini leta, stanju okolnog zraka i postavci snage  $\delta_P$ 

$$
P = P(V, \rho, \delta_{\rm P}),\tag{3.67}
$$

$$
T = \frac{P}{V'}\tag{3.68}
$$

$$
C_{\rm P} = C_{\rm P}(V, P, \rho, \delta_{\rm P}),\tag{3.69}
$$

ovisnost temperature i gustoće okolnog zraka o visini zrakoplova

$$
T = T(h), \tag{3.70}
$$

$$
\rho = \rho(h). \tag{3.71}
$$

Ovime je završena opisivanje modela leta 6DOF izrađenog prema [5].

Model leta zrakoplova varira od autora do autora i od izvora do izvora, tako da je potrebno prethodno izneseni model leta modificirati kako bi se mogao primijeniti za parametre dane u simulatoru FlightGear.

#### **3.6. JSBSim model aerodinamike**

Kao relevantan i pouzdan izvor uzet je JSBSim model leta zrakoplova Cessna 172 [10] korišten u *open source* simulatoru leta FlightGear. Zanimljiv je upravo zato što je cijeli kôd javno dostupan i može se točno znati što se i na koji način računa. Bitna razlika između ranije definiranog modela leta prema [5] i JSBSim modela leta je način na koji su definirane aerodinamičke sile i momenti. Svaka od njih razmotrit će se posebno.

#### *3.6.1. Sila uzgona*

Ukupna sila uzgona definirana je izrazom

$$
C_{\rm L} = C_{\rm L}^{\alpha}(\alpha) + C_{\rm L\delta_{\rm m}} \cdot \delta_{\rm m} + C_{\rm L\dot{\alpha}} \cdot \dot{\alpha}_{\rm E} + C_{\rm Lq} \cdot q_{\rm E},\tag{3.72}
$$

gdje su:

 $\mathcal{C}_L^{\alpha}(\alpha)$  prirast koeficijenta uzgona zbog napadnog kuta,

 $C_{\text{L}\delta_{\text{m}}} = 0.43 \text{ rad}^{-1}$  gradijent koeficijenta uzgona po otklonu kormila dubine,

 $C_{\text{L}\alpha} = 0.85 \text{ rad}^{-1}$  gradijent koeficijenta uzgona po brzini promjene napadnog kuta,

 $C_{Lq} = 1.95$  rad<sup>-1</sup> gradijent koeficijenta uzgona po kutnoj brzini propinjanja,

 $\delta_{\rm m}$  otklon kormila dubine (otklon prema gore je negativan),

 $\dot{\alpha}_{\rm E}$  ekvivalentna brzina promjene napadnog kuta koja se računa po izrazu

$$
\dot{\alpha}_{\rm E} = \dot{\alpha} \frac{c_{\rm A}}{V},\tag{3.73}
$$

 $q_E$  ekvivalentna kutna brzina propinjanja koja se računa po izrazu

$$
q_{\rm E} = q \frac{c_{\rm A}}{V}.\tag{3.74}
$$

 $C_{\text{L}}^{\alpha}(\alpha)$  definiran je tablično, a podaci iz tablice prikazani su grafički (Slika 8).

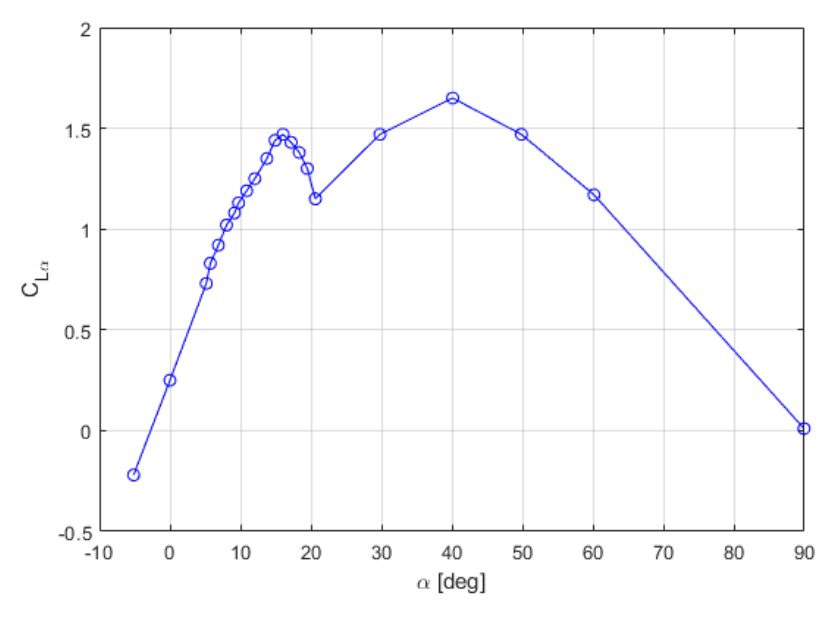

**Slika 8 Ovisnost koeficijent nultog uzgona o napadnom kutu**

Za napadne kutove između točaka definicije vrijednost  $C_{\text{L}}^{\alpha}(\alpha)$  dobiva se linearnom interpolacijom, a ako je napadni kut manji od najmanjeg ili veći od najvećeg unutar domene definicije, uzima se da  $C^{\alpha}_L(\alpha)$  ima vrijednost jednaku onoj koju ima na najbližoj granici definicije.

Iz dijagrama se može iščitati nekoliko zanimljivih podataka: slom uzgona javlja se pri napadnim kutovima većim od 16°, a najveća vrijednost koju  $\mathcal{C}_L^{\alpha}$  ima prije sloma uzgona je 1.47. Pri nultom napadnom kutu  $\mathcal{C}^\alpha_\text{L}$  iznosi 0.25, a napadni kut nultog uzgona je  $-2.74^\circ$ 

Uvrštavanjem vrijednosti koeficijenata koje su dane u JSBSim modelu leta dolazi se do jednadžbe (3.75)

$$
C_{\rm L} = C_{\rm L}^{\alpha}(\alpha) + 0.43 \cdot \delta_{\rm m} + \frac{1.7}{2} \cdot \dot{\alpha}_{\rm E} + \frac{3.9}{2} \cdot q_{\rm E}.
$$

U jednadžbi su vrijednosti  $\mathcal{C}_{L\dot{\alpha}}$  i  $\mathcal{C}_{Lq}$  ostavljene u obliku razlomka zato što su one u JSBSim modelu zadane kao 1.7 i 3.9. Nazivnik 2 dodaje se iz razloga što je  $\dot{\alpha}_E$  u FlightGear-u,  $\dot{\alpha}_{E_F}$ <sub>G</sub>, definiran kao pola vrijednosti od onoga kako je definiran u ovome radu

$$
\dot{\alpha}_{\rm E\_FG} = \dot{\alpha} \frac{c_{\rm A}}{2V} = \frac{1}{2} \dot{\alpha} \frac{c_{\rm A}}{V} = \frac{1}{2} \dot{\alpha}_{\rm E},\tag{3.76}
$$

a isto vrijedi i za  $q_{E,FG}$ 

$$
q_{\rm E_F G} = q \frac{c_{\rm A}}{2V} = \frac{1}{2} q \frac{c_{\rm A}}{V} = \frac{q_{\rm E}}{2}.
$$
 (3.77)

U JSBSim modelu zadani su i još neki koeficijenti koji utječu na ukupni uzgon: promjena uzgona zbog utjecaja tla koja je izostavljena zato što se u radu neće razmatrati problem polijetanja, slijetanja i leta na vrlo malim visinama; utjecaj oštećenja krila na uzgon koji je izostavljen jer se u ovom radu ne razmatra utjecaj oštećenja krila na performanse zrakoplova; i promjena uzgona zbog spuštanja zakrilaca koja je, također, izostavljena jer se je predmet razmatranja ovog rada ograničen na režime leta s uvučenim zakrilcima.

### *3.6.2. Sila otpora*

Ukupna sila otpora definirana je izrazom

$$
C_{\rm D} = C_{\rm D0} + C_{\rm D}^{\alpha}(\alpha) + C_{\rm D\beta} \cdot |\beta|, \qquad (3.78)
$$

gdje su

 $C_{D0} = 0.027$  iznos koeficijenta otpora pri nultom uzgonu i kutu klizanja,

 $\mathcal{C}_{\text{D}}^{\alpha}(\alpha)$  prirast koeficijenta otpora zbog napadnog kut,

 $C_{\text{D}\beta} = 0.15 \text{ rad}^{-1}$  radijent sile otpora po kutu klizanja,

 $|\beta|$  apsolutna vrijednost kut klizanja.

 $C_{\text{D}}^{\alpha}(\alpha)$  definiran je tablično, a podaci iz tablice prikazani su grafički (Slika 9).

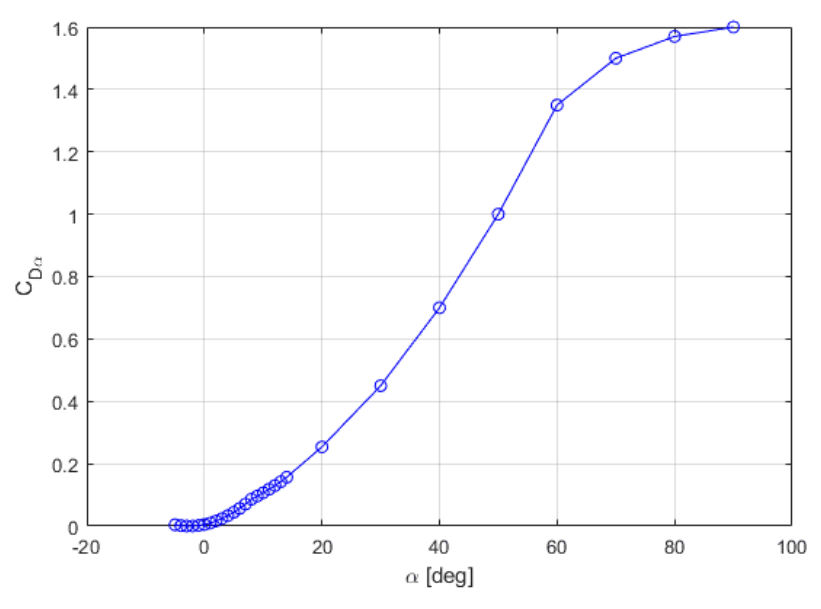

**Slika 9 Prirast koeficijenta otpora zbog napadnog kuta u ovisnosti o napadnom kutu** Za napadne kutove između točaka definicije vrijednost  $C_{\text{D}}^{\alpha}(\alpha)$  dobiva se linearnom interpolacijom, a ako je napadni kut manji od najmanjeg ili veći od najvećeg unutar domene

definicije, uzima se da  $C_{\text{D}}^{\alpha}(\alpha)$  ima vrijednost jednaku onoj koju ima na najbližoj granici definicije.

Uvrštavanjem vrijednosti koeficijenata koje su dane u JSBSim modelu dolazi se do jednadžbe

$$
C_{\rm D} = 0.027 + C_{\rm D}^{\alpha}(\alpha) + 0.15 \cdot |\beta|.
$$
 (3.79)

U JSBSim modelu zadani su i još neki koeficijenti koji utječu na ukupni otpor: promjena otpora zbog utjecaja tla koja je izostavljena zato što se u radu neće razmatrati problem polijetanja, slijetanja i leta na vrlo malim visinama; zanemaren je utjecaj otklona kormila dubine na povećanje otpora; promjena otpora zbog spuštanja zakrilaca koja je, također, izostavljena jer je predmet razmatranja ovog rada ograničen na režime leta s uvučenim zakrilcima; i koeficijent povećanja otpora zbog otvorenih kabinskih vrata ili prozora koji je izostavljen jer se takve situacije neće razmatrati u ovom radu.

#### *3.6.3. Bočna sila*

Ukupna bočna sila otpora definirana je izrazom

$$
C_{\rm Y} = C_{\rm Y}^{\beta}(\beta) + C_{\rm Y\delta_{\rm n}} \cdot \delta_{\rm n},\tag{3.80}
$$

gdje su

 $\mathcal{C}^{\beta}_{Y}(\beta)$  prirast koeficijenta bočne sile zbog kuta klizanja,

 $C_{Y\delta_n} = 0.15$  gradijent bočne sile po otklonu kormila smjera,

 $\delta_n$  otklon kormila smjera (pozitivan otklon u lijevo).

 $C_{YB}(\beta)$  definiran je tablično, a podaci iz tablice prikazani su grafički, a ti podaci ovdje su prikazani grafički (Slika 10).

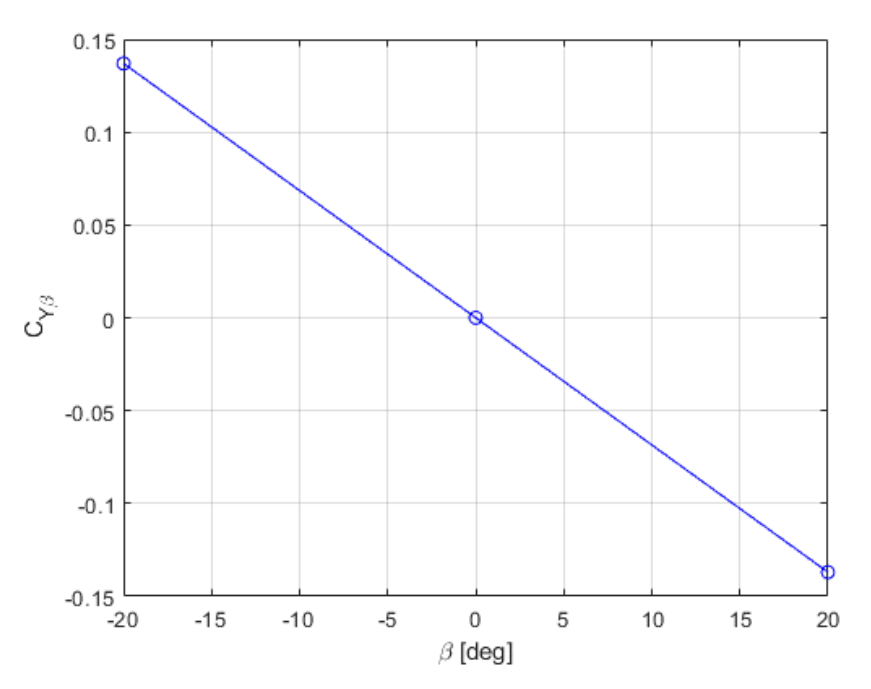

**Slika 10 Prirast koeficijenta bočne sile zbog kuta klizanja u ovisnosti o kutu klizanja** Za kutove klizanja između točaka definicije vrijednost  $C_Y^{\beta}(\beta)$  dobiva se linearnom interpolacijom, a ako je kut klizanja manji od najmanjeg ili veći od najvećeg unutar domene definicije, uzima se da  $C_Y^{\beta}(\beta)$  ima vrijednost jednaku onoj koju ima na najbližoj granici definicije.

Uvrštavanjem vrijednosti koeficijenata koje su dane u FlightGear-u dolazi se do jednadžbe

$$
C_{\rm Y} = C_{\rm Y}^{\beta}(\beta) + 0.15 \cdot \delta_{\rm n}.\tag{3.81}
$$

#### *3.6.4. Moment valjanja*

Ukupni koeficijent momenta valjanja dan je izrazom

$$
C_{\rm l} = C_{\rm l\beta} \cdot \beta + C_{\rm lp} \cdot p_{\rm E} + C_{\rm lr} \cdot r_{\rm E} + C_{\rm l\delta_n} \cdot \delta_{\rm n} + C_{\rm l\delta_l} \cdot \delta_{\rm l},\tag{3.82}
$$

gdje su

 $C_{1\beta} = -0.092$  rad<sup>-1</sup> gradijent koeficijenta momenta valjanja po kutu klizanja,  $C<sub>lp</sub> = -0.242$  rad<sup>-1</sup> gradijent koeficijenta momenta valjanja po kutnoj brzini valjanja,  $C<sub>lr</sub> = 0.0399$  rad<sup>-1</sup> gradijent koeficijenta momenta valjanja po kutnoj brzini zanošenja,  $C_{\lambda \delta_{\rm n}} = 0.0147$  rad<sup>-1</sup> gradijent koeficijenta momenta valjanja po otklonu kormila pravca,  $C_{1\delta_1}$  = 0.229 rad<sup>-1</sup> gradijent koeficijenta momenta valjanja po otklonu krilaca,  $\beta$  kut klizania.

 $p<sub>E</sub>$  ekvivalentna kutna brzina valjanja koja se računa po izrazu

$$
p_{\rm E} = p \frac{b}{V'}.
$$
 (3.83)

 $r_E$  ekvivalentna kutna brzina zanošenja koja se računa po izrazu

$$
r_{\rm E} = r \frac{b}{V},\tag{3.84}
$$

 $\delta_n$  otklon kormila smjera (pozitivan otklon u lijevo),

 $\delta$ <sub>l</sub> otklon krilaca (pozitivan otklon uzrokuje pozitivan moment valjanja (u lijevo)).

Uvrštavanjem vrijednosti koeficijenata koje su dane u JSBSim modelu dolazi se do jednadžbe

$$
C_1 = -0.092 \cdot \beta - \frac{0.484}{2} \cdot p_{\rm E} + \frac{0.0798}{2} \cdot r_{\rm E} + 0.0147 \cdot \delta_{\rm n} + 0.229 \cdot \delta_{\rm l}. \tag{3.85}
$$

U jednadžbi su vrijednosti  $C_{lp}$  i  $C_{lr}$  ostavljene u obliku razlomka zato što su one u flight gearu zadane kao 0.484 i 0.0798. Nazivnik 2 dodaje se iz razloga što je ekvivalentna kutna brzina zanošenja u JSBSim modelu ( $p_{EFG}$ ) definirana kao pola vrijednosti od one definirane u modelu razrađenom u ovome radu  $(p_F)$ . (3.86)

$$
p_{\rm E\_FG} = p \frac{b}{2V} = \frac{1}{2} p \frac{b}{V} = \frac{p_{\rm E}}{2},
$$

a isto vrijedi i za  $r_{\rm EFG}$ 

$$
r_{\rm E_F G} = q \frac{b}{2V} = \frac{1}{2} q \frac{b}{V} = \frac{r_{\rm E}}{2}.
$$
 (3.87)

U JSBSim modelu zadan je još i utjecaj oštećenja lijevog i desnog krila na moment valjanja koji je izostavljen jer se u ovom radu ne razmatra utjecaj oštećenja krila na performanse zrakoplova.

#### *3.6.5. Moment propinjanja praznog zrakoplova*

Moment propinjanja u JSBSim modelu zadan je na način da ne ovisi o položaju centra mase zrakoplova, što je vrlo gruba pretpostavka. Zato je pretpostavljeno da se zadana vrijednost momenta propinjanja odnosi na prazni zrakoplov, dok je dodatak momentu propinjanja zbog ostalih tereta izračunat u poglavlju 3.7. Ukupni koeficijent momenta propinjanja praznog zrakoplova dan je izrazom

$$
C_{\rm m} = C_{\rm m0}(q^{DYN}) + C_{\rm m\alpha} \cdot \sin\alpha + C_{\rm m\delta_{\rm m}} \cdot \delta_{\rm m} + C_{\rm m\alpha} \cdot \dot{\alpha}_{\rm E} + C_{\rm m\alpha} \cdot q_{\rm E},\qquad(3.88)
$$

gdje su

 $\mathcal{C}_\text{m0}(q^{DYN})$  prirast momenta propinjanja koji je ovisan o dinamičkom tlaku,  $C_{\text{max}} = -1.8$  gradijent koeficijenta momenta propinjanja po napadnom kutu,  $C_{\text{m}\delta_{\text{m}}} = 0.0399 \text{ rad}^{-1}$  gradijent koeficijenta momenta propinjanja po otklonu kormila dubine,  $C_{m\alpha}$  = −3.635 rad<sup>-1</sup> gradijent koeficijenta momenta propinjanja po brzini promjene, napadnog kuta,

 $C_{\text{mq}} = -6.2 \text{ rad}^{-1}$  gradijent koeficijenta momenta propinjanja po kutnoj brzini propinjanja,  $\dot{\alpha}_{\rm E}$  ekvivalentna brzina promjene napadnog kuta koja se računa po izrazu

$$
\dot{\alpha}_{\rm E} = \dot{\alpha} \frac{b}{V'}
$$

 $q_E$  ekvivalentna kutna brzina propinjanja koja se računa po izrazu

$$
q_{\rm E}=q\frac{b}{V}.
$$

 $C_{\rm m0}(q^{DYN})$  definiran je tablično, a podaci iz tablice prikazani su grafički (Slika 11).

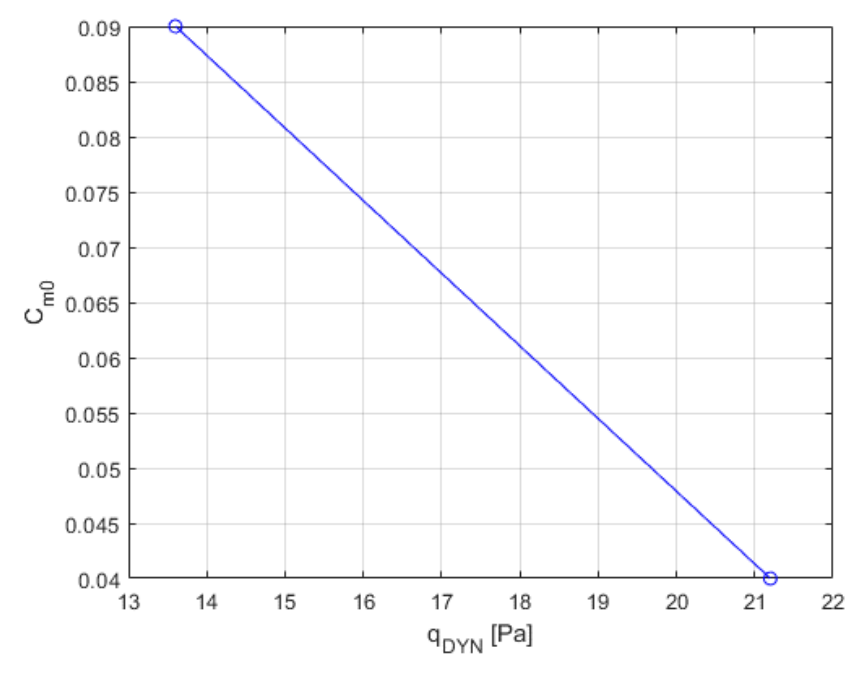

**Slika 11 Prirast momenta propinjanja u ovisnosti o dinamičkom tlaku**

Uvrštavanjem vrijednosti koeficijenata koje su dane u JSBsim model dolazi se do jednadžbe

$$
C_{\rm m} = C_{\rm m0}(q^{DYN}) - 1.8 \cdot \sin \alpha + 0.0399 \cdot \delta_{\rm m} - \frac{7.27}{2} \cdot \dot{\alpha}_{\rm E} - \frac{12.4}{2} \cdot q_{\rm E}. \tag{3.89}
$$

U jednadžbi su vrijednosti  $\mathcal{C}_{\text{m}\alpha}$  i  $\mathcal{C}_{\text{mq}}$  ostavljene u obliku razlomka zato što su one u JSBSim modelu zadane kao −7.27 i −12.4. Nazivnik 2 dodaje se iz razloga što je ekvivalentna brzina

promjene napadnog kuta u JSBSim modelu ( $\dot{\alpha}_{E_F}$ G) definirana kao pola vrijednosti od one definirane u modelu razrađenom u ovome radu  $(\dot{\alpha}_E)$ 

$$
\dot{\alpha}_{\text{E\_FG}} = \dot{\alpha} \frac{c_{\text{A}}}{2V} = \frac{1}{2} \dot{\alpha} \frac{c_{\text{A}}}{V} = \frac{1}{2} \dot{\alpha}_{\text{E}} \,, \tag{3.91}
$$

a isto vrijedi i za  $q_E_F_G$ 

$$
q_{\rm E_F G} = q \frac{c_{\rm A}}{2V} = \frac{1}{2} q \frac{c_{\rm A}}{V} = \frac{1}{2} q_{\rm E} \,. \tag{3.92}
$$

U JSBSim modelu zadan je još i utjecaj spuštanja zakrilaca na moment propinjanja koji je izostavljen jer se je predmet razmatranja ovog rada ograničen na režime leta sa uvučenim zakrilcima.

#### *3.6.6. Moment skretanja*

Ukupni koeficijent momenta propinjanja dan je izrazom

$$
C_{n} = C_{n}^{\beta}(\beta) + C_{nr} \cdot r_{E} + C_{n\delta_{n}} \cdot \delta_{n} + C_{n\delta_{1}}(\alpha, \beta) \cdot \delta_{1}, \qquad (3.93)
$$

gdje su

 $\mathcal{C}^{\beta}_{\rm n}(\beta)$  prirast koeficijenta momenta skretanja koji je ovisan o kutu klizanja,

 $C_{\rm nr}$  = −0.04685 rad<sup>-1</sup> gradijent koeficijenta momenta skretanja po kutnoj brzini skretanja,

 $C_{n\delta_n}$  = −0.0645 rad<sup>-1</sup> gradijent koeficijenta momenta skretanja po otklonu kormila smejra,

 $C_{n\delta_1}(\alpha,\beta)$  gradijent koeficijenta momenta skretanja po otklonu krilaca,

 $r_E$  ekvivalentna kutna brzina skretanja koja se računa po izrazu

$$
r_{\rm E}=r\frac{b}{V}.
$$

 $C_n^{\beta}(\beta)$  i  $C_{n\delta_1}(\alpha,\beta)$  definirani su tablično, a podaci iz tablica prikazani su grafički (Slika 12 i Slika 13).

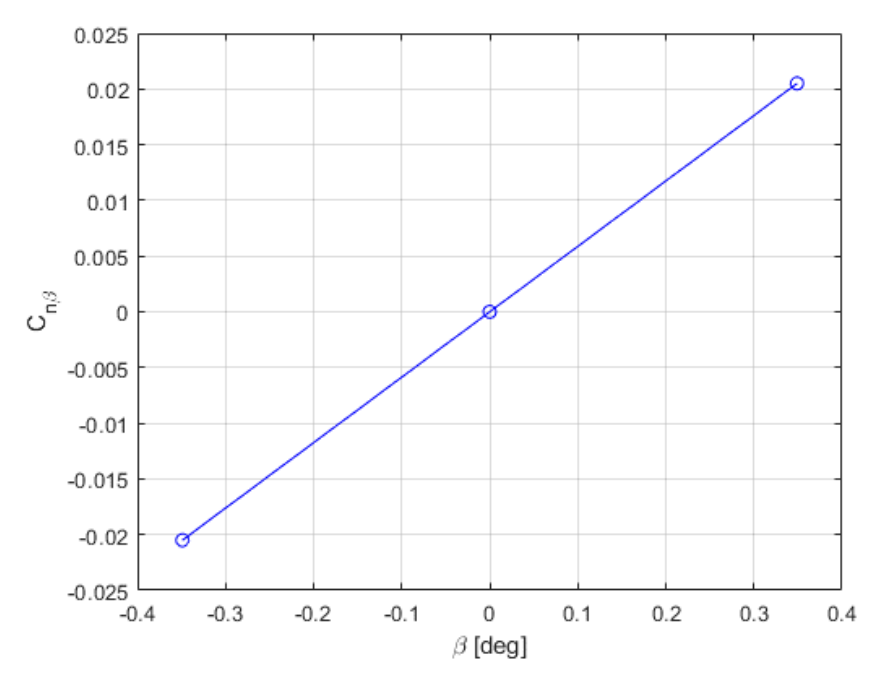

**Slika 12 Prirast koeficijenta momenta skretanja u ovisnosti o kutu klizanja** 

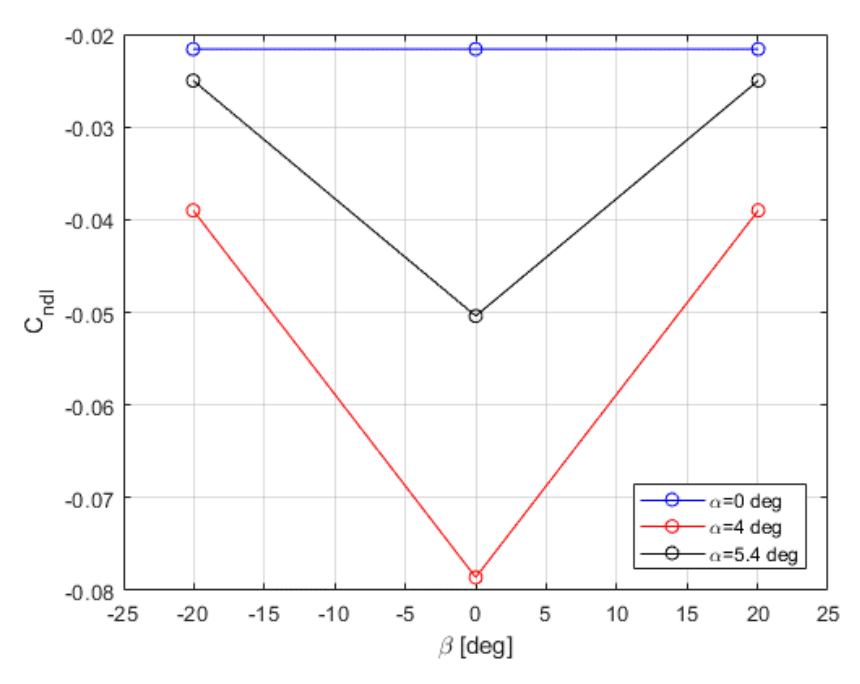

**Slika 13 Gradijent momenta skretanja po otklonu krilaca u ovisnosti u napadnom kutu i kutu klizanja**

Uvrštavanjem vrijednosti koeficijenata koje su dane u JSBSim modelu dolazi se do jednadžbe

$$
C_{\rm n} = C_{\rm n}^{\beta}(\beta) - \frac{0.0937}{2} \cdot r_{\rm E} - 0.0645 \cdot \delta_{\rm n} + C_{\rm n\delta_1}(\alpha, \beta) \cdot \delta_{\rm l}. \tag{3.94}
$$

U jednadžbi je vrijednost C<sub>nr</sub> ostavljena u obliku razlomka zato što je ona u JSBS zadana kao −0.0937. Nazivnik 2 dodaje se iz razloga što je ekvivalentna brzina promjene napadnog kuta u JSBSim modelu ( $r_{EFG}$ ) definirana kao pola vrijednosti od one definirane u modelu razrađenom u ovome radu  $(r_{\rm E})$ 

$$
r_{\rm E\_FG} = r \frac{c_{\rm A}}{2V} = \frac{1}{2} r \frac{c_{\rm A}}{V} = \frac{1}{2} r_{\rm E}.
$$
 (3.95)

U JSBSim modelu zadan je još i utjecaj vrtložne struje od elise na moment skretanja koji je izostavljen jer je pretpostavljeno da je taj član u režimima leta koji se razmatraju u ovom radu dovoljno mali da ga se može zanemariti i koeficijent momenta skretanja nastao zbog ulaženja u kovit koji je izostavljen jer se takav režim leta ne razmatra u ovom radu.

#### **3.7. Model inercije**

Inercijske značajke koje su unesene u razrađeni 6DOF model uzete su, kao i aerodinamičke značajke, JSBSim modela leta. Momenti tromosti zrakoplova zadani su samo za prazni zrakoplov (u masu praznog zrakoplova uračunata je masa ulja za motor), dok se pri računanju ukupnog momenta inercije moraju uzeti u obzir utjecaj mase goriva, posade, putnika i tereta na porast ukupnog momenta inercije.

Momenti tromosti, masa i položaj centra mase praznog zrakoplova iznose redom:

$$
I_{\text{Xe}} = 1285 \text{ kgm}^2,
$$
  
\n
$$
I_{\text{Ye}} = 1742 \text{ kgm}^2,
$$
  
\n
$$
I_{\text{Ze}} = 2584 \text{ kgm}^2,
$$
  
\n
$$
m_{\text{e}} = 665 \text{ kg},
$$
  
\n
$$
CG_{\text{e}}(0.9921, 0, 0.9271).
$$

Bitno je za napomenuti kako je ishodište koordinatnog sustava za izračun inercijskih značajki u ravnini simetrije zrakoplova, na oplati, na donjoj granici vatrozida (Slika 14).

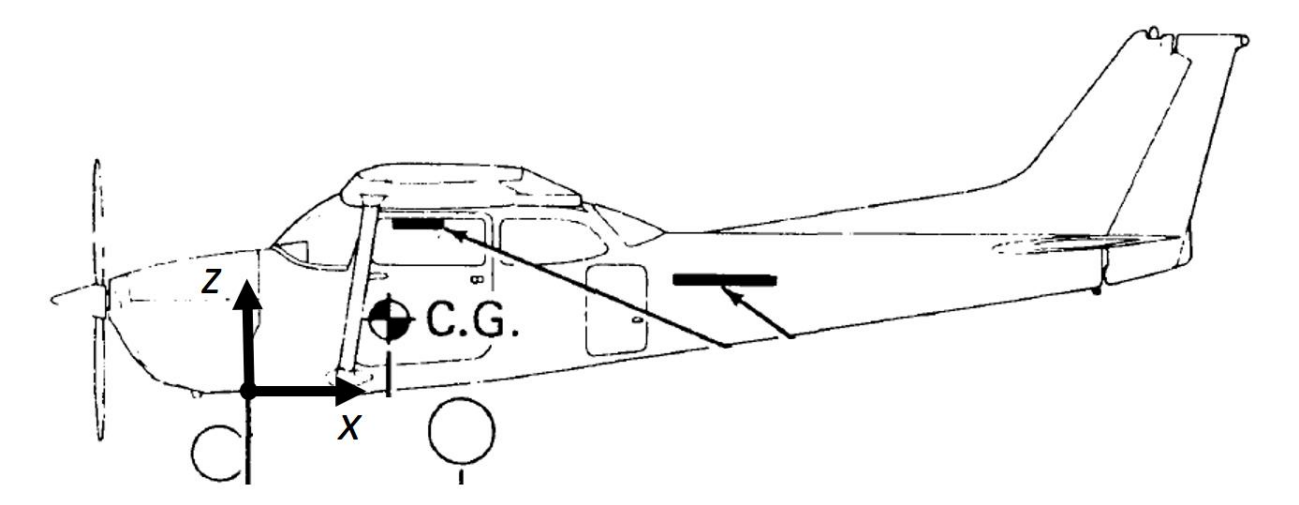

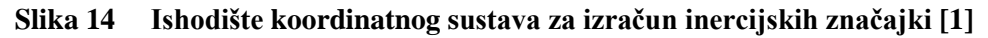

Kako bi se dobile ukupne vrijednosti momenata inercije za cijeli zrakoplov potrebno je uzeti u obzir povećanje momenta inercije zbog putnika i dodatnog tereta. Pilot, kopilot, putnik 1 i putnik 2, gorivo u lijevom i gorivo u desnom rezervoaru te teret u prtljažnom prostoru razmatraju se kao točkaste mase smještene u centar mase tijela koje predstavljaju. Na taj način zanemarene su inercijske značajke tih tijela. Iako u zrakoplovu Cessna 172, zbog ograničenja maksimalne mase polijetanja, ne smije u istom trenutku biti prisutno i četiri osobe, i gorivo, i teret, u model u MATLAB-u uneseni su svi navedeni tereti, ali onima koji zapravo nisu u zrakoplovu pridružuje se masa u iznosu nula kg. Na taj se način mogu jednostavno varirati kombinacije putnika i tereta na svakom pojedinom letu. Podaci o masi pojedinog tereta, ali i o masi praznog zrakoplova, ako se ona razlikuje od generičke vrijednosti dane u priručniku za pilote [1], izneseni su za svaku konkretnu konfiguraciju koja je korištena tijekom ispitivanja, dok su ovdje iznesene koordinate centra mase za svaki teret zasebno:

Pilot (0.9144, −0.3556, 0.6096) Kopilot (0.9144, 0.3556, 0.6096) Putnik 1 (1.7780, −0.3556, 0.6096) Putnik 2 (1.7780, 0.3556, 0.6096) Gorivo lijevo (1.4224, −1.070, 1.5088) Gorivo desno (1.4224, 1.070, 1.5088) Prtljaga (2.4130, 0.000, 0.6090)

Koordinate ukupnog centra mase zrakoplova dobivene su kao omjer sume produkata mase svakog tereta (uključujući i masu praznog zrakoplova) i njoj pripadajućeg kraka i sume masa svih teretâ:

$$
x_{CG} = \frac{\sum x_i m_i}{\sum m_i},\tag{3.96}
$$

$$
y_{CG} = \frac{\sum y_i m_i}{\sum m_i},\tag{3.97}
$$

$$
z_{CG} = \frac{\sum z_i m_i}{\sum m_i}.
$$
\n(3.98)

Za svaki teret izračunata je udaljenost od ukupnog centra mase zrakoplova po sve tri osi:

$$
\Delta x_{\rm i} = x_{\rm i} - x_{\rm CG},\tag{3.99}
$$

$$
\Delta y_i = y_i - y_{CG},\tag{3.100}
$$

$$
\Delta z_{i} = z_{i} - z_{CG}.\tag{3.101}
$$

Ukupni momenti inercije oko svake osi dobiveni su zbrajanjem momenta inercije praznog zrakoplova oko te osi i dodatka za sve ostale terete. Dodatak za teret dobiven je kao produkt mase tereta i kvadrata udaljenosti centra mase tog tereta od osi za koju se moment inercije računa:

$$
I_{\rm X} = I_{\rm Xe} + \sum m_i (\Delta y_i^2 + \Delta z_i^2), \tag{3.102}
$$

$$
I_{Y} = I_{Ye} + \sum m_{i} (\Delta x_{i}^{2} + \Delta z_{i}^{2}), \qquad (3.103)
$$

$$
I_{Z} = I_{Ze} + \sum m_{i} (\Delta x_{i}^{2} + \Delta y_{i}^{2}).
$$
 (3.104)

Kako je koeficijent momenta propinjanja dan samo za prazan zrakoplov potrebno je izračunati promjenu momenta inercije zbog teretâ koji su u zrakoplovu. Iznos momenta propinjanja zbog tereta ovisi o kutu propinjanja zrakoplova, no kako se u ovom radu razmatraju režimi leta s malim kutom propinjanja taj je gradijent zanemaren. Pretpostavljeno je da moment propinjanja ima konstantan iznos jednak onome u slučaju horizontalnog ravnotežnog leta. Koordinate hvatišta ukupne težine svih teretâ (ne uključujući masu praznog zrakoplova) dobivene su kao omjer sume produkata mase svakog tereta (ne uključujući i masu praznog zrakoplova) i njoj pripadajućeg kraka i sume masa svih tereta:

$$
x_{\rm G} = \frac{\sum x_i m_i}{\sum m_i},\tag{3.105}
$$

$$
y_{\rm G} = \frac{\sum y_i m_i}{\sum m_i},\tag{3.106}
$$

$$
z_{\rm G} = \frac{\sum z_i m_i}{\sum m_i}.
$$
\n(3.107)

Kako bi zrakoplov mogao letjeti s dodatnim teretima, krilo, osim uzgona potrebnog za podizanje praznog zrakoplova u zrak, mora proizvesti dodatnu silu uzgona za dizanje dodatnih teretâ koja ima hvatište  $x_{\text{CU}}$ . Par sila koje stvaraju dodatni moment propinjanja su ukupna težina svih teretâ i sila uzgona koju krilo proizvodi kako bi bilo u mogućnosti nositi dodatne terete. Dodatni moment propinjanja dobiva se izrazom:

$$
\Delta M = \sum m_i \cdot g \cdot (x_G - x_{CU}). \tag{3.108}
$$

Taj dodatni moment dodaje se momentu izračunatom preko momenta propinjanja praznog zrakoplova.

#### **3.8. Model motora**

U stvarnosti brzina rotacije motora, a samim time i snaga koju motor daje ili uzima ovisi prvenstveno o položaju poluge postavke snage (*eng. throttle*), ali isto tako ovisi i o aerodinamičkoj brzini leta. Ako zrakoplov Cessna 172 miruje na tlu, pri najnižoj postavci snage (*eng. idle*) broj okretaja motora spušta se do oko 500 okretaja u minuti, dok prilikom finalnog prilaza pri najnižoj postavci snage broj okretaja se ne spušta ispod 1500 okretaja u minuti. Kako se u ovom radu ne razmatraju tranzijentni procesi u radu motora već samo rad u stacionarnom režimu rada, pretpostavljeno je da brzina okretanja motora ovisi samo o postavci poluge postavke snage. Iako se u ovom radu razmatraju režimi leta s približno konstantnom brzinom okretanja motora i snagom koju motor daje, motor nije modeliran na način da za vrijeme cijele simulacije nužno ima konstantnu vrijednost već je ostavljena mogućnost promjene snage od strane pilota na već opisan način, odnosno da pilot položajem poluge postavke snage direktno upravlja s kutnom brzinom rotacije. Takav model zadovoljavajuća je aproksimacija za manje korekcije postavke snage kakve se razmatraju u ovom radu.

Imajući u vidu gore izneseno može se zapisati ovisnost pogonske sile koju daje pogonska skupina

$$
T_A = \frac{P_A}{V}.\tag{3.109}
$$

Zrakoplov razmatran u ovom radu, Cessna 172, ima ugrađen motor Lycoming-O-320 nazivne snage 120 kW (160 HP). Raspoloživa snaga dobivena je na način da je već postojeći model motora i elise [6] skaliran prema nazivnim snagama tako da na razini mora maksimalna raspoloživa snaga iznosi 120 kW (Slika 15).

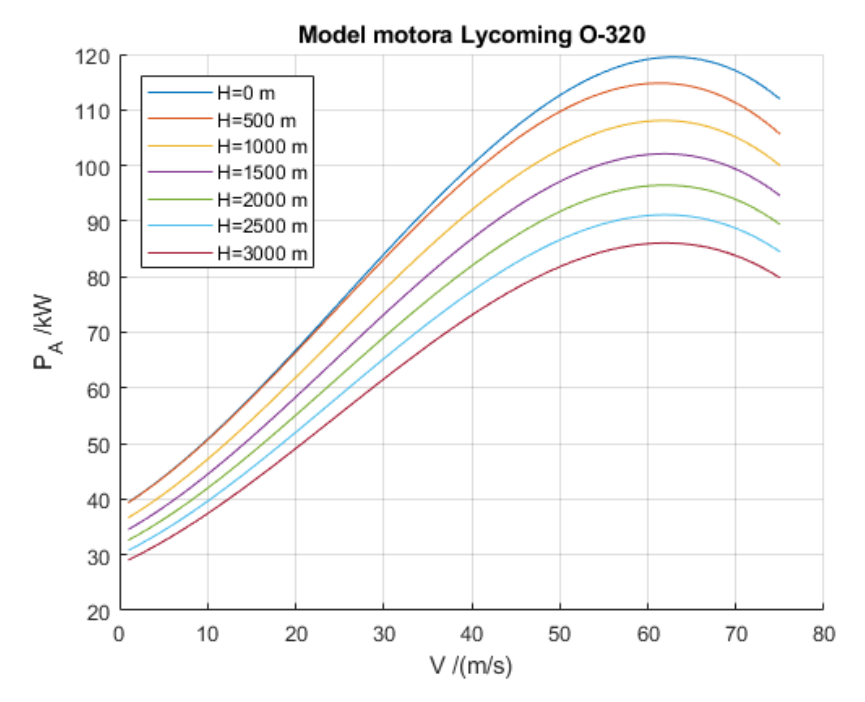

**Slika 15 Raspoloživa snaga motora u ovisnosti o aerodinamičkoj brzini i visini leta**

### **3.9. Linearizacija modela leta**

Kako je linearizacija ranije dobivenog 6DOF modela učinjena identično kao u [5] ovdje je postupak opisan ukratko.

## *3.9.1. Princip linearizacije*

Linearni model leta izrađuje se prvenstveno za prijelazne procese iz referentnog ravnotežnog stanja u novo ravnotežno stanje leta. Polazne jednadžbe za linearizacije su izrazi 3.52, 3.53 i 3.54. Izraz 3.51 ne uzima se u obzir jer se dinamički proces prijelaza iz jednog u drugo ravnotežno stanje odvija na vrlo maloj promjeni visine. U tom slučaju promjena gustoće i brzine zvuka je zanemariva te nam nije potrebna visina leta. Ne uzimanje u razmatranje izraza 3.51 gubi se potreba za prva tri člana vektora stanja, a kako je promjena mase zrakoplova između dva ravnotežna stanja leta zrakoplova također zanemariva gubi se potreba za zadnjim članom vektora stanja. Isto tako, u linearnom modelu uvodi se pretpostavka da nema vjetra, što znači da nema razlike između brzine leta i aerodinamičke brzine. Imajući u vidu navedeno dobiva se vektor stanja u obliku:

$$
\mathbf{X} = \begin{bmatrix} u & v & w & p & q & r & \varphi & \theta & \psi \end{bmatrix}^T. \tag{3.110}
$$

X objedinjuje u jedan vektor sve članove s lijeve strane znaka jednakosti svake od devet polaznih jednadžbi, dok su članovi s desne strane svake od devet polaznih jednadžbi objedinjeni u vektor:

 = [<sup>1</sup> <sup>1</sup> <sup>1</sup> <sup>1</sup> <sup>1</sup> <sup>1</sup> <sup>1</sup> <sup>1</sup> 1] . (3.111)

Vektor F ovisi o vektoru stanja, ali preko aerodinamičkih sila i momenata ovisi o vektoru upravljanja:

$$
\mathbf{e} = [\delta_l \quad \delta_m \quad \delta_n]^T,\tag{3.112}
$$

zato se cijeli sustav polaznih diferencijalnih jednadžbi može zapisati na sljedeći način:

$$
\frac{d\mathbf{X}}{dt} = \mathbf{F}(\mathbf{X}, \mathbf{e}).\tag{3.113}
$$

Ravnotežno stanje u kojem je bio zrakoplov prije promjene vektora upravljanja zove se referentno stanje, a zapis sustava polaznih diferencijalnih jednadžbi za to stanje zapisuje se:

$$
\frac{d\mathbf{X}^0}{dt} = \mathbf{F}(\mathbf{X}^0, \mathbf{e}^0). \tag{3.114}
$$

Uvodi se pretpostavka normalnih uvjeta leta (standardna atmosfera, nema vjetra, normale težine, …) i kao referenti let odabire se horizontalni pravocrtni let konstantnom brzinom. Za takav referentni let može se pisati:

$$
0 = \mathbf{F}(\mathbf{X}^0, \mathbf{e}^0). \tag{3.115}
$$

Što znači da je za zadani referentni let  $X^0$  moguće odrediti vektor upravljanja  $e^0$  i obratno. Kada se primjeni otklon upravljačkih površina vrijednosti varijabli vektora stanja bit će različite od referentnih vrijednosti, a ta razlika se naziva poremećaj vektora stanja:

$$
\Delta X = X - X^0,\tag{3.116}
$$

dok se uzrok tog poremećaja vektora stanja naziva poremećaj:

$$
\Delta \mathbf{e} = \mathbf{e} - \mathbf{e}^0 = [\Delta \delta_l \quad \Delta \delta_m \quad \Delta \delta_n]^T \tag{3.117}
$$

Uvrštavanjem 3.115 i 3.116 u 3.109 dobiva se:

$$
\frac{d}{dt}(\mathbf{X}^0 + \Delta \mathbf{X}) = \mathbf{F}(\mathbf{X}^0 + \Delta \mathbf{X}, \mathbf{e}^0 + \Delta \mathbf{e}).
$$
\n(3.118)

Razvijanjem članova vektora F u Taylorov red oko referentnog stanja dobiva se:

$$
\mathbf{F}(\mathbf{X}^0 + \Delta \mathbf{X}, \mathbf{e}^0 + \Delta \mathbf{e}, t) = \mathbf{F}(\mathbf{X}^0, \mathbf{e}^0, t) + \left(\frac{\partial \mathbf{F}}{\partial \mathbf{X}}\right)^0 \Delta \mathbf{X} + \left(\frac{\partial \mathbf{F}}{\partial \mathbf{e}}\right)^0 \Delta \mathbf{e} + \cdots \quad (3.119)
$$

 $(\partial \mathbf{F}/\partial \mathbf{X})^0$  se interpretira kao kvadratna matrica koju čine parcijalne derivacije stupca **F** po varijablama **X** i označava se s **A**:

$$
\mathbf{A} = \left(\frac{\partial \mathbf{F}}{\partial \mathbf{X}}\right) = \begin{bmatrix} \frac{\partial f_1}{\partial x_1} & \frac{\partial f_1}{\partial x_2} & \dots & \frac{\partial f_1}{\partial x_9} \\ \frac{\partial f_2}{\partial x_1} & \frac{\partial f_2}{\partial x_2} & \dots & \frac{\partial f_2}{\partial x_9} \\ \vdots & \vdots & \ddots & \vdots \\ \frac{\partial f_9}{\partial x_1} & \frac{\partial f_9}{\partial x_2} & \dots & \frac{\partial f_9}{\partial x_3} \end{bmatrix}.
$$
(3.120)

 $(\partial \mathbf{F}/\partial \mathbf{X})^0$  se interpretira kao matrica koju čine parcijalne derivacije stupca **F** po parametrima upravljanja e i označava se s **B**:

$$
\mathbf{B} = \left(\frac{\partial \mathbf{F}}{\partial \mathbf{e}}\right) = \begin{bmatrix} \frac{\partial f_1}{\partial \delta_l} & \frac{\partial f_1}{\partial \delta_m} & \frac{\partial f_1}{\partial \delta_n} \\ \frac{\partial f_2}{\partial \delta_l} & \cdots & \cdots \\ \vdots & \vdots & \ddots & \vdots \\ \frac{\partial f_9}{\partial \delta_l} & \cdots & \frac{\partial f_9}{\partial \delta_n} \end{bmatrix} .
$$
 (3.121)

Matrica **B** ima onoliko stupaca koliko ima parametara upravljanja, a redaka jednako kao i matrica **A**.

Kada se provodi linaerizacija, pretpostavlja se da se realni vektor stanja  $X$  ne razlikuje mnogo od referentnog vektora stanja X<sup>0</sup> tj. da su poremećaji  $\Delta X$  i ∆e male veličine. Zbog toga se prilikom razvijanju funkcije **F** može zanemariti produkte poremećaja kao male veličine višeg reda.

Oduzimanjem izraza 3.114 od izraza 3.113 dobiva se

$$
\frac{d}{dt}\Delta X = A\Delta X - B\Delta e,\tag{3.122}
$$

što predstavlja diferencijalne jednadžbe poremećaja, koje su linearne po poremećajima  $\Delta X$  i  $\Delta$ e. Članovi matrica A i B su funkcije vremena i referentnog stanja, što znači da se svaki član tih matrica određuje na temelju referentnog vektora stanja  $X^0$  i za referentni vektor upravljanja  $\mathbf{e}^{\mathbf{0}}$ .

#### *3.9.2. Linearizacija modela 6DOF modela*

Provođenjem linearizacije opisane u [5] dobiva se sustav linearnih jednadžbi prijelaznog procesa:

$$
\Delta \dot{u} = \left( X_u^0 - \frac{T^0 \cos \alpha_T}{mu} \right) \Delta u + X_u^0 \Delta \alpha - g \cos \vartheta^0 \Delta \vartheta, \tag{3.123}
$$

$$
\Delta \dot{\beta} = \frac{Y_{\beta}^{0}}{u^{0}} \Delta \beta + \frac{Y_{p}^{0}}{u^{0}} \Delta p + \left(-1 + \frac{Y_{r}^{0}}{u^{0}}\right) \Delta r + \frac{g \cos \vartheta^{0}}{u^{0}} \Delta \phi + \frac{Y_{\delta_{n}}^{0}}{u^{0}} \Delta \delta_{n}, \tag{3.124}
$$

$$
\Delta \dot{\alpha} = \frac{Z_u^0 - \frac{T^0 \sin \alpha_T}{mu^0 - Z_{\alpha}^0}}{u^0 - Z_{\alpha}^0} \Delta u + \frac{Z_{\alpha}^0}{u^0 - Z_{\alpha}^0} \Delta \alpha + \frac{u^0 + Z_q^0}{u^0 - Z_{\alpha}^0} \Delta q - \frac{g \sin \vartheta^0}{u^0 - Z_{\alpha}^0} \Delta \vartheta + \frac{Z_{\delta_m}^0}{u^0 - Z_{\alpha}^0} \Delta \delta_m, (3.125)
$$

$$
\Delta \dot{p} = L^0_\beta \Delta \beta + L^0_p \Delta p + L^0_r \Delta r + L^0_{\delta_l} \Delta \delta_l + L^0_{\delta_n} \Delta \delta_n \tag{3.126}
$$

$$
\Delta \dot{q} = M_{\alpha}^{0} \frac{Z_{u}^{0} - \frac{T^{0} \sin \alpha_{T}}{nu}}{u^{0} - Z_{\alpha}^{0}} \Delta u + \left( M_{\alpha}^{0} \frac{M_{\alpha}^{0} Z_{\alpha}^{0}}{u^{0} - Z_{\alpha}^{0}} \right) \Delta \alpha - \frac{M_{\alpha}^{0} g \sin \vartheta^{0}}{u^{0} - Z_{\alpha}^{0}} \Delta \vartheta + \left( M_{q}^{0} + M_{\alpha}^{0} \frac{u^{0} + Z_{q}^{0}}{u^{0} - Z_{\alpha}^{0}} \right) \Delta q + \left( M_{\delta_{m}}^{0} + \frac{M_{\alpha}^{0} Z_{\delta_{m}}^{0}}{u^{0} - Z_{\alpha}^{0}} \right) \Delta \delta_{m}, \tag{3.127}
$$

$$
\Delta \dot{r} = N_{\beta}^0 \Delta \beta + N_p^0 \Delta p + N_r^0 \Delta r + N_{\delta_l}^0 \Delta \delta_l + N_{\delta_n}^0 \Delta \delta_n, \qquad (3.128)
$$

$$
\Delta \dot{\phi} = \Delta p + \text{tg} \,\vartheta^0 \Delta r,\tag{3.129}
$$

$$
\Delta \dot{\vartheta} = \Delta q \tag{3.130}
$$

$$
\Delta \dot{\psi} = \frac{\Delta r}{\cos \vartheta^0}.
$$
\n(3.131)

U ovim jednadžbama prisutno je devet varijabli:

 $\Delta u$   $\Delta \beta$   $\Delta \alpha$   $\Delta p$   $\Delta q$   $\Delta r$   $\Delta \varphi$   $\Delta \vartheta$   $\Delta \psi$ 

koje su funkcije vremena i tri zadana otklona  $\delta_l$   $\delta_m$   $\delta_n$ . Koeficijenti uz varijable i uz zadane otklone poznate su konstante.

Kako se kod simetričnih zrakoplova uzdužno i bočno gibanje mogu razmatrati neovisno jedno o drugom, ovaj sustav jednadžbi podijeljen je na dva sustava. Prvi sustav odnosi se na uzdužno gibanje i čine ga izrazi 3.123, 3.125, 3.127, 3.130 a skraćeno se zapisuje izrazom

$$
\frac{d}{dt}\Delta X^{U} = A^{U}\Delta X^{U} - B^{U}\Delta e^{U}.
$$
 (3.132)

Referentno gibanje za linearni model odgovara onome koje je zadano početnim uvjetima u poglavlju 4.4.

Matrice  $A^U$  i  $B^U$  za tako opisano referentno gibanje imaju oblik:

$$
\mathbf{A}^{U} = \begin{bmatrix} -0.0489 & 3.3117 & 0 & -9.8025 \\ -0.0073 & -2.4872 & 0.9621 & -0.0074 \\ 0.0152 & -30.2174 & -5.355 & 0.0153 \\ 0 & 0 & 1 & 0 \end{bmatrix},
$$
\n
$$
\mathbf{B}^{U} = \begin{bmatrix} 0 \\ -0.2005 \\ -24.7419 \\ 0 \end{bmatrix},
$$

dok  $\Delta \boldsymbol{X}^{\text{U}}$  i  $\Delta \textbf{e}^{\text{U}}$  imaju oblik:

$$
\Delta X^{U} = [\Delta u \quad \Delta \alpha \quad \Delta q \quad \Delta \vartheta]^{T},
$$

$$
\Delta e^{U} = [\Delta \delta_{m}].
$$

Prvi sustav odnosi se na bočno gibanje i čine ga izrazi 3.124, 3.126, 3.128, 3.139 a skraćeno se zapisuje izrazom

$$
\frac{d}{dt}\Delta X^{\mathcal{B}} = \mathbf{A}^{\mathcal{B}}\Delta X^{\mathcal{B}} - \mathbf{B}^{\mathcal{B}}\Delta \mathbf{e}^{\mathcal{B}}.
$$
 (3.133)

Matrice  $A^B$  i  $B^B$  za ranije definirano referentno gibanje imaju oblik:

$$
\mathbf{A}^{\mathrm{B}} = \begin{bmatrix} -0.1852 & 0 & -1 & 0.1906 \\ -17.9968 & -10.1231 & 1.6691 & 0 \\ 5.9079 & 0 & -1.0076 & 0 \\ 0 & 1 & 0.039 & 0 \end{bmatrix},
$$

$$
\mathbf{B}^{\mathrm{B}} = \begin{bmatrix} 0 & 0.0708 \\ 44.7963 & 2.8756 \\ -3.7911 & -6.4873 \\ 0 & 0 \end{bmatrix},
$$

dok  $\Delta X^{\text{B}}$  i  $\Delta e^{\text{B}}$  imaju oblik:

$$
\Delta X^{\text{B}} = [\Delta \beta \quad \Delta p \quad \Delta r \quad \Delta \phi]^T,
$$

$$
\Delta e^{\text{B}} = [\Delta \delta_l \quad \Delta \delta_n].
$$

Jednadžba 3.131 nije uvrštena u sustav jednadžbi koji se odnosi na bočno gibanje jer podatak o smjeru gibanja nije izrazito važan za daljnje analize provedene u ovom radu.

#### **3.10. Implementacija 6DOF modela leta u sučelje MATLAB-a i SIMULINK-a**

MATLAB skripta razrađena u ovom radu dobivena je modifikacijom i prilagodbom već postojeće skripte [4] tako da odgovara zrakoplovu kojeg se u ovom radu razmatra. Svi izračuni opisani izrazima ili dijagramima u prethodnim poglavljima ove cjeline izvršavaju se pomoću programskih paketa MATLAB i SIMULINK. SIMULINK se koristi za prikupljanje podataka s upravljačkih komandi i za slanje podataka za vizualizaciju. Podaci o vizualizaciji instrumenata ostaju u okviru SIMULINK-a jer se koriste instrumenti dani u sklopu tog programskog paketa dok se podaci o vizualizaciji okoliša zrakoplova šalju u vizualizacijski modul simulatora FlightGear. Izračun parametara za vizualizaciju koji se vrši na temelju podataka o postavci komanda ne vrše se u SIMULINK-u već u MATLAB-u.

U [4] veza između MATLAB-a i SIMULINK-a izvedena je na način da se skripta napisana u MATLAB-u i SIMULINK model izvršavaju relativno neovisno jedna o drugoj (Slika 16)

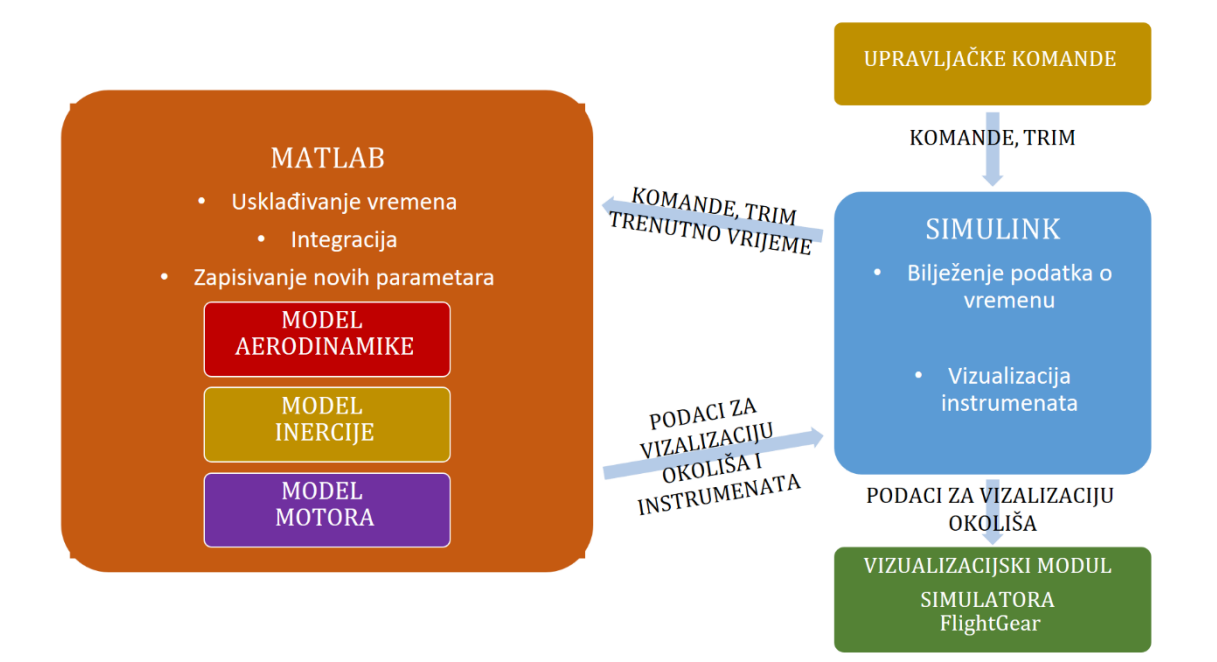

### **Slika 16 Dijagram tijeka simulacije kako je to izvedeno u [4]**

Prvo je potrebno pokrenuti SIMULINK model, a potom MATLAB skriptu. MATLAB skripta određenim tempom šalje zahtjev SIMULINK-u za vrijednost varijabli vremena i postavki svih upravljačkih komandi. Tada MATLAB provodi integraciju i zapisuje nove parametre za vizualizaciju u svoj radni prostor (*eng. Workspace*), a SIMULINK očitava te parametre i šalje ih prema instrumentima i prema vizualizacijskom modulu simulatora FlightGear. Kako se MATALB skripta i SIMULINK model izvršavaju neovisno jedno o drugom, potrebno je prilikom svakog koraka provjeriti usklađenost vremena u MATLAB-u i SIMULINK-u te ga eventualno korigirati ako dođe do određene neusklađenosti. Komunikacija između MATLABa i SIMULINK-a izvedena na ovakav način pokazala se kao vrlo spora i neadekvatna za realnu vizualizaciju leta.

Zbog toga je u ovom radu iskorišten drugačiji način komunikacije između MATLAB-a i SIMULINK-a. SIMULINK prikuplja podatke o postavci upravljačkih komanda i šalje ih u funkciju koja je definirana pomoću MATLAB skripte. Tada ta funkcija provodi integraciju i vraća u SIMULINK nove parametre za vizualizaciju, a SIMULINK ih šalje prema instrumentima i prema vizualizacijskom modulu simulatora FlightGear (Slika 17).

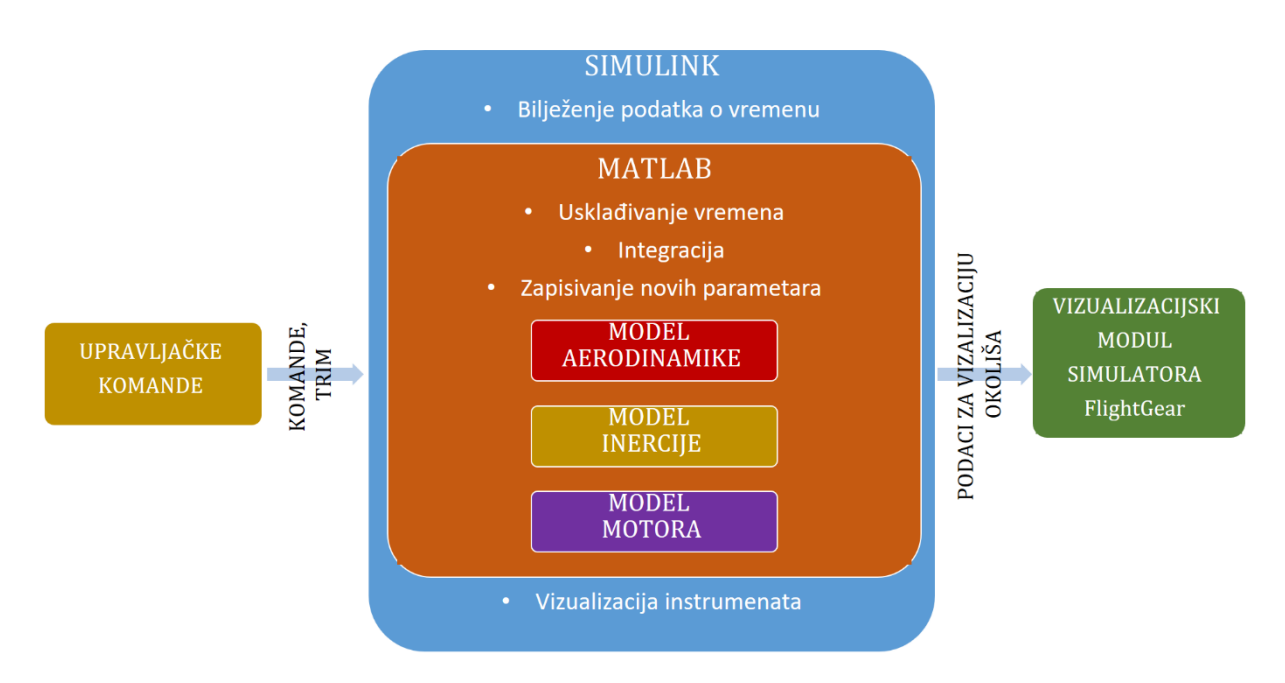

**Slika 17 Dijagram tijeka simulacije s novim načinom komunikacije između MATLAB-a i SIMULINK-a**

Na taj način izbjegnuta je potreba za usklađivanjem vremena između MATLAB-a i SIMULINK-a jer se MATLAB skripta izvršava u svakom koraku SIMULINK modela. Isto tako, izbjegnuta je potreba za tim da MATLAB skripta šalje zahtjev SIMULINK-u za podatke jer su sada podaci MATLAB-u dolazili direktno kao ulazna vrijednost funkcije. Na taj način značajno se povećala brzina osvježavanja vizualizacije i procijenjeno je da je takva brzina osvježavanja adekvatna za realnu vizualizaciju leta.

# **4. ANALIZA MODELA LETA**

Kako bi se provjerilo koliko su značajke razrađenog modela leta u MATLAB-u i SIMULINKu u korelaciji sa značajkama pravog zrakoplova, predviđeno je provesti eksperiment u kojem se usporedba vrši prema subjektivnim i objektivnim parametrima. Provjera ponašanja modela vrši se uspoređivanjem podataka dobivenih tijekom izvršavanja niza prikladnih zadataka u pravom zrakoplovu i podataka dobivenih prilikom izvršavanja istog niza zadataka, u istim uvjetima leta, ali ovaj puta u razvojno – inženjerskom simulatoru postavljenom u prostorijama Fakulteta strojarstva i brodogradnje u Zagrebu koji se temelji na modelu iznesenom u prethodnim poglavljima. Kako bi se barem u određenoj mjeri smanjio utjecaj ovisnosti osobe koja je u ulozi pilota, treba prikupiti podatke iz leta za dva različita pilota, od kojih su oba sličnog iskustva i pilotske naobrazbe.

U tu svrhu s Fakultetom prometnih znanosti, tvrtkom AIR-TRACTOR i Aeroklubom Osijek usuglašen je plan leta i dogovoreno je da se prvi dan kada to dopuste vremenske prilike, a u slučaju Aerokluba Osijek i epidemiološka ograničenja, probni let i izvede. Nažalost, od 10. prosinca 2020. pa sve do 11. siječnja 2021. nije bio niti jedan dan pogodan za izvršavanje ispitnog leta.

Neovisno o tome, u nastavku teksta iznesena je cijela priprema za let.

### **4.1. Profil ispitnih pilota**

S šest pilota zrakoplova, od kojih su troje iskusni instruktori letenja dogovoreno je da se, čim to dopuste vremenske prilike i epidemiološka ograničenja, izvedu ispitni let na jednom od zrakoplova opisanih u poglavlju 4.2.1., a potom i u simulatoru leta. Kako je za let u simulatoru potrebno poznavati uvjete na pravom letu, nije moguće let u simulatoru odraditi prije pravog leta. Ipak, kako bi se napravila analiza modela simulatora, izabrano je troje pilota i još četiri osobe koje nemaju dozvolu letjeti zrakoplov Cessna 172, ali imaju višegodišnje iskustvo letenja bespilotnih letjelica i u simulatoru leta. Podaci o ispitnim pilotima prikazani su u tablici 6.

| Oznaka<br>pilota   | Dob | Spol | Pomagalo<br>za vid | Vrsta dozvole                            | Dozvole za<br>kategroju/tip<br>zrakoplova | <b>Ukupno</b><br>sati<br>naleta | Sati<br>naleta kao<br>kapetan | <b>IFR</b><br>rating | Ostalo                                                                  |
|--------------------|-----|------|--------------------|------------------------------------------|-------------------------------------------|---------------------------------|-------------------------------|----------------------|-------------------------------------------------------------------------|
| Pilot 1            | 25  | Ž    | $\ddot{}$          | CPL(A), SEP,<br>MEP, SE/IR,<br>ME/IR, FI | SEP, MEP                                  | 450                             | 300                           | $\ddot{}$            | Letenje u amaterskim i<br>profesonalnim<br>simualtorima                 |
| Pilot <sub>2</sub> | 25  | M    |                    | CPL(A), ATPL<br>(frosen theory)          | A320/IR,<br>MEP(LAND)                     | 510                             | 100                           | $\ddot{}$            | Letenje u amaterskim i<br>profesonalnim<br>simualtorima                 |
| Pilot 3            | 28  | M    |                    | PPL                                      | C <sub>172</sub>                          | 68                              | 30                            |                      | Letenje u amaterskim i<br>profesonalnim<br>simualtorima                 |
| Pilot 4            | 25  | M    |                    |                                          |                                           | $\overline{4}$                  |                               |                      | Školovanje za PPL, letenje<br>u amaterskim<br>simulatorima, letenje UAV |
| Pilot 5            | 50  | M    |                    |                                          |                                           |                                 |                               |                      | 25 h naleta u razvojno<br>inženjerskim simulatorima                     |
| Pilot 6            | 36  | M    |                    |                                          |                                           |                                 |                               |                      | Letenje u amateskim<br>simulatorima                                     |
| Pilot <sub>7</sub> | 35  | M    |                    |                                          |                                           |                                 |                               |                      | Letenje u amaterskim<br>simualtorima                                    |

**Tablica 6 Profil ispitnih pilota**

## **4.2. Ispitna sredstva**

Zrakoplov Cessna 172 detaljno je, ali u općenitom slučaju, opisan u cjelini 2. Ovdje su detaljnije opisani zrakoplovi na kojima je bilo planirano provesti ispitivanja za potrebe ovog rada.

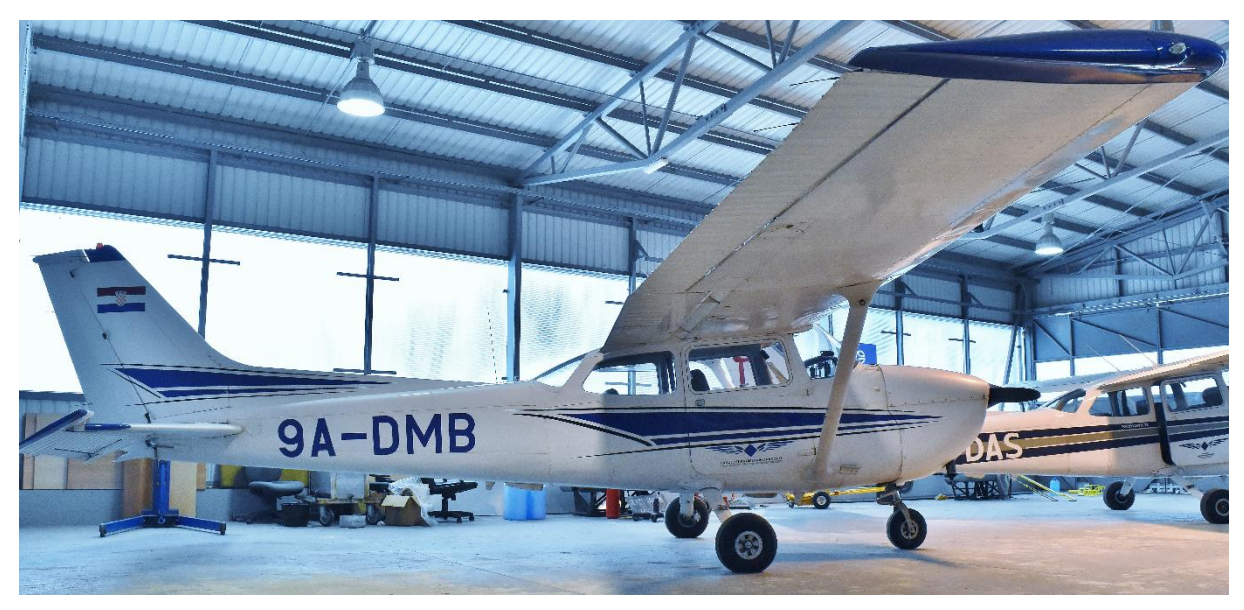

*4.2.1. Cessna 172 9A-DBM*

**Slika 18 Cessna 172 9A-DMB**

Zrakoplov Cessna 172N 9A-DBM u vlasništvu je Fakulteta prometnih znanosti u Zagrebu koji je sastavnica Sveučilišta u Zagrebu i stacioniran je u hangaru Hrvatskog zrakoplovnog nastavnog središta na Zračnoj luci Lučko u blizini Zagreba. U potpunosti se može poistovjetiti sa svime opisanim u cjelini 2, s time da treba naglasiti kako trenutno na kotačima nema postavljene aerodinamičke obloge (Slika 18). Zrakoplov je opremljen svim potrebnim instrumentima za instrumentalni let. Ploča s instrumentima prikazana je na slici 19, a instrumenti relevantni za ovaj rad ukratko su opisani u nastavku teksta [7].

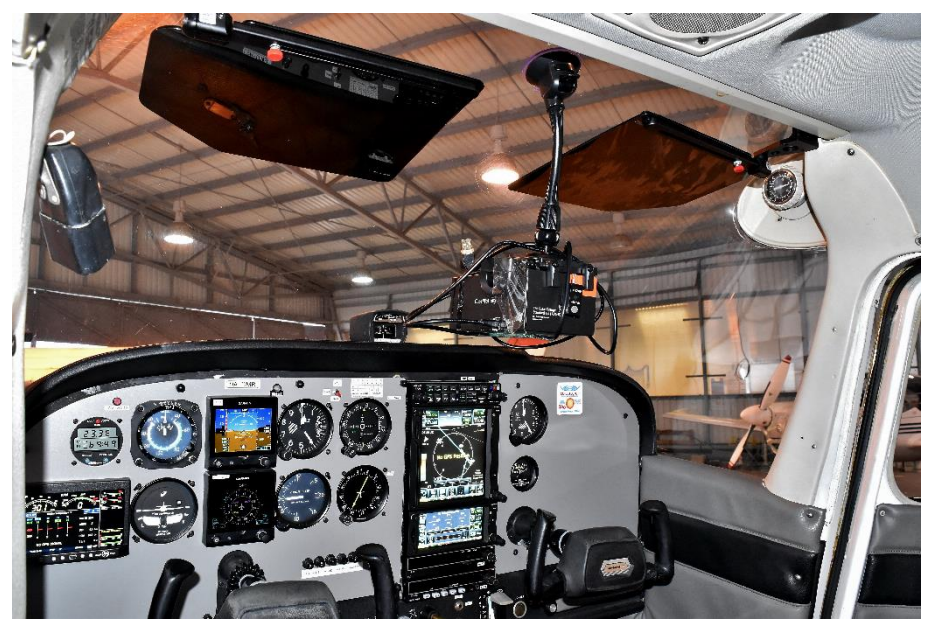

**Slika 19 Prikaz ploče s instrumentima zrakoplova Cessna 172 9A-DBM**

EDM-900 je višenamjenski digitalni instrument s čijeg zaslona se dobivaju svi relevantni podaci o radu motora: brzina vrtnje, tlak u usisnoj grani, temperatura ulja, tlak ulja, količina goriva u tankovima za gorivo, potrošnja goriva, temperatura glava cilindara, temperatura ispušnih plinova, snaga motora u postocima maksimalne snage motora, temperatura okolnog zraka. Podatke o tim parametrima može za vrijeme leta pohranjivati frekvencijom od 1Hz na eksternu SD karticu koja se po potrebi može umetnuti u instrument.

Garmin 5 je višenamjenski digitalni instrument koji se može koristiti kao PFD (primarni letni prikaznik, *eng. primary flight display*) ili kao HSI (prikaznik horizontalne situacije, *eng. horizonatl situation indicator*). U ovom zrakoplovu ugrađena su dva takva instrumenta, gornji se koristi kao PFD, a donji kao HSI. Gramin 5 ima jednu, za ovaj rad vrlo korisnu mogućnost, a to je snimanje svih relevantnih podataka o letu frekvencijom 1Hz na eksternu SD karticu koja se po potrebi može umetnuti u svaki od ova dva instrumenta.

Garmin GTN750 je višenamjenski navigacijski uređaj s brojnim mogućnostima od kojih je za ovaj rad najvažnija mogućnost spremanja podataka u poziciji, usmjerenju i brzini zrakoplova. Također može pohranjivati podatke frekvencijom od 1Hz na eksternu SD karticu koja se po potrebi može umetnuti u instrument.

## *4.2.2. Cessna 172 9A-MIH*

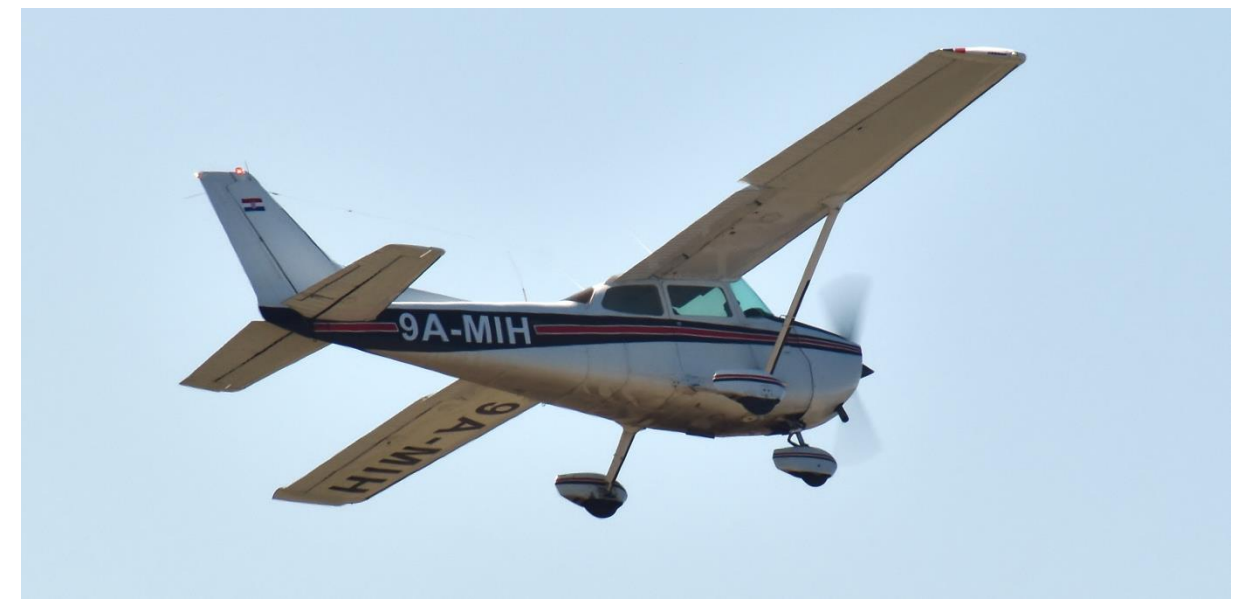

**Slika 20 Cessna 172 9A-MIH**

Zrakoplov Cessna 172 registarskih oznaka 9A-MIH (Slika 20) u vlasništvu je tvrtke Air-Tractor u Osijeku i stacioniran je u Zračnoj luci Klisa, jugoistočno od Osijeka. Od proljeća 2020. originalni Lycoming motor koji je bio ugrađen u zrakoplov zamijenjen je s motorom koji koristi kerozin kao izvor kemijske energije. Zrakoplovni klipni motori koji koriste kerozin (Dieselov ciklus) imaju određene razlike u odnosu na one koji koriste Ottov ciklus. Zrakoplovni klipni motori s dieselovim ciklusom sporije reagiraju na pobudu ručicom snage. Piloti opisuju da je brzina odziva slična kao kod turboventilatorskih motora i zbog toga je pogodan za obuku pilota koji prelaze s klipnih na mlazne zrakoplove.

Iako je opravdano posumnjati može li se ovakav zrakoplov koristiti za provjeru modela razrađenog u ovom radu, zbog toga što se prilikom izvršavanja zadataka ne mijenja postavka snage, a samim time i prijelazne pojave nisu značajne, razumna je pretpostavka da novi motor neće utjecati na ispitni let i kako je zrakoplov pogodan za izvođenje ispitnog leta.

Na zrakoplovu je početkom siječnja 2021. napravljena modifikacija instrumentalne ploče. Do modifikacije, instrumentalna je ploča bila sastavljena od analognih instrumenata, dok je sada nekoliko njih zamijenjeno s digitalnim inačicama. I ovaj zrakoplov, kao i 9A-DBM također ima mogućnost snimanja podataka u letu na memorijsku karticu.

## *4.2.3. Cessna 172 9A-DEG*

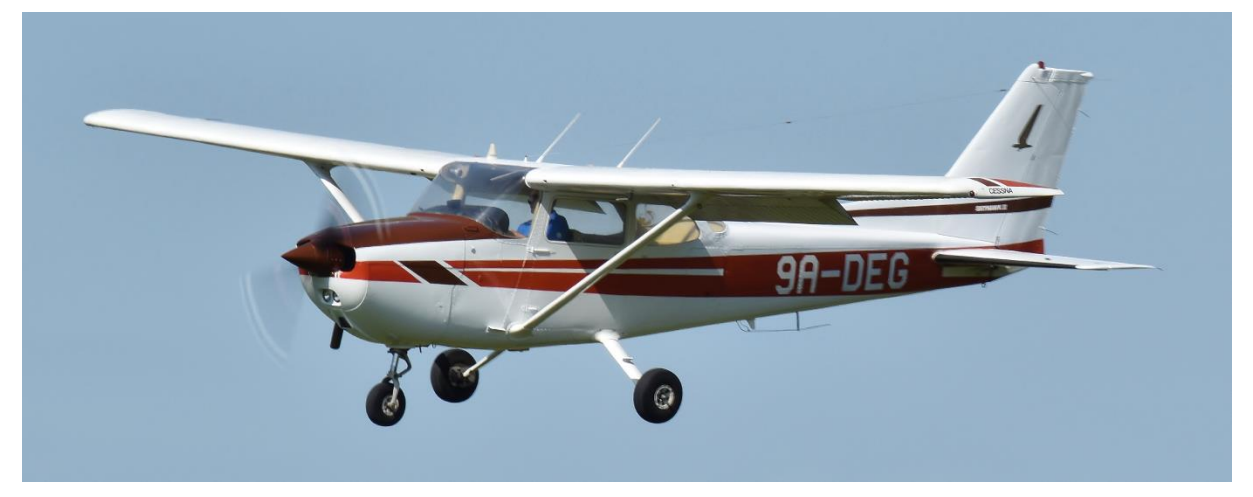

### **Slika 21 Cessna 172 9A-DEG**

Zrakoplov Cessna 172 s oznakom 9A-DEG (Slika 21) u vlasništvu je Aerokluba Osijek i stacioniran je u Zračnoj luci Čepin. Ovaj zrakoplov opremljen je analognim letnim instrumentima i konvencionalnim Lycoming motorom. Ovaj zrakoplov ima na svojoj oplati, na repu i upornici krila, instalirana postolja za kamere što omogućuje snimanje leta i izvana što je korisno za vizualnu usporedbu sa simulatorom leta.

## *4.2.4. Razvojno – inženjerski simulator leta na FSB-u*

6DOF model opisan u cjelini 3 izvršava se u programskim paketima MATLAB i SIMULINK koji su instalirani na jedno od dva računala s kojima je opremljena upravljačka jedinica razvojno – inženjerskog simulatora [11]. Navedeno računalo koristi se za sve potrebne proračune koje treba provesti i za slanje podataka za vizualizaciju drugom računalu. Drugo računalo ima zadatak vršiti vizualizaciju leta na temelju podataka o letu koje je dobilo s prvog računala. Vizualizacija okolnog terena i reljefa vrši se pomoću tri projektora koji projiciraju sliku na zakrivljeno platno koje daje vidno polje od 90° u lijevo i 90° u desno, ukupno 180° (Slika 23). Vizualizacija instrumenata relevantnih za zadaću koja se odrađuje vrši se na posebnom zaslonu postavljenom ispred pilota (Slika 22).

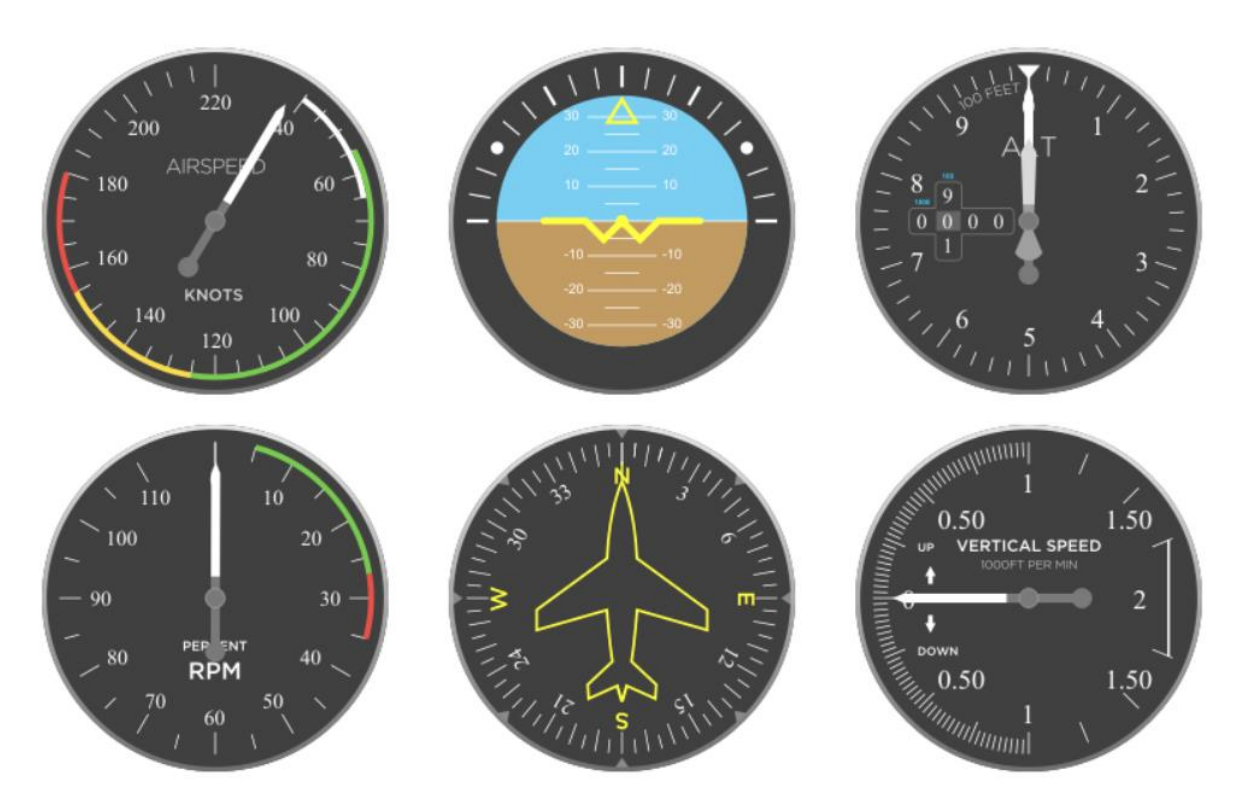

**Slika 22 Prikaz instrumenata na zaslonu ispred pilota**

Unosi pilota u 6DOF model vrše se pomoću tri uređaja: upravljački volan s kojega se prikupljaju podaci o otklonu krilaca i kormila dubine, upravljačke pedale s kojih se prikupljaju podaci o otklonu kormila pravca i poluga postavke snage s koje se prikupljaju podaci o željenoj brzini vrtnje motora.

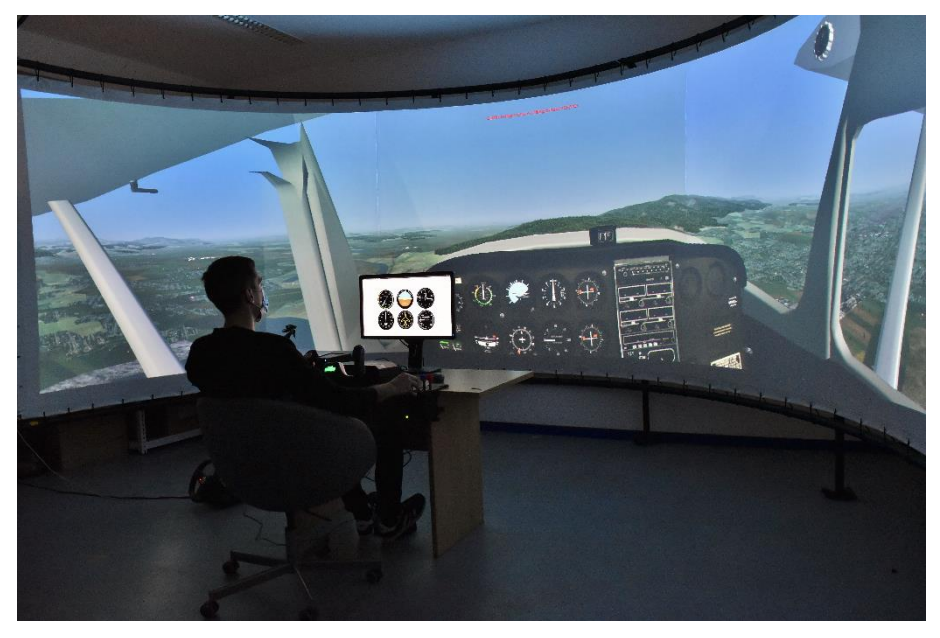

**Slika 23 Jedan od ispitnih letova na razvojno – inženjerskom simulatoru leta na FSB-u**

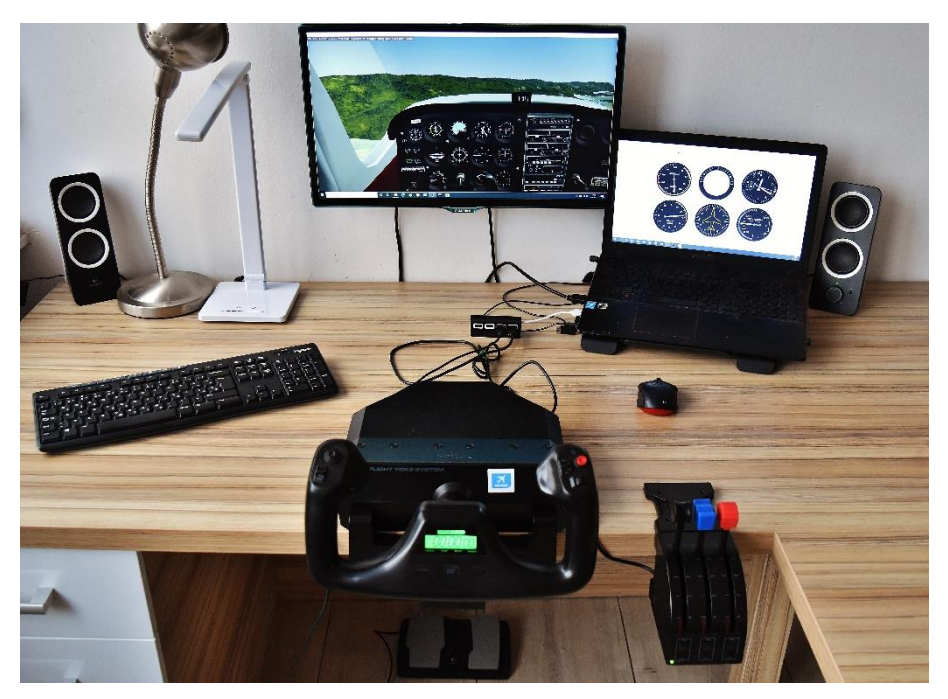

#### *4.2.5. Simulacijska platforma na osobnom računalu*

**Slika 24 Simulacijska platforma na osobnom računalu**

Zbog situacije s pandemijom koronavirusa, ali i potresa koji je pogodio cijelu Hrvatsku krajem 2020. godine, nije bilo sigurno hoće li biti moguće razvoj simulatora vršiti na razvojno – inženjerskom simulatoru u zgradi FSB-a. Isto tako, ispitni letovi su, osim u Zagrebu, planirani i u Osijeku i nije bilo sigurno hoće li tamošnji piloti biti u mogućnosti doći na FSB kako bi izveli potrebne zadaće na simulatoru leta. Zbog svih tih razloga, odlučeno je simulaciju osposobiti i na osobnom računalu. Takva simulacijska platforma lako je prenosiva (Slika 24). Razlike u odnosu na simulator koji je postavljen na FSB-u su što se isto računalo koristi i za provođenje proračuna i za vizualizaciju, a sama vizualizacija okoliša ne vrši se na zakrivljenom platnu već na zaslonu širine 52.5 cm i visine 29.5 cm. Unosi pilota u 6DOF model vrše se na isti način kao i u simulatoru na FSB-u.

### **4.3. Uređaji za prikupljanje podataka za objektivnu analizu**

Podaci za objektivnu analizu prikupljeni su na nekoliko načina. Svi relevantni parametri leta u simulatoru već su pohranjeni na računalo i kao takvi su pogodni za obradu. Nije tako trivijalno prikupiti podatke o letu zrakoplova. Uređaji za koje je planirano da se koriste za to, kao i način mjerenja opisani su u nastavku.

## *4.3.1. Garmin ili drugi glass cockpit*

Ako su zrakoplovi opremljeni sa *glass cockpit* elementima svi se potrebni podaci najčešće mogu na jednostavan način spremiti na memorijsku karticu koja se umetne u instrument. Kasnije se ti podaci unose u jedan od programa za analizu istih, u ovom radu to je programski paket MATLAB i SIMULINK.

## *4.3.2. PIXHACK*

Kako se u prikupljanju podataka koristio i zrakoplov koji nije imao glass cockpit elemente bilo je potrebno podatke prikupiti i na drugi način. Isto tako, nedostatak podataka dobivenih s *glass cockpita* je što se prikupljaju malom frekvencijom, tek jedanput u sekundi što nije dovoljno za analizu visokofrekventnih oscilatornih modova gibanja zrakoplova. Uzimajući u obzir gore izneseno zaključeno je da je za prikupljanje podataka iz leta potrebno u zrakoplov instalirati za to namijenjen uređaj. U tu svrhu koristio se autopilotski modul za bespilotne letjelice PIXHACK. Unatoč svim drugim opcijama koje spomenuti modul posjeduje, u ovom radu koristio se isključivo za pasivno snimanje podataka o letu. Sklop za prikupljanje podataka sastoji se od matičnog autopilota na koji su priključeni vanjski GPS i kompas modul te signalni zvučnik s tipkalom (Slika 25).

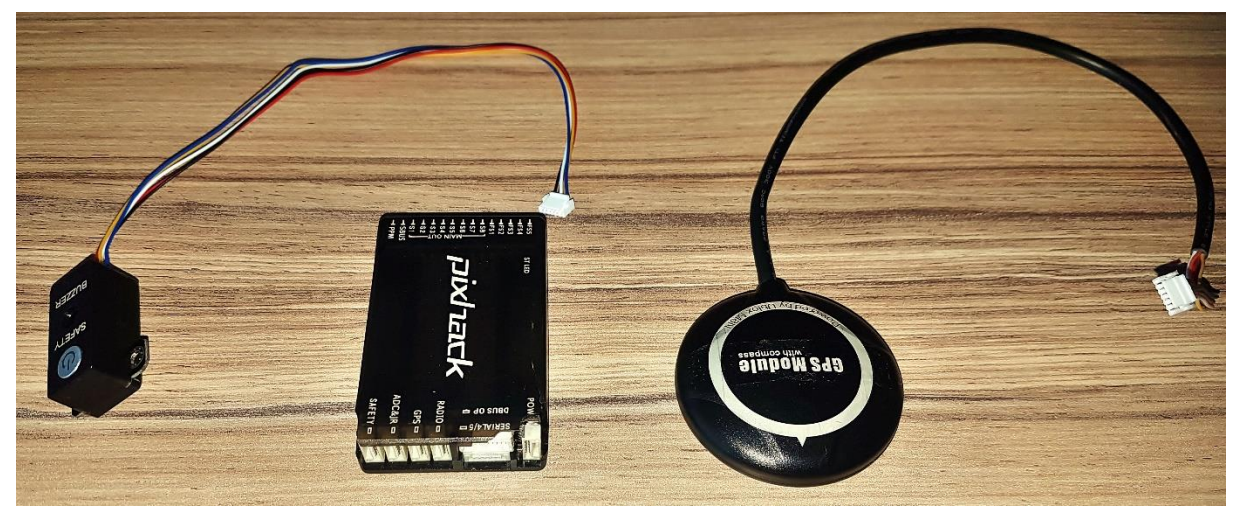

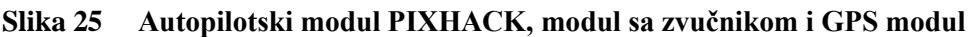

Vrlo je bitno da matična kutija i GPS modul budu relativno čvrsto vezani za konstrukciju zrakoplova, ali isto tako da se u donosu jedan na drugoga ne rotiraju niti se translatiraju. U tu svrhu nije bilo praktično razmatrati ta dva modula kao odvojene cjeline jer bi u tom slučaju prilikom svake montaže u zrakoplov bilo potrebno ponovno kalibrirati autopilot. Kako bi se

izbjegao problem relativnog gibanja matičnog i GPS modula i kako bi se kalibracija mogla provesti prije montaže u zrakoplov, oba modula postavljena su na jednu kutiju koja se na jednostavan način može pričvrstiti na određenu poziciju u zrakoplovu.

### *4.3.2.1. Priprema eksperimentalnog postava*

Prilikom postavljanja uređaja u zrakoplov bilo je potrebno naći kompromis između više zahtjeva od kojih su neki i oprečni:

- Uređaj mora biti moguće postaviti i ukloniti iz zrakoplova relativno brzo i jednostavno
- Na interijeru ili eksterijeru zrakoplova ne smije se napraviti nikakva šteta
- Uređaj treba biti čvrsto vezan za konstrukciju zrakoplova kako bi očitanja senzora bila upotrebljiva
- Uređaj mora biti postavljen što bliže središtu mase zrakoplova kako se ne bi morala računati kompenzacija zbog odmaka senzora od centra mase.

Zadnii zahtiev, da uređaj mora biti blizu centra mase, najmanje je značajan jer odmak od centra mase utječe na mjerenje ukupnog ubrzanja i ukupne brzine, dok kod mjerenja stava, kutnih brzina i pozicije zrakoplova ima malen ili nikakav utjecaj. Unatoč tome i činjenici da efekti na aerodinamiku zrakoplova ne bi bili zamjetni, opcija za postavljanje uređaja izvan kabine, odnosno na eksterijer zrakoplova, odmah je odbačena zbog potencijalne opasnosti od gubitka opreme, zbog mogućnosti narušavanja sigurnosti leta i problema povezanih s uspostavljanjem bežične komunikacije između uređaja i prijenosnog računala na koje se podaci snimanju. Zbog toga je odlučeno postaviti uređaj unutar kabine zrakoplova. Na slikama 19 i 26 prikazana su dva mjesta pogodna za postavljanje uređaja. Imajući izneseno u vidu, procijenjeno je da je optimalan način postavljanja uređaja u zrakoplov pomoću duktilne polimerne konzole koja na jednom kraju ima priljepak koji se stvaranjem podtlaka "lijepi" na vjetrobran ili bilo koju drugu glatku površinu zrakoplova, a na drugom kraju hvataljku kojom se može fiksirati uređaj.

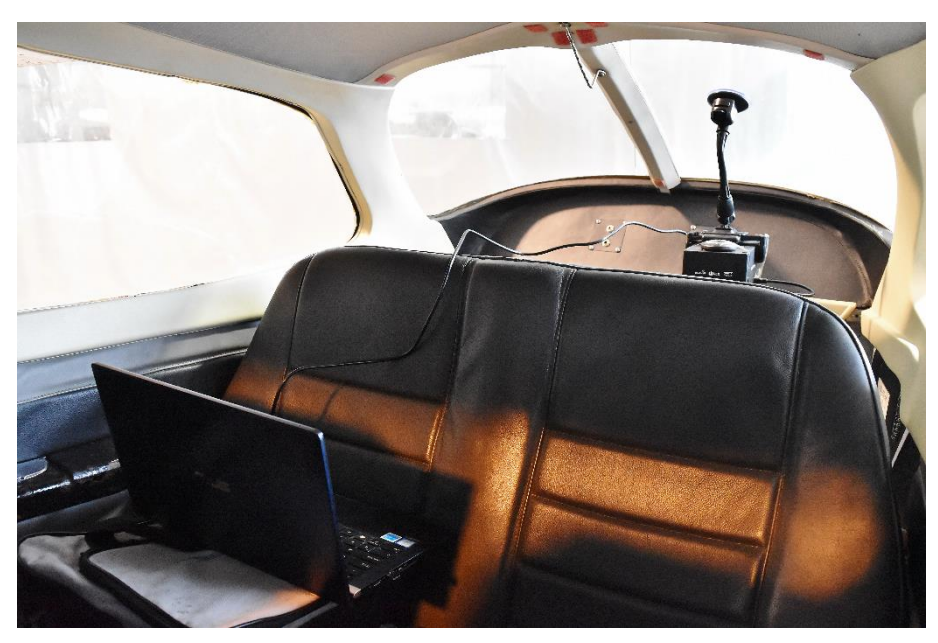

**Slika 26 Testni postav postavljen u zrakoplov**

Dobra strana korištenja duktilne konzole je mogućnost da se deformiranjem konzole fino podese osi uređaja s osima letjelice. Nedostatak korištenja duktilne konzole je slabo prigušivanje ili čak i multipliciranje vibracija u određenom spektru frekvencija.

Prije snimanja u zrakoplovu, napravljeno je nekoliko probnih snimanja na način da je uređaj pomoću duktilne konzole bio postavljen u automobil kako bi se provjerilo pozicioniranje mjernog uređaja, ali i pripremila procedura prikupljanja i obrade podataka.

Tijekom snimanja, ali i iz analize rezultata dobivenih snimanjem, zaključilo se da su vibracije koje se javljaju uslijed normalnog rada motora dovoljno visoke frekvencije i dovoljno male amplitude kako ne bi izazvale značajne vibracije uređaja. To ne vrijedi za vrijeme kada se motor pokreće ili zaustavlja ili kada se događaju oscilacije cijelog automobila zbog nepravilnosti ceste ili oštećenja.

Kako se u ovom radu ne razmatra gibanje zrakoplova tijekom pokretanja i zaustavljanja motora, kao ni gibanje po tlu prije polijetanja, zaključeno je kako će se opisanom metodom pričvršćivanja moći dobiti zadovoljavajući rezultati.

## *4.3.2.2. Podaci koje uređaj prikuplja*

Uređaj PIXHACK prikuplja veliku količinu različitih podataka od kojih su samo neki relevantni za ovaj rad. Podaci za koje je procijenjeno da su relevantni za ovaj rad izdvojeni su u tablici 7, zajedno s mjernom jedinicom u kojoj ih uređaj daje.

| Veličina                                                             | Raspon                                  | Mjerna jedinica     |
|----------------------------------------------------------------------|-----------------------------------------|---------------------|
| Kut valjanja                                                         | Od $-\pi$ do $+\pi$                     | rad                 |
| Kut propinjanja                                                      | Od $-\frac{\pi}{2}$ do $+\frac{\pi}{2}$ | rad                 |
| Kut skretanja                                                        | Od $-\pi$ do $+\pi$                     | rad                 |
| Kutna brzina valjanja                                                |                                         | rad/s               |
| Kutna brzina propinjanja                                             |                                         | rad/s               |
| Kutna brzina skretanja                                               |                                         | rad/s               |
| Geografska širina                                                    |                                         | $\circ$ . $10^{-7}$ |
| Geografska dužina                                                    |                                         | $\circ$ . $10^{-7}$ |
| Nadmorska visina                                                     |                                         | mm                  |
| Brzina u lokalnom<br>koordinatnom sustavu (x, y i z<br>komponenta)   |                                         | m/s                 |
| Ubrzanje u lokalnom<br>koordinatnom sustavu (x, y i z<br>komponenta) |                                         | $m/s^2$             |
| Apsolutno vrijeme                                                    |                                         | $s \cdot 10^5$      |

**Tablica 7 Relevantni podaci iz uređaja PIXHACK**

## *4.3.2.3. Priprema programa za analizu podataka*

Kako bi bilo moguće podatke iz leta analizirati na efikasan način, bilo je potrebno prije leta razraditi proceduru koja samostalno prikuplja podatke koji su snimljeni, preko njih računa sve veličine koje su relevantne i prikazuje ih na zoran način. Takva procedura napisana je u programskom paketu MATLAB i SIMULINK.

Uređaj različitom frekvencijom daje podatke s GPS senzora, s akcelerometra i žiroskopa i zato za svaki set podataka postoji drugačiji vektor vremena. Na početku je određeno koji vektor ima prvi član s najmanjim iznosom apsolutnog vremena, a potom je od svakog člana svakog vektora

oduzet taj član najmanjeg iznosa. Na taj način vektori vremena svakog senzora svedeni su na relativno vrijeme (koje počinje kada bilo koji senzor zabilježi prvi podatak).

Kako PIXHACK podatak o položaju daje u geografskim koordinatama, bilo je potrebno te veličine pretvoriti u udaljenost od ekvatora i nultog meridijana. Transformacija je napravljena korištenjem izraza:

$$
x^{\mathcal{L}} = \mu \cdot R_{\mathcal{Z}}(\mu),\tag{4.1}
$$

$$
y^{\mathcal{L}} = -L \cdot R_{\mathcal{Z}}(\mu) \cdot \cos(\mu),\tag{4.2}
$$

gdje je

 $R_\mathrm{Z}(\mu)$  polumjer Zemljinog elipsoida na trenutnoj geografskoj širini,

 $\mu$  kut geografske širine i

L kut goegrafske dužine.

Očito je da se korištenjem ovih izraza ne dobiva točna udaljenost od ekvatora pa se nameće pitanje je li opravdano uopće koristiti ih. Treba imati na umu da se u ovom radu ne razmatraju letovi na velike relacije već samo oni koji ne prelaze niti jedan stupanj geografske širine ili dužne. Zbog toga, a i zbog toga što apsolutna udaljenost od ekvatora i od nultog meridijana nije neophodna za ovaj rad, procijenjeno je da će izneseni izrazi dati zadovoljavajuće rezultate. Usporedba brzine koju je zabilježio PIXHACK i one koja je dobivena iz pomaka kojeg je zabilježio GPS modul u poznatom trajanju vremena prikazana je grafički (Slika 27).

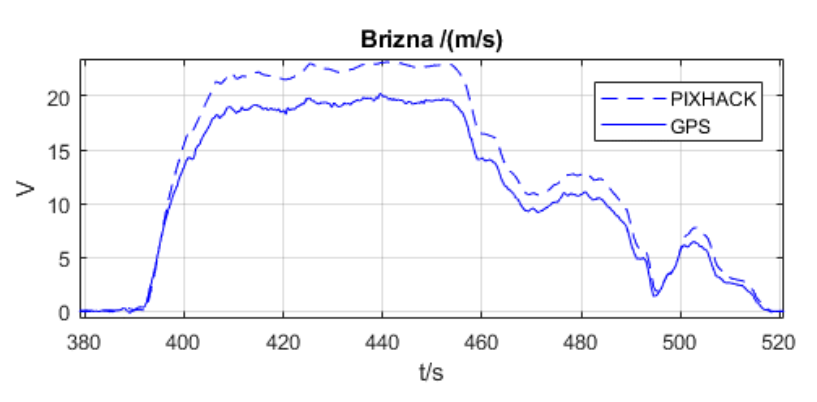

**Slika 27 Usporedba brzine koju očitava PIXHACK i koja se dobiva iz pomaka u vremenu** Kako nije poznat način na koji PIXHACK računa brzinu, osobito koju vrijednost za lokalni radijus Zemlje koristi, kao relevantna je uzeta vrijednost dobivena računski preko pomaka. Uočeno je da su podaci o stavu, i položaju vrlo precizni i upotrebljivi, dok se kod podataka o akceleraciji, očekivano, pojavljuje zamjetan šum neovisno o brzini kretanja. Kod nekih podataka koji se dobivaju kao omjer dvaju komponenti brzina,šum se, također očekivano, javlja pri malim brzinama, a osobito za vrijeme stajanja. Tada zbog male vrijednosti broja u nazivniku rezultati počnu divergirati. Kako se zrakoplov tijekom cijelog leta giba dovoljno brzo procijenjeno je da šum prilikom snimanja neće biti značajan. Šum se također, kada mjerenje iz leta bude napravljeno, može pokušati otkloniti ili barem umanjiti korištenjem nekog od algoritama za njegovo otklanjanje.

Prilikom probnog snimanja uočena je značajna greška u pokazivanju usmjerenja uređaja. Razlog za to je konstrukcija automobila koja se sastoji od čeličnih legura koje ometaju rad kompasa. Kako je zrakoplov Cessna 172 napravljen od aluminijskih legura procijenjeno je da će pogreške kompasa za vrijeme leta biti zanemarive.

### **4.4. Elementarne zadaće leta razmatrane u eksperimentu**

Podaci se pri letu u simulatoru i u pravom zrakoplovu prikupljaju tijekom izvršavanja serije od nekoliko prigodnih zadaća. Zbog lakše analize prilikom izrade zadataka cilj je bio napraviti zadaće koje se mogu pratiti kroz minimalan broj parametara. Vodeći se tim načelom osmišljeno je sedam zadataka. Iako će svaki od zadataka poslužiti i za objektivnu i subjektivnu analizu, prvih pet zadatka prvotno su namijenjeni za objektivnu analizu dok su šesti i sedmi zadatak prvenstveno namijenjeni za subjektivnu analizu. Prilikom osmišljavanja zadataka koji će se koristiti za subjektivnu usporedbu ponašanja modela razrađenog u ovom radu misao vodilja je bila da se posebno ispita uzdužno i bočno gibanje zrakoplova. Kako se radi o zrakoplovu simetričnom s obzirom na vertikalnu ravninu i kako je pretpostavljeno da pogonska sila ima komponente samo u toj ravnini, uzdužno i bočno gibanje moguće je razmatrati zasebno [5]. Zato su osmišljena dva zadatka: šesti za usporedbu uzdužnog gibanja i sedmi za provjeru bočnog gibanja.

Kako bi pilot lakše izvršio iznesene zadaće veličine su iznimno izražene pomoći imperijalnih mjernih jedinica koje su uobičajene kod zrakoplova proizvedenih izvan Rusije.

Početni uvjeti za svaki zadatak su jednaki i izraženi su sljedećim popisom:

- Horizontalni ravnotežni let
- Aerodinamička brzina: 100 kts (51.4 m/s)
- Visina:  $2500$  ft (762 m)
- Tereti u zrakoplovu:
	- $\circ$  Pilot 80 kg
	- $\circ$  Kopilot 80 kg
	- $\circ$  Putnik 1 0 kg
	- $\circ$  Putnik2 80 kg
	- o Masa goriva 100 kg
	- o Masa praznog zrakoplova 665 kg

## *4.4.1. Pravocrtni let za poslijeletno određivanje brzine i smjera vjetra*

Kako je opisano u poglavlju 4.5., moguće je napraviti pretpostavku o brzini vjetra na temelju razlike aerodinamičke brzine i brzine leta. Prije leta potrebno je dogovoriti koliko će se puta ovaj zadatak ponoviti i u kojim će se sve smjerovima letjeti. Procijenjeno je da bi idealno bilo kada bi se letjelo u osam usmjerenja od kojih je jedno u smjeru vjetra iako prihvatljivo je letjeti i u četiri smjera od kojih je jedan u smjeru vjetra.

Opis zadatka

- Usmjeriti zrakoplov u smjer 0° (prema sjeveru)
- 12 sekundi održavati usmjerenje (*eng. heading*) i aerodinamičku brzinu zrakoplova 100kt
- Odmah potom zauzeti novo usmjerenje 60° prema lijevo i pokrenuti štopericu kada se ponovno uspostavi režim horizontalnog ravnotežnog leta
- Ponoviti postupak šest puta

## *4.4.2. Praćenje ponašanja zrakoplova u režimu sloma uzgona*

Opis zadatka

- Ručicu snage povući u položaj donji položaj (*eng. Idle*) održavajući visinu zrakoplova konstantnom
- Nakon sloma uzgona uspostaviti ponovno režim ravnotežnog leta s čime završava zadatak

### *4.4.3. Praćenje odziva na impulsnu pobudu kormilom dubine*

Opis zadatka

- Na period od jedne sekunde upravljač povući prema sebi za oko pola njegovog hoda u jednu stranu
- Nakon toga otpustiti upravljač i pedale da se slobodno gibaju i kroz period od oko 100 sekundi pratiti gibanje zrakoplova

### *4.4.4. Praćenje odziva na impulsnu pobudu kormilom smjera*

Opis zadatka

- Na period od jedne sekunde pritisnuti desnu pedalu za najveći razumni iznos
- Nakon toga otpustiti upravljač i pedale da se slobodno gibaju i kroz period od oko 100 sekundi pratiti gibanje zrakoplova

### *4.4.5. Praćenje odziva na impulsnu pobudu krilcima*

Opis zadatka

- Na period od jedne sekunde upravljač zarotirati prema desno za najveći razumni iznos
- Nakon toga otpustiti upravljač i pedale da se slobodno gibaju i kroz period od oko 100 sekundi pratiti gibanje zrakoplova

### *4.4.6. Jednostavna zadaća – uzdužno gibanje*

Opis zadatka

- Bez promjene postavke snage, uz održavanje konstantnog kuta propinjanja 5° povećati visinu leta na 3000 ft (915 m)
- Odmah po tome uz održavanje konstantnog kuta poniranja od 5° smanjiti visinu leta na 2500 ft (762 m)
- Zadatak završava dovođenjem zrakoplova u stanje horizontalnog ravnotežnog leta
# *4.4.7. Jednostavna zadaća – bočno gibanje*

Opis zadatka

- Bez promjene postavke snage izvesti koordinirani zakret od 360° u lijevo održavajući konstantan kut valjanja od 30°
- Odmah po tome, po potrebi, povećati snagu motora i izvesti koordinirani zaokret od 360° u desno održavajući konstantan kut valjanja od 60°
- Zadatak završava dovođenjem zrakoplova u stanje horizontalnog ravnotežnog leta

# **4.5. Određivanje vektora vjetra**

Na temelju podataka snimljenih tijekom ispitnog leta moguće je odrediti brzinu i smjer vjetra. Treba napomenuti kako se u ovom razmatranju zanemaruje vertikalna komponenta vjetra i kako se smatra da je vjetar konstantan u vremenu. Vjetar utječe na let tako da nastaje razlika između brzine i prijeđenog puta u odnosu na zemlju i u odnosu na zrak. Neka se zamisli da se zrakoplov giba usmjerenjem  $\alpha$  i aerodinamičkom brzinom  $V$  i neka se u početnom trenutku nalazi na lokaciji koja ima koordinate  $(x_0^{\rm L},y_0^{\rm L})$  u lokalnom koordinatnom sustavu (Slika 28).

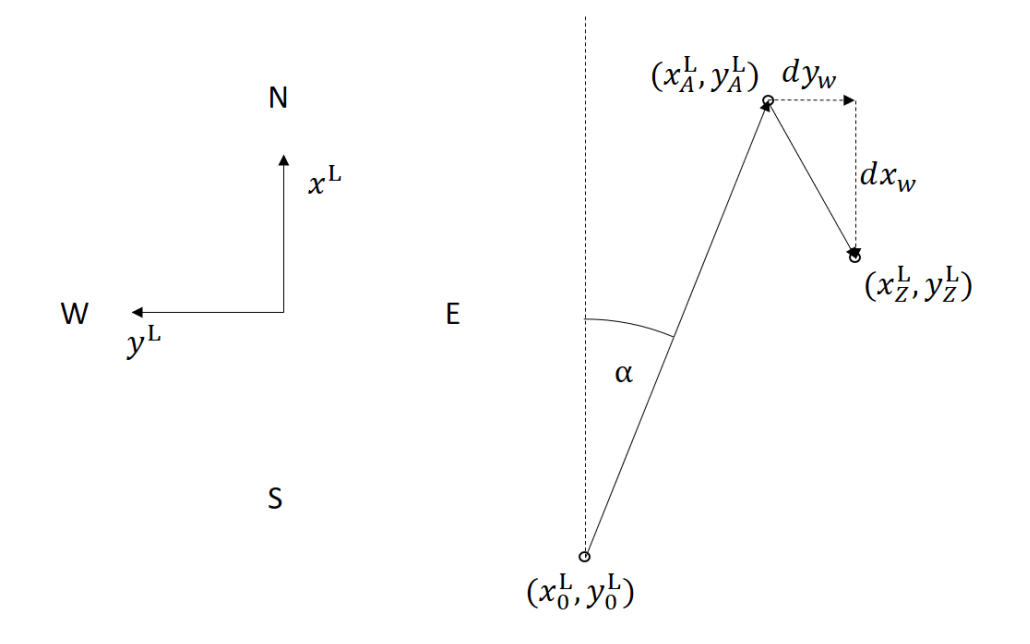

**Slika 28 Skica gibanja zrakoplova kada je prisutan vjetar**

Kada vjetar ne bi bio prisutan, zrakoplov bi se našao nakon vremena  $\Delta t_w$  u točki s koordinatama  $(x_A^L, y_A^L)$ , čije se koordinate računaju kao suma početnih koordinata i prijeđenog puta u odnosu na zrak:

$$
\begin{bmatrix} x_A^L \\ y_A^L \end{bmatrix} = \begin{bmatrix} x_0^L \\ y_0^L \end{bmatrix} + Vt \begin{bmatrix} \cos(\alpha) \\ \sin(\alpha) \end{bmatrix}.
$$
 (4.3)

Ipak, zbog prisutnosti vjetra zrakoplov je došao u točku s koordinatama (xk, yk). Put između točaka  $(x_A^L, y_A^L)$  i  $(x_Z^L, y_Z^L)$  možemo smatrati kao put za koji je vjetar odnio zrakoplov za vrijeme gibanja

$$
\begin{bmatrix} \Delta x_w \\ \Delta y_w \end{bmatrix} = \begin{bmatrix} x_Z^L \\ y_Z^L \end{bmatrix} - \begin{bmatrix} x_A^L \\ y_A^L \end{bmatrix}.
$$
 (4.4)

Uvrštavanjem (4.3) u (4.4) dobiva se

$$
\begin{bmatrix} \Delta x_w \\ \Delta y_w \end{bmatrix} = \begin{bmatrix} x_Z^L \\ y_Z^L \end{bmatrix} - \begin{bmatrix} x_0^L \\ y_0^L \end{bmatrix} - Vt \begin{bmatrix} \cos(\alpha) \\ \sin(\alpha) \end{bmatrix}.
$$
 (4.5)

Iz tih podataka lako se dobiva brzina vjetra  $V_w$  i smjer vjetra  $\chi_w$ :

$$
\chi_w = \arctg\left(-\frac{\Delta y_w}{\Delta x_w}\right),\tag{4.6}
$$

$$
V_w = \frac{\sqrt{\Delta x_w^2 + \Delta y_w^2}}{\Delta t_w}.
$$
\n(4.7)

Kako bi smanjio utjecaj pogreške pilota i instrumenta na rezultat  $\chi_w$  i  $V_w$  računaju se za nekoliko različitih usmjerenja zrakoplova, a u daljnju analizu uzima se srednja vrijednost kuta i brzine vjetra. Za izračun srednje vrijednosti kuta i brzine vjetra potrebno je prvo izračunati ukupni pomak zbog vjetra u smjeru *x* i *y* osi lokalnog koordinatnog sustava i ukupno vrijeme trajanja leta u svim dionicama:

$$
\Delta x_{wUK} = \sum_{i=1}^{N} \Delta x_{w i},
$$
\n(4.8)

$$
\Delta y_{wUK} = \sum_{i=1}^{N} \Delta y_{wij} \tag{4.9}
$$

$$
\Delta t_{wUK} = \sum_{i=1}^{N} \Delta t_{wij} \tag{4.10}
$$

gdje je N broj dionica (usmjerenja) na kojima je rađeno snimanje, a  $\Delta x_{wi}$  i  $\Delta y_{wi}$  pomak zbog vjetra na i-toj dionici, a  $\Delta t_{wi}$  trajanje i-te dionice. Prosječna brzina i smjer vjetra dobivaju se sljedećim izrazima

$$
\overline{\chi_w} = \arctg\left(-\frac{\Delta y_{wUK}}{\Delta x_{wUK}}\right),\tag{4.11}
$$

$$
\overline{V_w} = \frac{\sqrt{\Delta x_{wUK}^2 + \Delta y_{wUK}^2}}{\Delta t_w}.
$$
\n(4.12)

Prilikom odabira trajanja jedne dionice za izračun brzine vjetra potrebno je imati u vidu nekoliko činjenica: kraći interval znači manju vjerojatnost da će doći do poremećaja aerodinamičke brzine i, isto tako, mogućnost da se "uhvate" prijelazne pojave vjetra kao što su naleti. Ipak, kraći intervali nisu pogodni zbog velikog utjecaja greške GPS-a. Uzevši to u obzir, kao i cilj da se potroši što manje goriva za vrijeme leta kako bi ispitivanje bilo ekonomski što prihvatljivije, kao optimalno vrijeme uzorkovanja odabrano je 12 sekundi po usmjerenju.

#### **4.6. Priprema snimljenih podataka za analizu**

Kako je već ranije objašnjeno, u tijeku izrade ovog rada iz objektivnih okolnosti nije bilo moguće napraviti let u pravom zrakoplovu kako bi se na taj način prikupili podaci. Ipak, ono što je napravljeno dovoljno rano je temeljita priprema za analizu dobivenih podataka. Na taj način minimizirano je vrijeme analize podataka koja slijedi nakon leta i ostavila se mogućnost da se let izvrši što je moguće kasnije, kada se vremenske prilike i stanje s epidemijom koronavirusa poboljšaju. No nažalost, do toga nije došlo do roka za predaju ovoga rada. U ovom poglavlju kratko su predstavljeni i komentirani rezultati dobiveni prilikom probnog snimanja podataka. Probno snimanje ostvareno je na način da je cijeli testni postav postavljen u automobil, koji se potom gibao. Kako bi se dobio bolji dojam o gibanju, izneseni su tlocrt putanje u lokalnom koordinatnom sustavu i dijagram visine u vremenu (Slika 29):

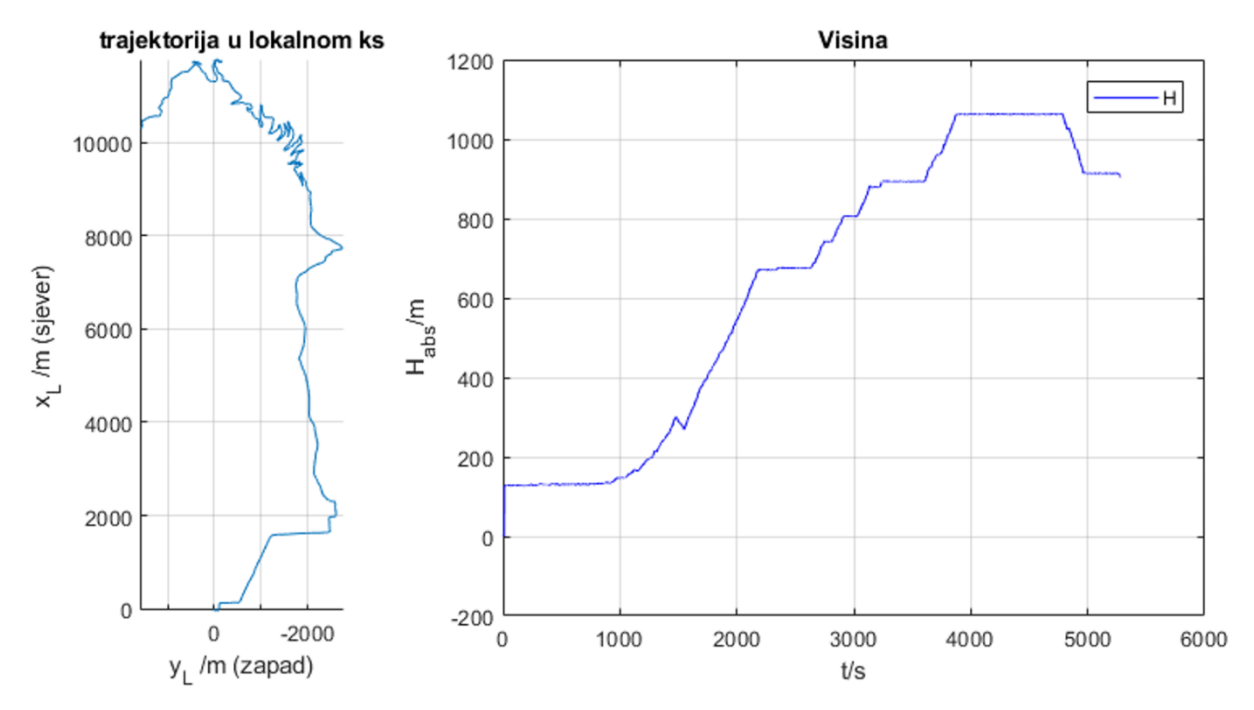

**Slika 29 Prikaz trajektorije (lijevo) i visine u vremenu (desno) za probnu vožnju**

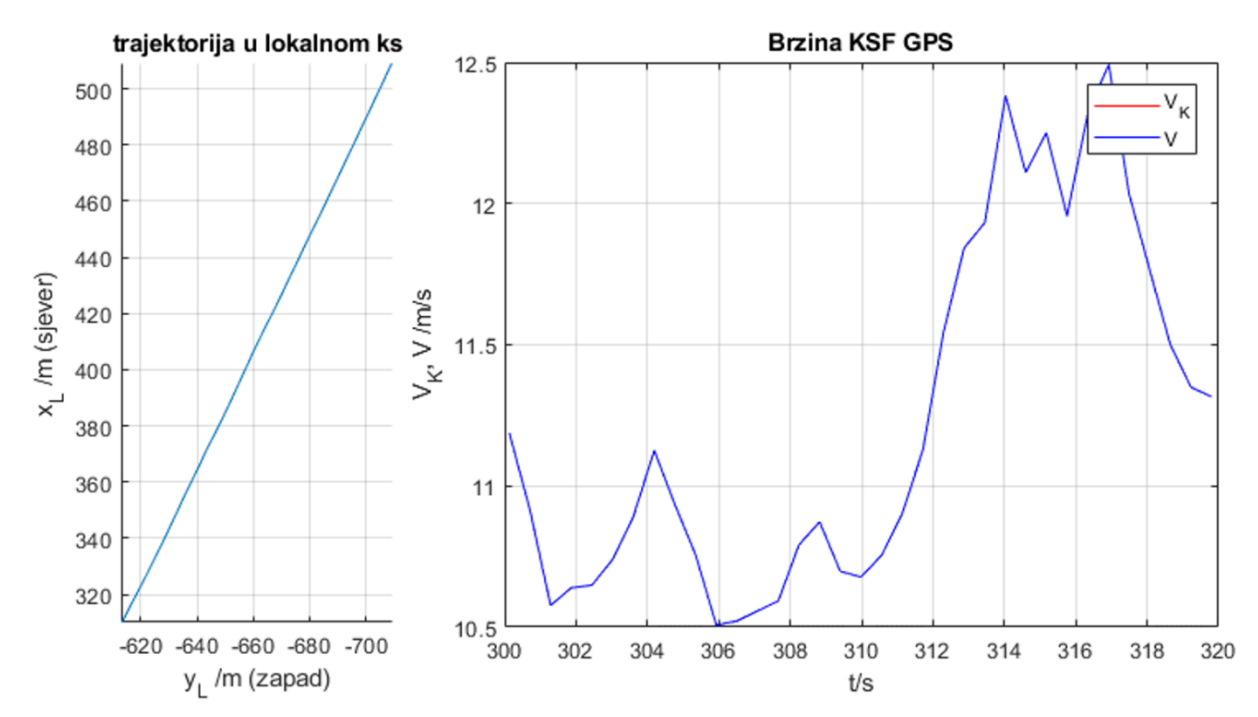

#### *4.6.1. Brzina vjetra*

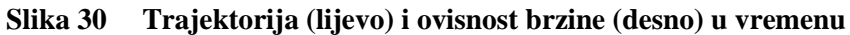

Provjera algoritma za izračun brzine vjetra napravljen je na sljedeći način. Uzeta je dionica gibanja s relativno konstantnom brzinom (oko 11.5 m/s) i smjerom (gibanje u smjeru SjeverSjeveroistok) prikazana na slici 30. U program je unesena pretpostavka da je aerodinamička brzina tijekom gibanja jednaka nuli. Rezultat za brzinu i smjer vjetra su:

$$
V_{\text{W}} = 11.2 \text{ m/s},
$$
  

$$
\chi_{\text{w}} = 205.7^{\circ}.
$$

Kako je unesena pretpostavka da je aerodinamička brzina jednaka nuli, program je zaključio kako je ukupno gibanje u ovom slučaju jednako gibanju vjetra koji ima brzinu 11.2 m/s i puše iz smjera 205.7°. Korisno je za primijetiti kako je na ovaj način dobivena i prosječna brzina i smjer gibanja. Valja napomenuti kako se prosječni smjer gibanja razlikuje od smjera iz kojeg puše vjetar za 180° zbog konvencije da se smjer vjetra ne izražava u smjeru prema kojem puše (u ovom slučaju vjetar puše prema smjeru 25.7°) nego iz kojeg puše.

Potom je ponovno pokrenuta skripta za analizu u MATLAB-u, ali je ovoga puta zadana gore dobivena brzina i smjer vjetra. Dobiveni su sljedeći rezultati (Slika 31).

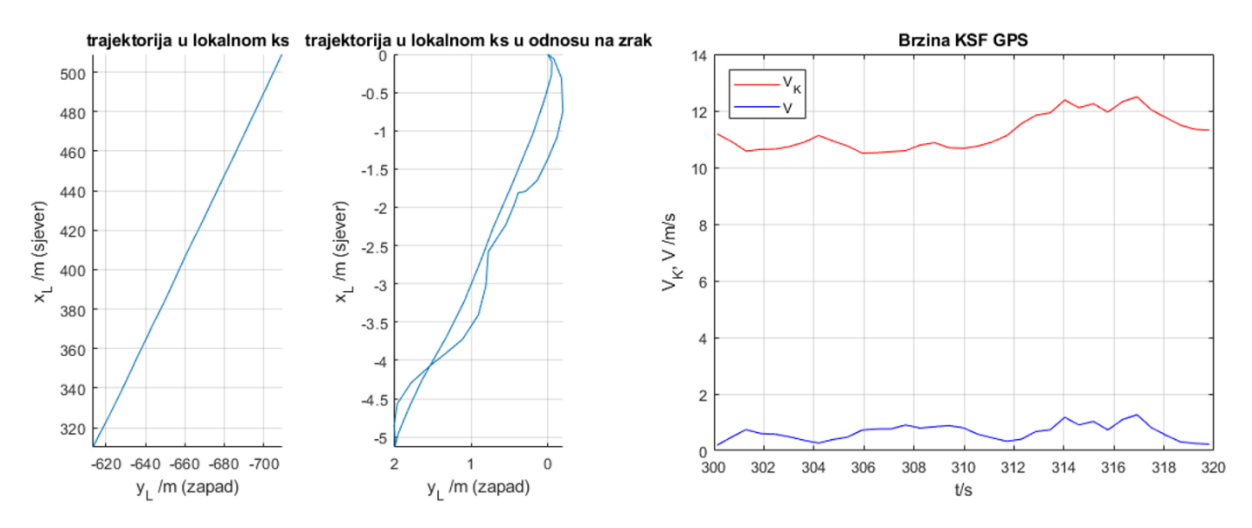

**Slika 31 Prikaz trajektorije u odnosu na zemlju (lijevo) i u odnosu na zrak (sredina) te brzine i aerodinamičke brzine u vremenu (desno)**

Iako je trajektorija u lokalnom koordinatnom sustavu ista kao i u prošlom slučaju, trajektorija u odnosu na zrak je nešto drugačija. Kako je sada nadjenut vjetar u smjeru gibanja, aerodinamička brzina  $V$  ima vrijednost blizu nule, iako je brzina u odnosu na zemlju  $V_{\rm K}$  veća. Kako je brzina vjetra jednaka prosječnoj brzini gibanja, početna i završna točka putanje u odnosu na zrak nalaze se u istoj točki i, u odnosu na zrak, od početne i završne točke do najudaljenije točke putanje ima tek nešto više od 5 m.

#### *4.6.2. Stav zrakoplova i brzina u koordinatnom sustavu letjelice*

Za prikaz rezultata o stavu izabrana je dionica od trenutka 300 s do trenutka 460 s (Slika 32).

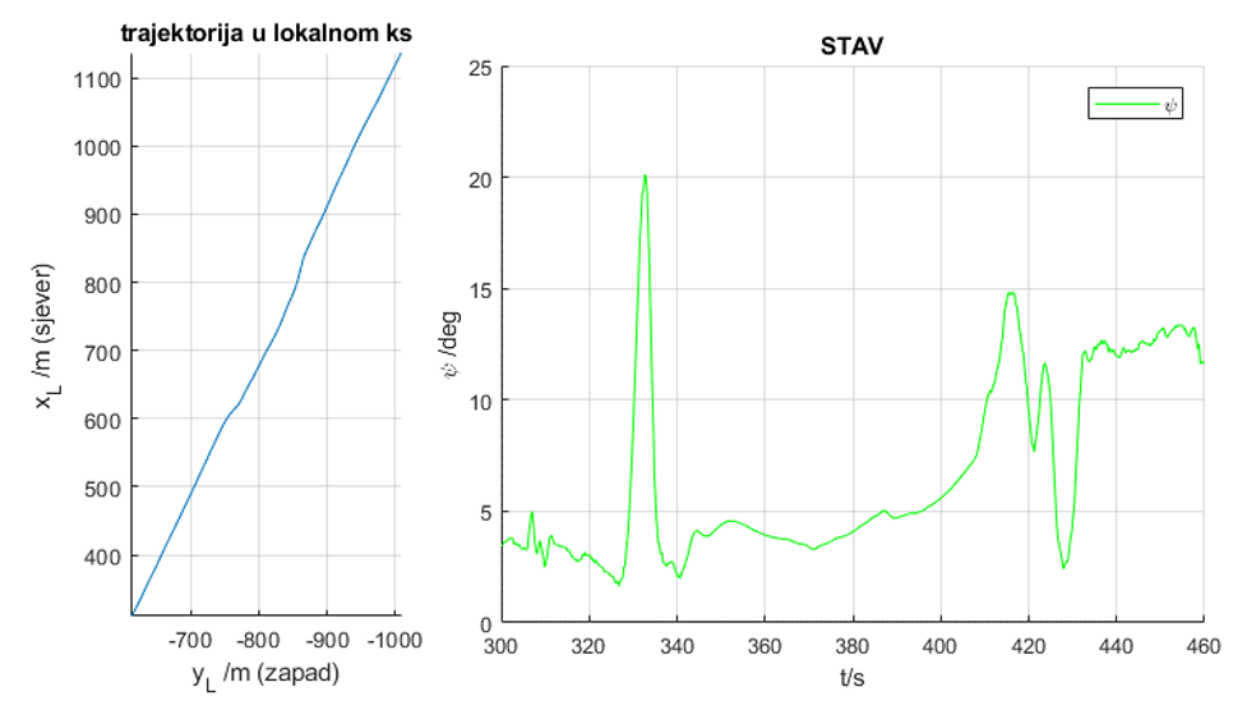

**Slika 32 Prikaz trajektorije (lijevo) i usmjerenja u vremenu (desno)**

Ovdje je bitno uočiti jednu anomaliju. Iako je uređaj tijekom gibanja konstantno održavao azimut od približno 25°, podatak o kutu  $\psi$  (azimut) govori da je automobil usmjeren u drugačijem smjeru. Takva anomalija kompasa uočena je prilikom svake probne vožnje, a vjerojatni razlog tome odstupanju kompasa je to što se testni postav nalazi unutar čelične konstrukcije automobila koja, zbog prisutnosti željeza, ometa magnetsko polje. Tome u prilog ide i činjenica da, zbog prevelikog odstupanja magnetskog polja, testni postav nije moguće inicijalno kalibrirati unutar automobila, već se to mora napraviti izvan vozila. Kako je u ovom radu razmatrani zrakoplov napravljen od aluminija, koji nije magnetičan, pretpostavljeno je da će kompas u zrakoplovu raditi ispravno. Unatoč tome što kompas najčešće ne pokazuje dobro apsolutni kut skretanja, dobro pokazuje promjenu kuta skretanja što se vidi na prethodnim dijagramima. Oko 330. sekunde smjer gibanja se mijenja za određeni iznos u desno, a nakon nekoliko sekundi ponovno se vreća u prethodno održavani smjer te nastavlja gibanje u tom smjeru. To se očituje na prikazu trajektorije kao kretanje po pravcu paralelnom izvornom, ali blago translatiranim u desno, a na prikazu kuta skretanja, kao kratkotrajno povećanje azimuta i ponovno vraćanje na staru vrijednost.

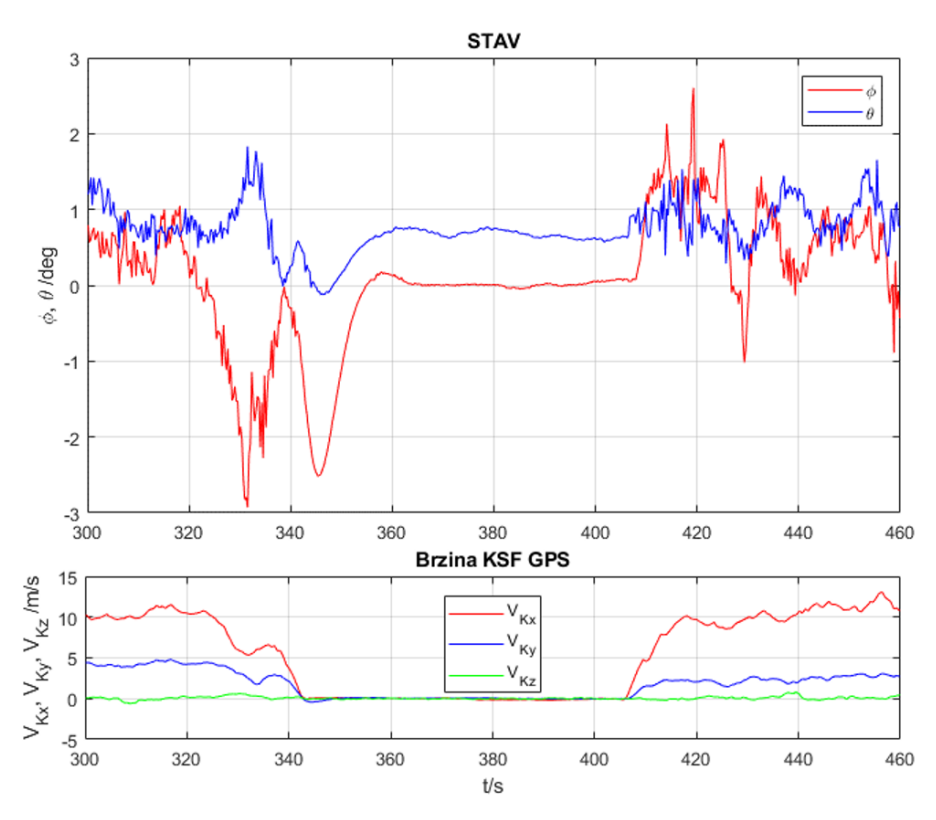

**Slika 33 Prikaz stava (gore) i komponenti brzine u koordinatnom sustavu letjelice (dolje)** Iz dijagrama brzine (Slika 33) vidljivo je kako u 345. sekundi gibanje prestaje sve do nešto prije 410. sekunde, kada gibanje ponovno počinje. Na dijagramu brzina prikazane su komponente brzine u koordinatnom sustavu letjelice. Iako uređaj, tijekom probnog gibanja nikad nije imao lateralnu komponentu brzine, ovdje je ona prisutna zbog greške u pokazivanju kompasa. Brzina gibanja, kao i putanja, ima azimut 25°, a indicirani kut skretanja je u početku oko 5°, što znači da bi brzina trebala imati pozitivnu komponentu i u  $x$  smjeru (uzdužno) i u  $y$  smjeru (lateralno). U zadnjoj trećini vremena kut skretanja približio se iznosu azimuta brzine, odnosno kut zanosa se smanjio što je uzrokovalo smanjenje lateralne komponente brzine, što se također vidi i na dijagramu brzine. Dijagram aerodinamičke brzine u koordinatnom sustavu letjelice nije relevantan za ovo probno gibanje tako da je njegov prikaz i analiza izostavljena.

Iz dijagrama koji prikazuje kut valjanja  $\phi$  i propinjanja  $\theta$  primjećuje se kako se prilikom gibanja u horizontalnoj ravnini njihove vrijednosti, očekivano, ne mijenjaju za velike iznose. Po podacima o kutu propinjanja iz perioda mirovanja vidi se da je prisutna greška montaže koja iznosi nešto manje od jednog stupnja u pozitivnom smjeru (prema gore).

# *4.6.3. Napadni kut, kut klizanja i kut penjanja*

Dionica gibanja za analizu napadnog kuta, kuta klizanja i kuta penjanja je onda između trenutaka 2100 i 5000. Podaci o navedenim veličinama grafički su prikazani na slici 34.

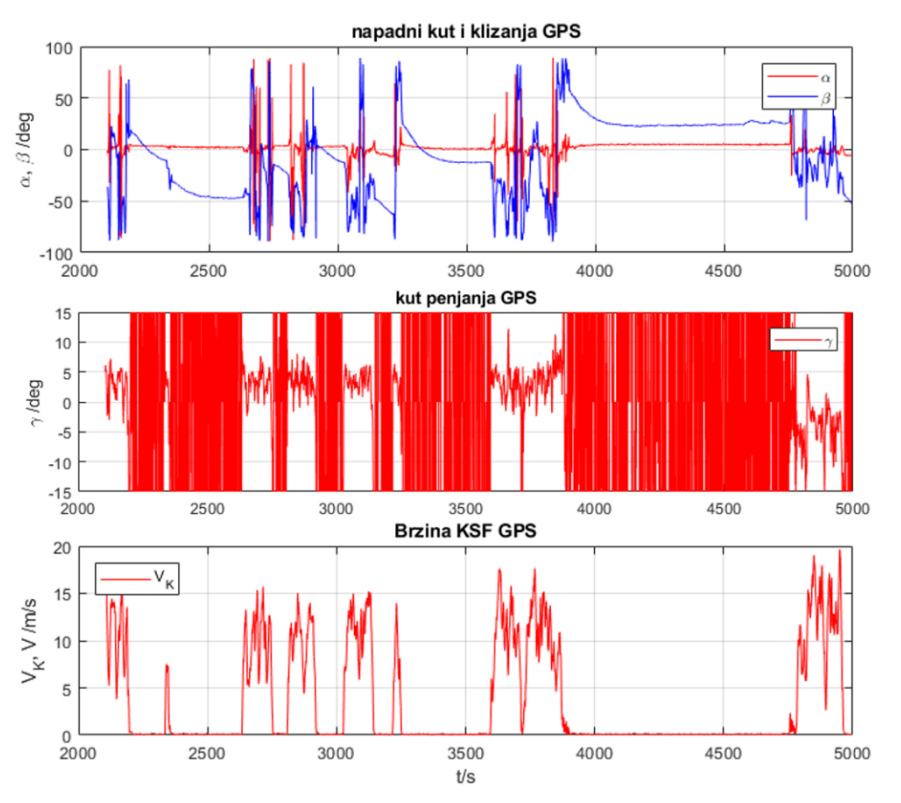

**Slika 34 Prikaz podataka o napadnom kutu i kutu klizanja (gore), kutu penjanja (sredina) i brzini (dolje)**

Odmah se primjećuje da kut penjanja ima vrlo izražen šum pri malim brzinama kretanja, a osobito pri mirovanju. Taj šum se smanjuje što je brzina kretanja veća. Kako razmatrani zrakoplov gotovo konstantno leti brzinama većim od 50 m/s pretpostavljeno je da će tada kut penjanja biti dovoljno stabilan da bude upotrebljiv. S kutom klizanja i napadnim kutom situacija je nepovoljnija. Te dvije veličine računaju se preko podataka o brzini, kao omjer komponenti aerodinamičke brzine u koordinatnom sustavu letjelice, i stabilne su dok vozilo miruje, a što je veća brzina to je šum veći. Iz toga je pretpostavljeno da će te dvije veličine biti vrlo nestabilne prilikom leta zrakoplova.

# *4.6.4. Ostale veličine*

Za dijagrame kutne brzine rotacije, akceleracije u lokalnom koordinatnom sustavu i faktora opterećenja procijenjeno je da nisu upotrebljivi bez filtracije zbog velikog šuma. Kako ti dijagrami nisu neophodni za analizu u ovom radu, njihov prikaz i komentar na njih je izostavljen.

#### **4.7. Subjektivna analiza**

Subjektivna usporedba temelji se na pilotovoj ocjeni kvalitete provedbe promatrane zadaće leta. Svaki testni pilot prije letenje ispunjava u sklopu ovog rada izrađen upitnik "PROFIL PILOTA" u kojemu iznosi osnovne podatke o sebi i o svojim iskustvima vezanima uz letenje. Neposredno nakon izvođenja zadataka u letu pilot ispunjava upitnik "OCJENA UPRAVLJANJA ZRAKOPLOVOM" prema kojemu se zrakoplov svrstava u jedan od rangova kvalitete upravljanja prema dvije: Bedford skali (Slika 35), Cooper – Harper skali (Slika 36).

# **Bedford Workload Scale**

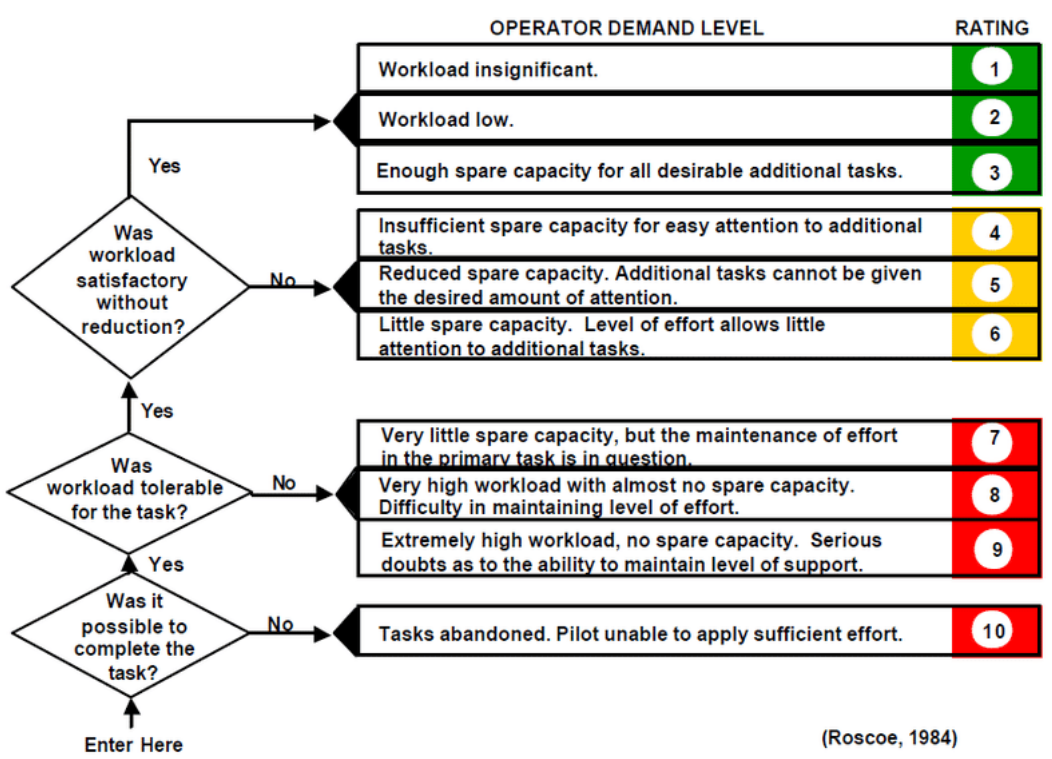

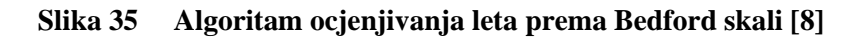

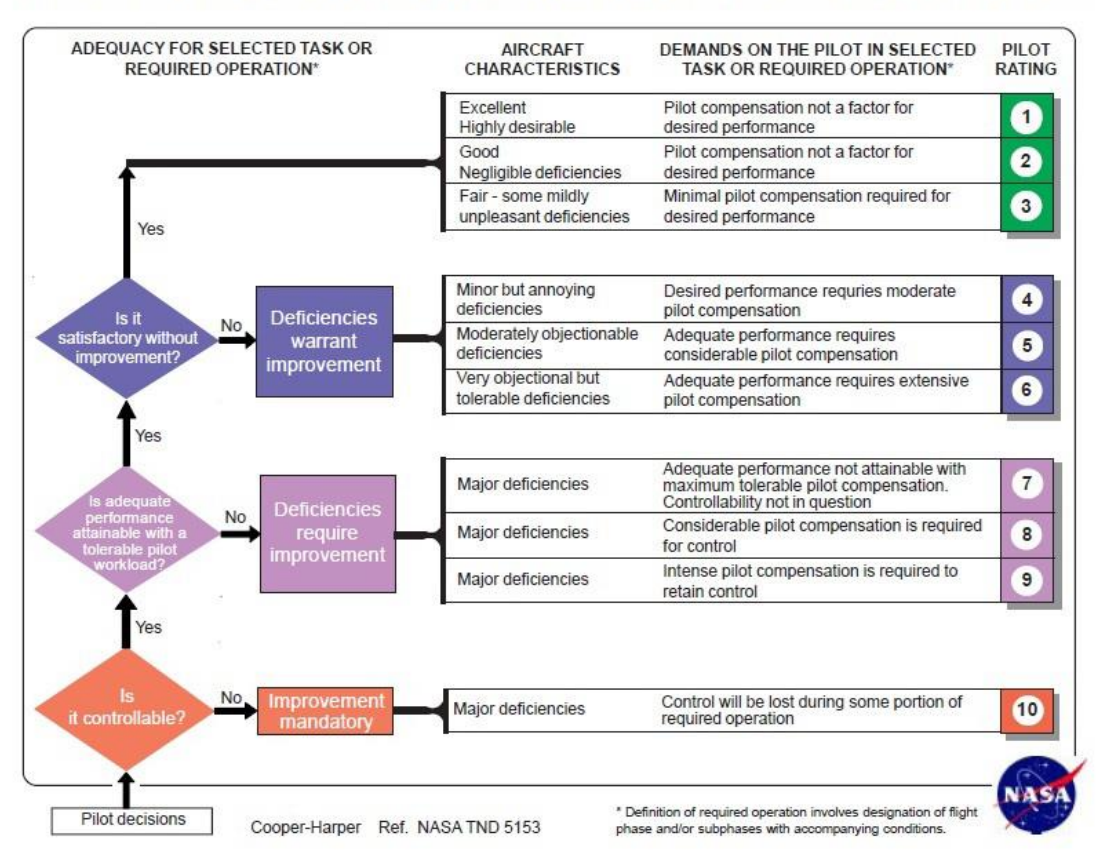

# COOPER-HARPER HANDLING QUALITIES RATING SCALE

**Slika 36 Algoritam ocjenjivanja leta po Cooper – Harper skali [9]**

# *4.7.1. Prikupljanje subjektivnih podataka*

U ovom poglavlju detaljno je opisana procedura provođenja eksperimenta i prikupljanja subjektivnih ocjena prema dvije gore prikazane skale.

# *4.7.1.1. Priprema ispita u simulatoru*

Prije nego ispitni piloti budu, jedan po jedan, pozvani u prostoriju u kojoj je postavljen simulator potrebno je pripremiti za svakoga pilota mapu s ispitnom dokumentacijom koja treba sadržavati:

- 1. "SADRŽAJ MAPE"
- 2. "PLAN PROVEDBE EKSPERIMENTA"
- 3. Upitnik "PROFIL PILOTA"
- 4. "POPIS ZADATAKA U LETU"
- 5. Upitnik "OCJENA UPRAVLJANJA ZRAKOPLOVOM"
- 6. "SKALE ZA OCJENJIVANJE"

Svaki od ovih šest dokumenata sadržan je u prilogu ovoga rada. Osim mape potrebno je pripremiti i radnu površinu na kojoj će pilot moći ispunjavati dokumentaciju prije i poslije ispitnog leta. Potrebno je, isto tako, pripremiti obrazac "TIJEK LETA" na radnoj površini na kojoj su postavljene upravljačke jedinice simulatora u koji će biti uneseni početni i završni trenutak svakog zadatka. Ti podaci potrebni su za usporednu analizu određenog zadatka za različite pilote. Za očitavanje vremena nije potrebno pripremiti štopericu jer se trenutno vrijeme može jednostavno očitati pri dnu zaslona na kojem se reproduciraju instrumenti.

# *4.7.1.2. Tijek ispita u simulator*

Kada je pripremljeno sve kako je opisano u odlomku 4.7.1.1. može se u prostoriju sa simulatorom pozvati pilota. Pilota se prvo ukratko upozna sa simulatorom i uvede ga se u sadržaj mape s ispitnom dokumentacijom. Pilotu se tada treba osigurati dovoljno vremena da može sabrano i u miru ispuniti upitnik "PROFIL PILOTA". Tijekom ispunjavanja svakog obrasca treba biti u blizini pilota kako bi kroz razgovor bilo moguće otkloniti eventualne pilotove nedoumice. Po završetku ispunjavanja upitnika pilotu se prezentira plan leta opisan u obrascu "POPIS ZADATAKA U LETU". Pilota se tada poziva da pristupi simulatoru i prilagodi si ispitni postav na način da može jednostavno pristupiti svim upravljačkim jedinicama i da mu položaj tijela pri tom ne uzrokuje neugodnosti. Prije početka simulacije pilota se upoznaje i sa svim komandama koje će trebati koristiti tijekom ispitnog leta. Kada pilot potvrdi da mu je sve jasno i da je spreman za početak leta pokreće se simulacija. Dok se pilot upoznaje s modelom leta i korisničkim sučeljem nije nužno da ispitivač sjedi pored njega. Ispitivač treba sjesti pored pilota u trenutku kada pilot kaže da je spreman započeti izvršavati dogovorene ispitne zadatke (Slika 37).

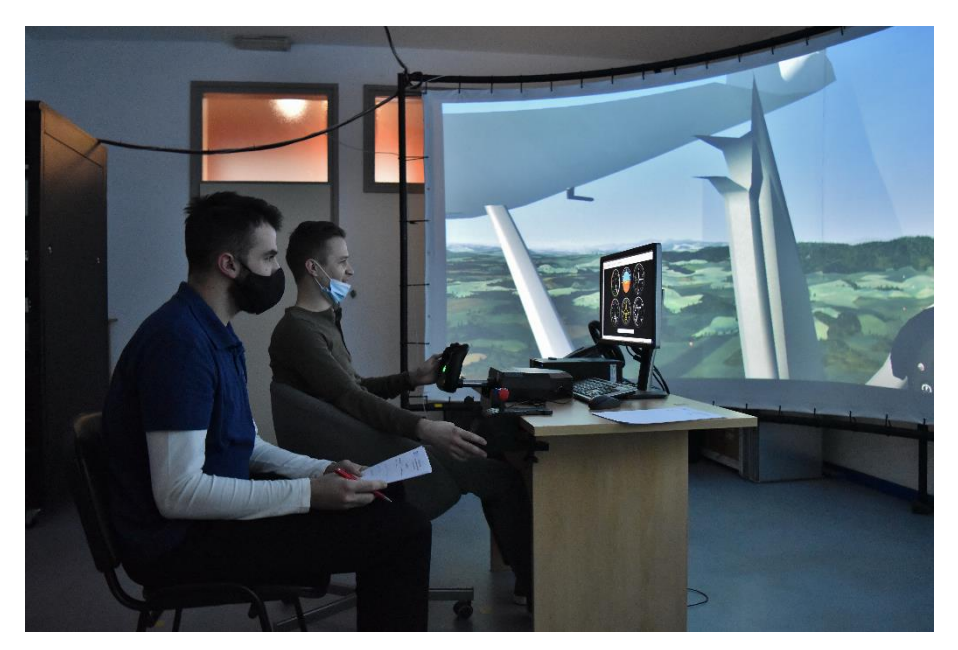

**Slika 37 Ispitivač sjedi pored pilota te mu najavljuje zadatke i bilježi vrijeme početka i kraja svakog zadatka**

Prije izvršavanja svakog zadatka vrlo je poželjno pilota usmeno podsjetiti što se od njega očekuje u nadolazećem zadatku. Na taj način omogućuje se pilotu da ne mora otpuštati komadne i skretati pogled s instrumenata kako bi pročitao tekst zadatka. Kada pilot na dogovoreni način signalizira da je započeo izvršavanje zadataka, ispitivač treba zabilježiti trenutno vrijeme. Ispitivač treba, isto tako, zabilježiti vrijeme po završetku zadatka. Kada se završe svi zadaci pilotu treba dati mogućnost da ponovi jedan ili više zadataka za koje smatra da ih nije odradio na traženi način. Kada pilot kaže da je završio sa ispitnim letom prekida se simulacija, podaci o letu spremaju se na računalo, a pilotu se daje obrazac "OCJENA UPRAVLJANJA ZRAKOPLOVM" zajedno sa dokumentom "SKALE ZA OCJENJIVANJE". Pilotu se tada treba osigurati dovoljno vremena da može sabrano i u miru ispuniti navedeni obrazac. Na kraju, pilotu se treba zahvaliti na uloženom vremenu i otpratiti ga do izlaza i iz prostorije. Prije nego se pozove drugog pilota potrebno je ispunjeni obrazac "TIJEK LETA" priložiti u mapu s ispitnom dokumentacijom.

# **5. REZULTATI I ANALIZA PODATAKA**

Po izvršenju prikupljanja podataka odrađena je obrada rezultata i analiza podataka. Za podatke iz leta, bilo da je vršen na simulatoru ili u pravom avionu, izrađena je skripta u programskom paketu MATLAB kojoj je zadaća podatke dobivene iz uređaja PIXHACK i simulatora leta obraditi tako da ih se može na jasan način analizirati i prikazati pomoću dijagrama.

Kako ispitne letove u pravom zrakoplovu nije bilo moguće izvesti prije roka za predaju ovoga rada prikazani su podaci dobiveni ispitnim letovima na simulatoru koji su analizirani na više načina. Načini analize opisani su u narednim poglavljima zajedno s prikazom dobivenih rezultata.

# **5.1. Objektivna analiza podataka iz leta**

Rezultati snimljeni tijekom ispitnih letova u simulatoru analizirani su usporednim grafičkim prikazivanjem podataka o letu različitih pilota za određenu zadaću.

# *5.1.1. Pravocrtni let za poslijeletno određivanje brzine i smjera vjetra*

Kako je brzina vjetra tijekom leta u simulatoru direktno zadana, otvara se mogućnost da se napravi provjera primjenjivosti algoritma za računanje brzine i smjera vjetra opisanog u poglavlju 4.5. Za analizu podataka izabrano je šest letova, jedini let pilota 1, prvi i drugi let pilota 2, prvi i drugi let pilota 4 i jedini let pilota 7. Podaci o izračunatim brzinama vjetra prikazani su u tablici 8. Odmah se primjećuje da rezultati za prosječnu brzinu vjetra vrlo malo odstupaju od zadane vrijednosti. U većini slučajeva odstupanje je manje od 1 m/s što je vrlo zadovoljavajući rezultat. Primjećuje se da iskusniji piloti, piloti 1 i 2, dobivaju točnije rezultate za svaku dionicu na kojoj se radi mjerenje nego što dobivaju manje iskusni piloti 4 i 7. Unatoč tome, prosječne vrijednosti brzine vjetra ne ovise u tolikoj mjeri o iskustvu pilota. Nadjenuta brzina vjetra iznosi nula što znači da nema smisla govoriti o smjeru vjetra.

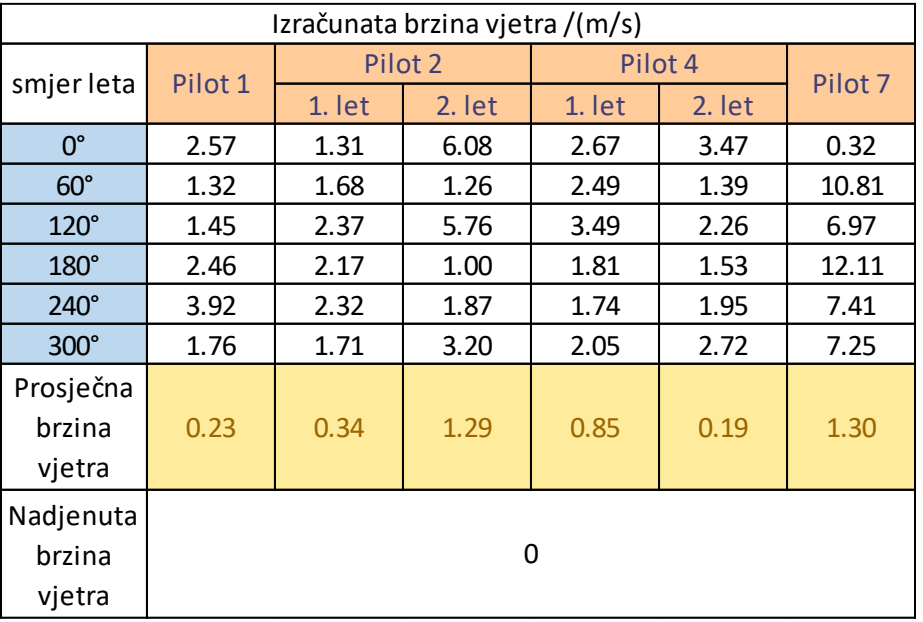

#### **Tablica 8 Rezultati izračuna brzine vjetra**

# *5.1.2. Praćenje ponašanja zrakoplova u režimu sloma uzgona*

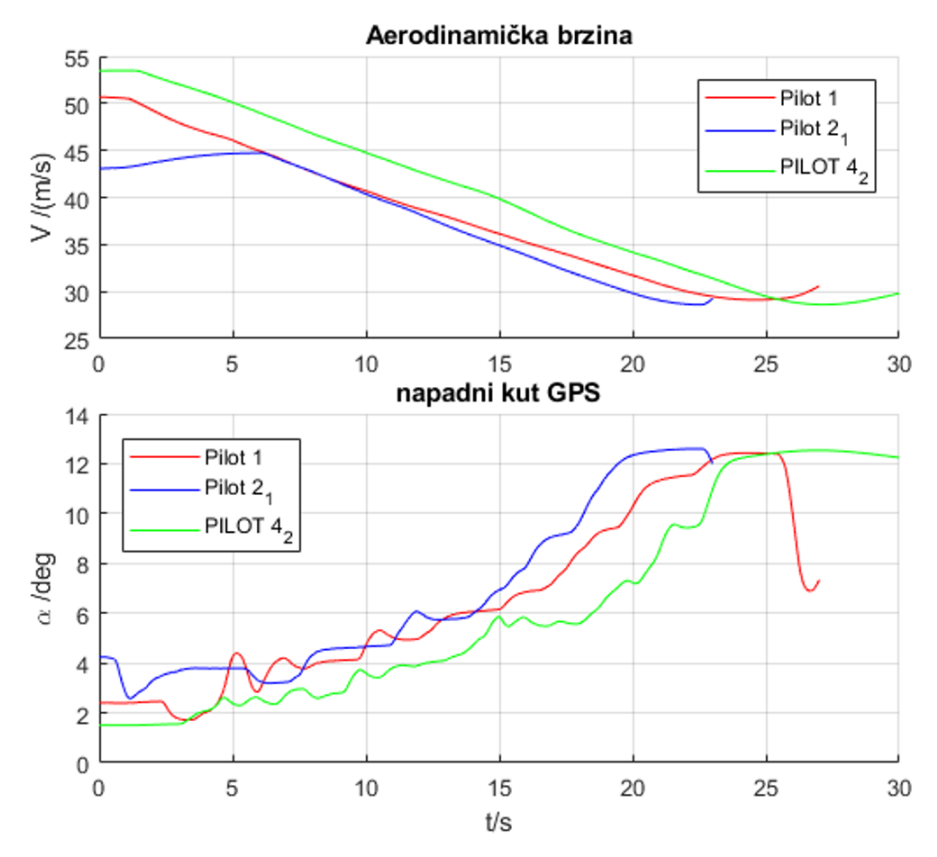

**Slika 38 Napadni kut i aerodinamička brzina u režimu sloma uzgona**

Glavni cilj ovoga zadatka jest napraviti usporedbu brzine pri kojoj dolazi do sloma uzgona u razrađenom modelu leta s onom pri kojoj dolazi do sloma uzgona u pravom zrakoplovu. Kako ispitne letove nije bilo moguće odraditi do roka za izradu ovoga rada, kao referentna brzina uzeta je ona dana u [2] dok za napadni kut sloma uzgona u konfiguraciji bez spuštenih zakrilaca nije pronađena zadovoljavajuća referenca. Na slici 38 grafički su prikazani podaci o promjeni aerdinamičke brzine i napadnog kuta tijekom izvođenja ovog zadatka za tri pilota koji su ga najpreciznije izveli.

Podaci o brzini i napadnim kutu sloma uzgona prikazani su u tablici 9.

|                           | Pilot 1 | Pilot <sub>2</sub><br>Pilot 4 |        |      | Prosijek Referenca |  |  |
|---------------------------|---------|-------------------------------|--------|------|--------------------|--|--|
|                           |         | 1. let                        | 2. let |      |                    |  |  |
| V <sub>STALL</sub> /(m/s) | 29.1    | 28.6                          | 28.6   | 28.8 | 26.2               |  |  |
| $\alpha$ stall $/$ °      | 12.4    | 12.6                          | 12.5   | 12.5 |                    |  |  |

**Tablica 9 Brzina i napadni kut sloma uzgona**

Primjećuje se da je brzina sloma uzgona dobivena u simulatoru vrlo bliska onoj danoj u [2]. Kako u referenci nije dana masa zrakoplova za koju vrijedi navedena brzina sloma uzgona, može se pretpostaviti kako do razlike u brzini sloma iz simulatora i iz reference dolazi zbog razlike u ukupnoj masi zrakoplova prilikom leta u tom režimu.

#### *5.1.3. Praćenje odziva na impulsnu pobudu kormilom dubine*

Podaci o visini i aerodinamičkoj brzini tijekom i nakon impulsne pobude kormilom dubine prikazani su na slici 39 za četiri leta koji su najtočnije odradili zadatak. Pogledom na dijagram visine, iz činjenice da se oscilacije guše određenom brzinom sve dok u konačnici ne postanu zanemarive, može se odmah ustvrditi kako je zrakoplov uzdužno statički stabilan. Primjećuje se gotovo potpuna podudarnost svih krivulja na dijagramu aerodinamičke brzine dok je podudarnost na dijagramu brzina manje izražena. U prvom dijelu gibanja nepodudarnost krivulja na dijagramu visine uzrokovana je različitom visinom na početku izvođenja zadatka. U drugom dijelu gibanja nepodudarnost je uzrokovana različitom postavkom trimera kod pilota. Ako je postavka trimera dubine postavljeno točno zrakoplov bi nakon završetka oscilacija trebao imati konstantnu visinu i to po iznosu tek nešto veću od početne visine. Najbliže tome bio je pilot 4 u svom drugom letu, dok je taj isti pilot u prvom letu imao značajno netočnije postavljen trimer dubine.

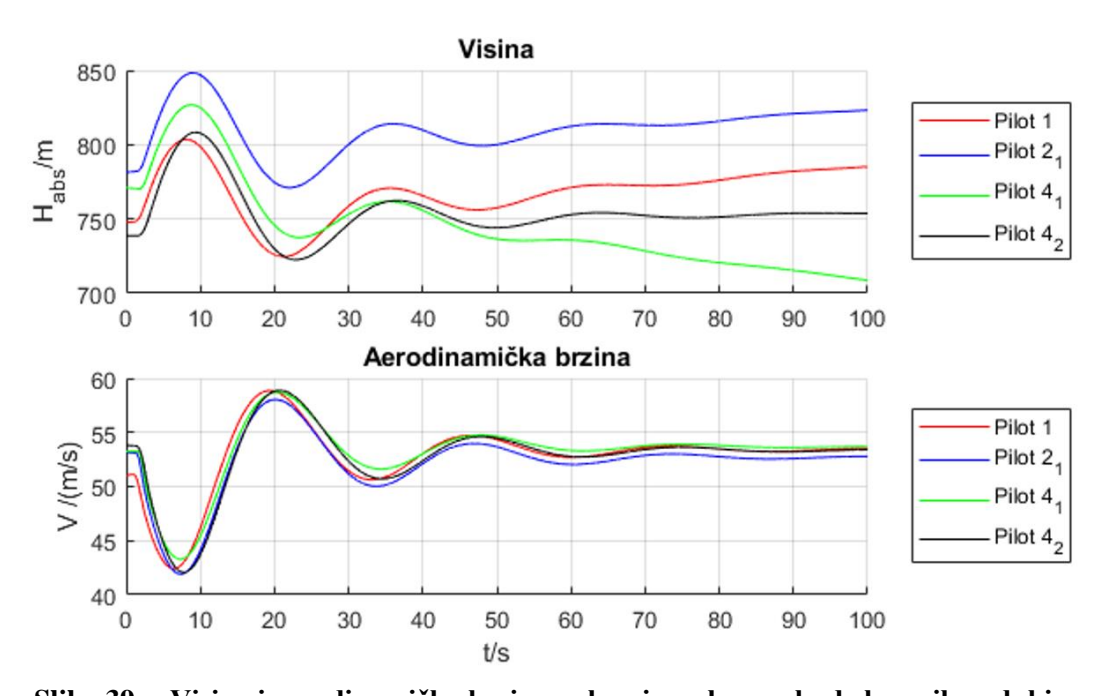

**Slika 39 Visina i aerodinamička brzina nakon impulsne pobude kormilom dubine** Na slici 39 jasno se vidi dugo – periodični mod gibanja zrakoplova dok je kratko – periodični mod gibanja jasnije vidljiv na dijagramu kuta propinjanja (Slika 40). Kratko – periodični mod kod sva četiri leta potpuno se guši već nakon dvije sekunde od početka pobude što govori da je zrakoplov uzdužno dinamički stabilan. Iz činjenice da tijekom gušenja kratko – periodičnog moda gibanja gotovo da i nema oscilacija može se zaključiti kako je uzdužno prigušenje po iznosu vrlo blisko kritičnom za takvo titranje.

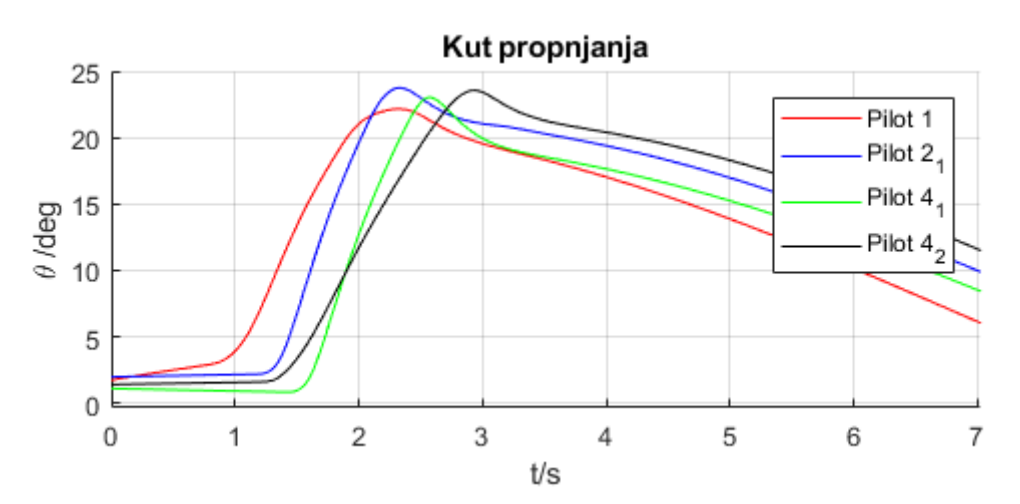

**Slika 40 Kut propinjanja tijekom impulsne pobude kormilom dubine**

## *5.1.4. Odziv na impulsnu pobudu kormilom smjera*

Za praćenje odziva na impulsnu pobudu kormilom smjera iskorištena su četiri leta korištena u prethodnom odlomku. Kut valjanja i kut klizanja za te letove prikazani su na slici 41

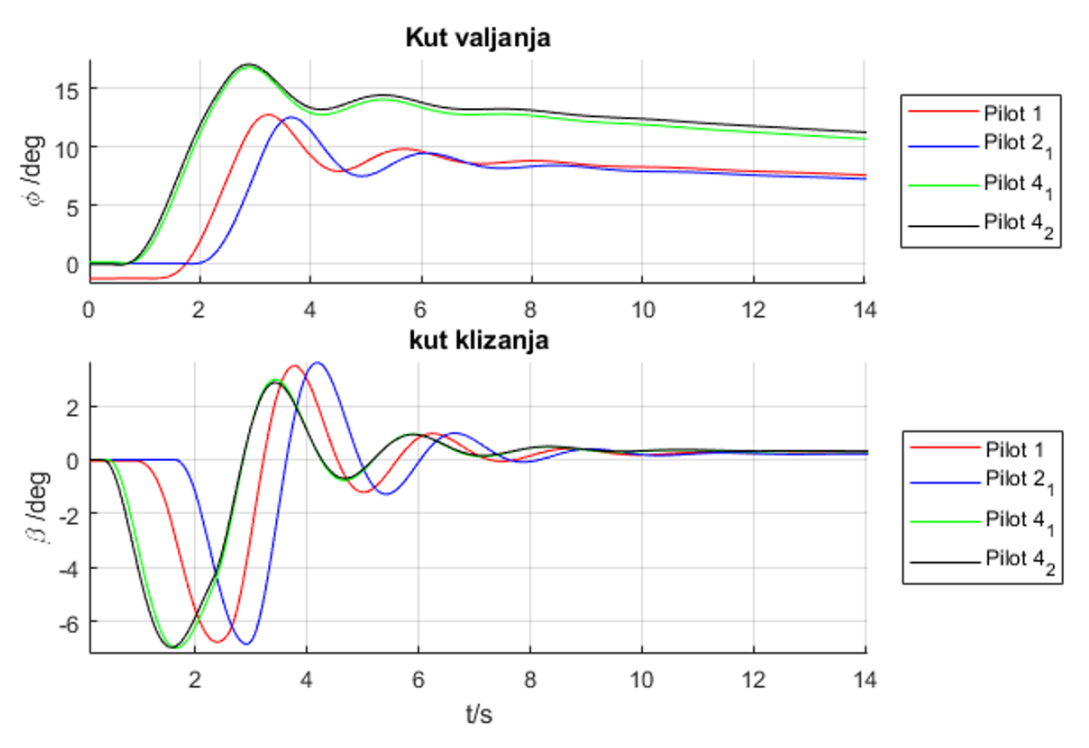

**Slika 41 Odziv zrakoplova na impulsnu pobudu kormilom smjera**

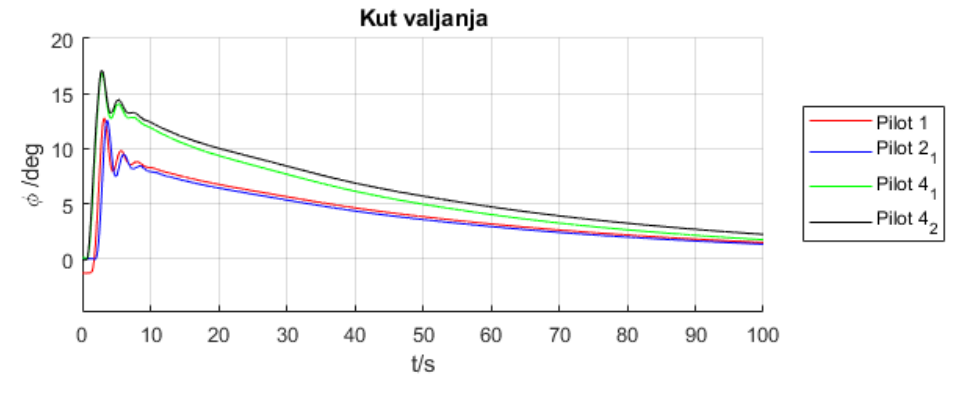

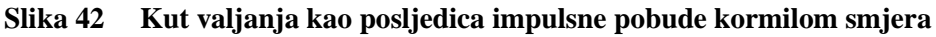

Kako bi se mogao jasnije prikazati spregnuti mod skretanja i valjanja (*eng. Dutch Roll*) na dijagramima je prikazano samo 14 od ukupno 100 sekundi koliko je praćen odziv. Pogledom na dijagrame odmah se uočava kako bočno gibanje oko vertikalne osi nužno uzrokuje promjenu kuta valjanja zrakoplova. Također, uočava se kako se spregnuti mod skretanja i valjanja može opisati kao oscilatorno prigušeno gibanje što znači da prigušenje u ovom slučaju ima manju vrijednost od kritične. S druge strane spiralni mod gibanja ima prigušenje veće od kritičnog što se očituje u asimptotskom približavanju vrijednosti kuta valjanja prema iznosu nula (Slika 42). Takvo gušenje spregnutog moda skretanja i valjanja i spiralnog moda gibanja govori da je model leta bočno statički i dinamički stabilan. Može se uočiti kako se podaci prvog i drugog leta pilota 4 gotovo potpuno poklapaju dok je poklapanje nešto manje između različitih pilota. Vjerojatni razlog tome je to što svaki pilot ima drugačiju percepciju o tome koliki je najveći razumni intenzitet impulsa pobude.

Iz prikaza trajektorije (Slika 43) vidi se kako dvoje najiskusnijih pilota, pilot 1 i pilot 2 imaju sličnu percepciju o tome za tome koliki je najveći razumni iznos otklona pedale, dok pilot 4, koji ima puno manje iskustvo letenja, smatra kako je razumno otklonom pedale generirati impuls većeg intenziteta.

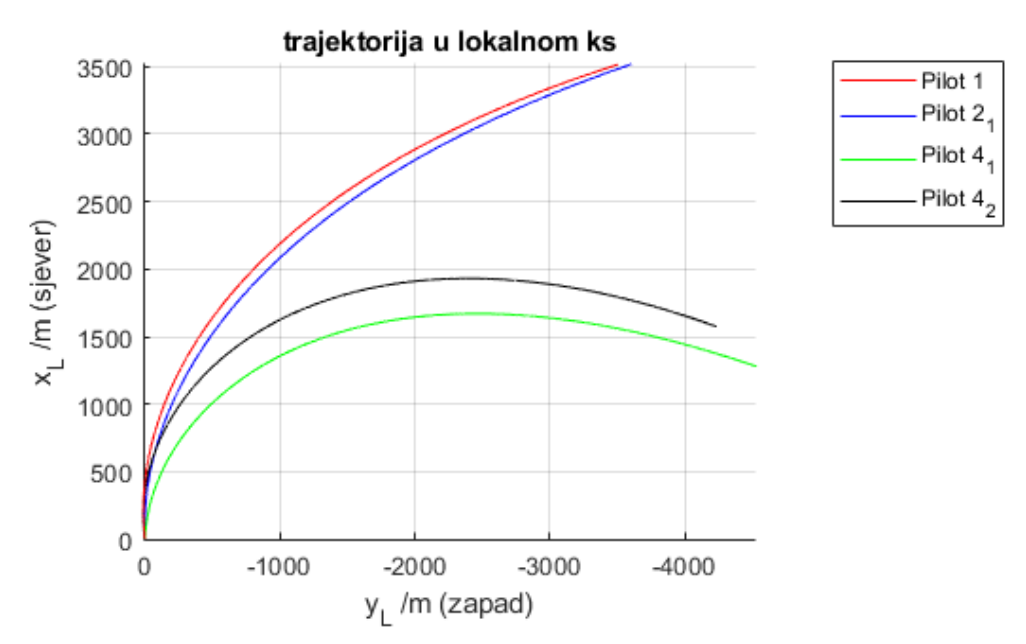

**Slika 43 Trajektorija zrakoplova nakon impulsne pobude kormilom smjera**

# *5.1.5. Odziv na impulsnu pobudu krilcima*

Na slici 44 prikazani su podaci o kutu valjanja i klizanja tijekom izvršavanja petog zadatka za iste letove kao i u prethodnom poglavlju. I ovdje se jasno vidi sprega između promjene kuta valjanja i kuta klizanja. Analiza modova gibanja zrakoplova istovjetna je kao i ona iznesena u prethodnom poglavlju kada je opisan odziv na impulsnu pobudu kormilom smjera. Ipak kod pobude krilcima vidi se još naglašenije različita procjena pilota o tome koliki je najveći razumni intenzitet impulsa koji se smije nadjenuti zrakoplovu. Pilot 1 daje impuls najmanjeg intenziteta,

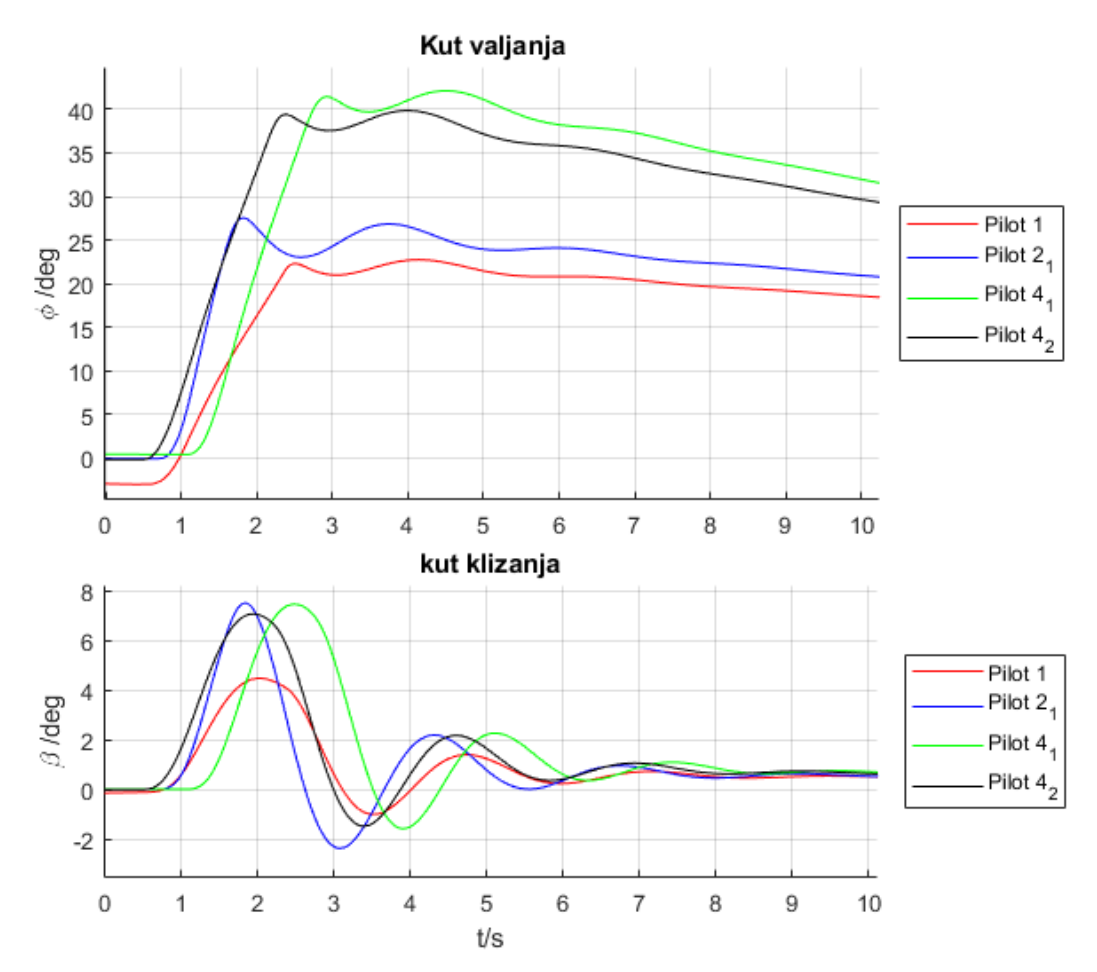

impuls pilot 2 nešto je većeg intenziteta, dok su, ponovno, najveći po intenzitetu impulsi pilota 4.

**Slika 44 Odziv zrakoplova na impulsnu pobudu krilcima** 

Na slici 45 prikazana je promjena kuta valjanja kroz cijeli period praćenja odziva od 150 sekundi. Na ovom dijagramu, uz spregnuti mod skretanja i valjanja, koji se guši u nekoliko sekundi nakon impulsne pobude i spiralnog moda gibanja, koji se guši aperiodski kroz svih 150 sekundi, može se primijetiti još jedan oscilatorni mod, koji se guši do 40. sekunde nakon pobude, a period mu traje nekoliko desetaka sekundi. Taj mod najizraženiji je kod pilota 4 no može se zamijetiti i kod pilota 1 i 2.

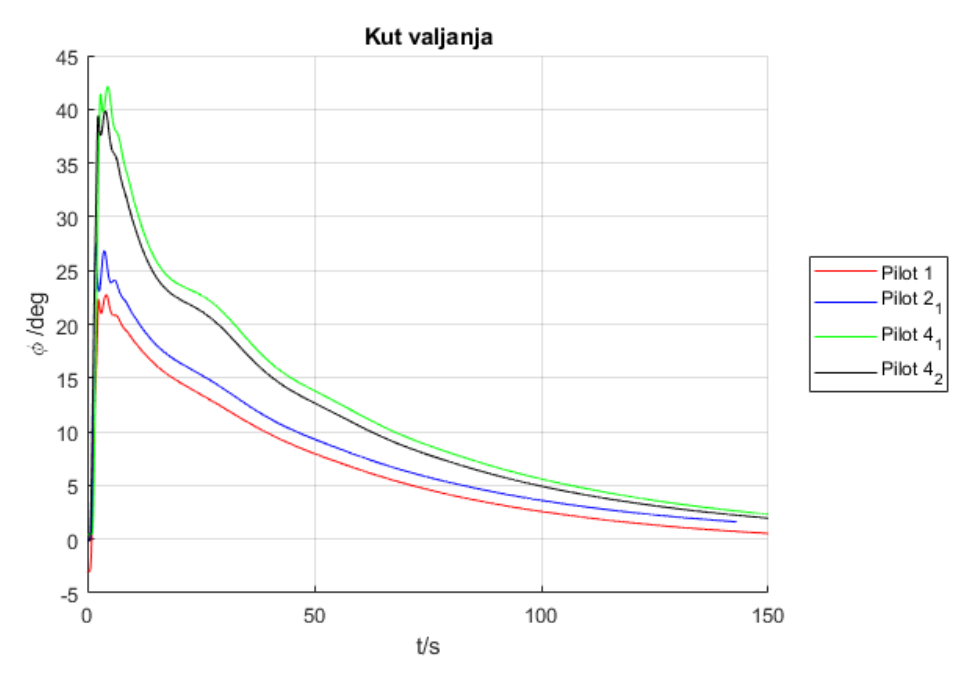

**Slika 45 Kut valjanja kao posljedica impulsne pobude krilcima**

# *5.1.6. Jednostavna zadaća – uzdužno gibanje*

Podaci o jednostavnim zadaćama prikazani su za sve pilote. Na slici 46 prikazani su podaci za pilote 1, 2, 3 i 4, dok su na slici 47 prikazani podaci za pilote 5, 6 i 7. Na dijagramima su osim podataka o podacima iz leta prikazane i referentne vrijednosti vezane uz zadatak: na dijagramu visine to su visine od 762 m (2500 ft) i 914 m (3000 ft), a na dijagramu kuta propinjanja kut propinjanja od +5 i -5 stupnjeva. Primjećuje se kako su svi piloti netočno postavili kut propinjanja zrakoplova i to na način da su svi postavili i kut propinjanja i kut poniranja za nekoliko stupnjeva "prema gore" u odnosu na zadane vrijednosti. Mogući razlog tome je netočno pokazivanje umjetnog horizonta. Primjećuje se kako su iskusniji piloti mogli s relativno velikom preciznošću pratiti vrijednost kuta propinjanja i poniranja, dok su pilot s manje iskustva nešto manje precizni, odnosno rasipanje njihovih rezultat je veće. Pilot 3 vrlo je precizno pratio kut propinjanja prilikom penjanja, no prilikom spuštanja njegova je preciznost bila manja. Pilot 5 vrlo je precizno pratio kut propinjanja i poniranja no prilikom spuštanja nije uspio izravnati zrakoplov na traženoj visini nego je nastavio spuštati se još nešto više od 20 m. Pilot 1 ima najpreciznije postavljenu početnu visinu zrakoplova. Visina izravnavanja zrakoplova pilota 1 nakon spuštanja je također precizna no nakon izravnavanja nije uspostavila ravnotežni let već je krenula u novo poniranje.

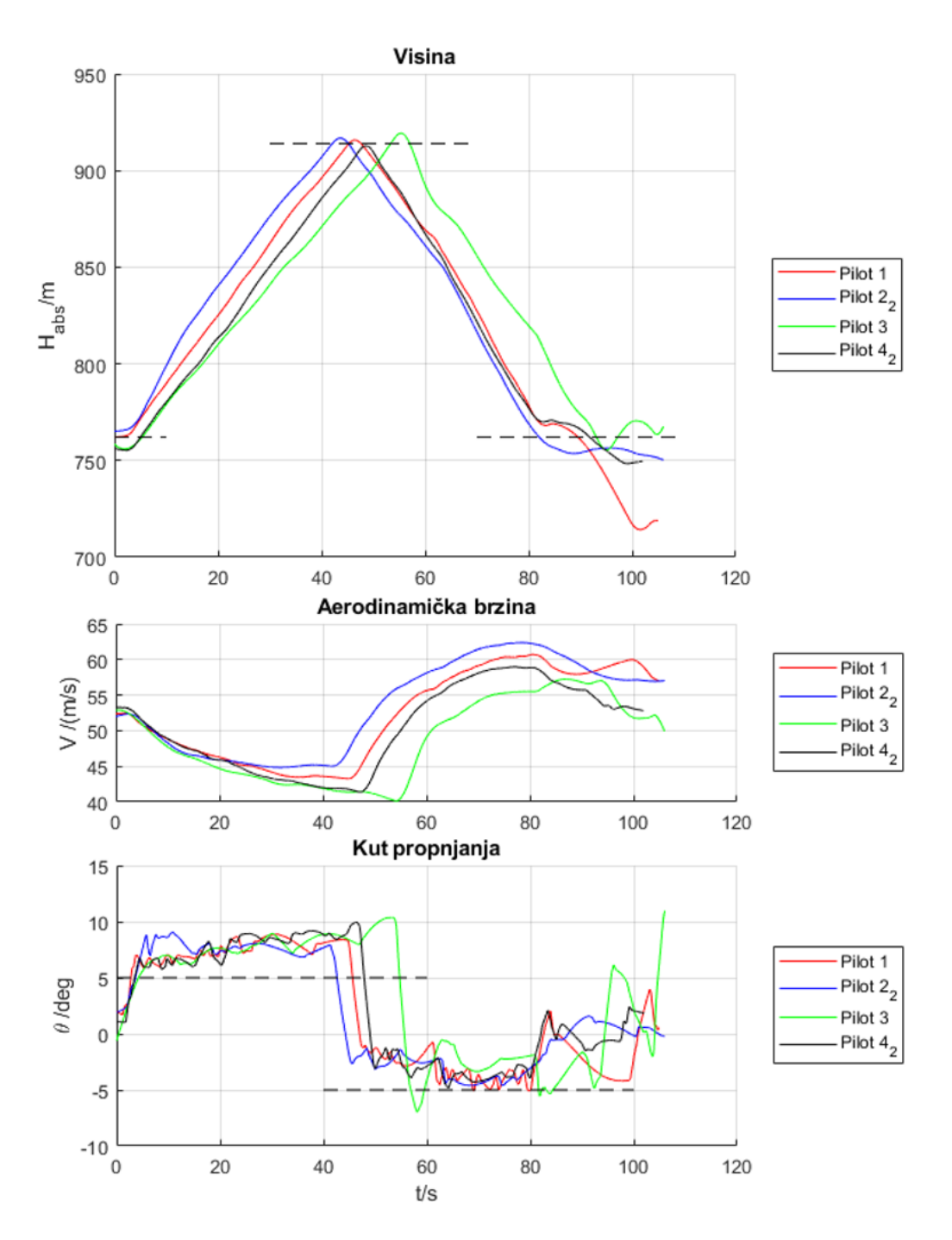

**Slika 46 Podaci iz leta tijekom izvršavanja zadatka 6 za pilote 1, 2, 3 i 4**

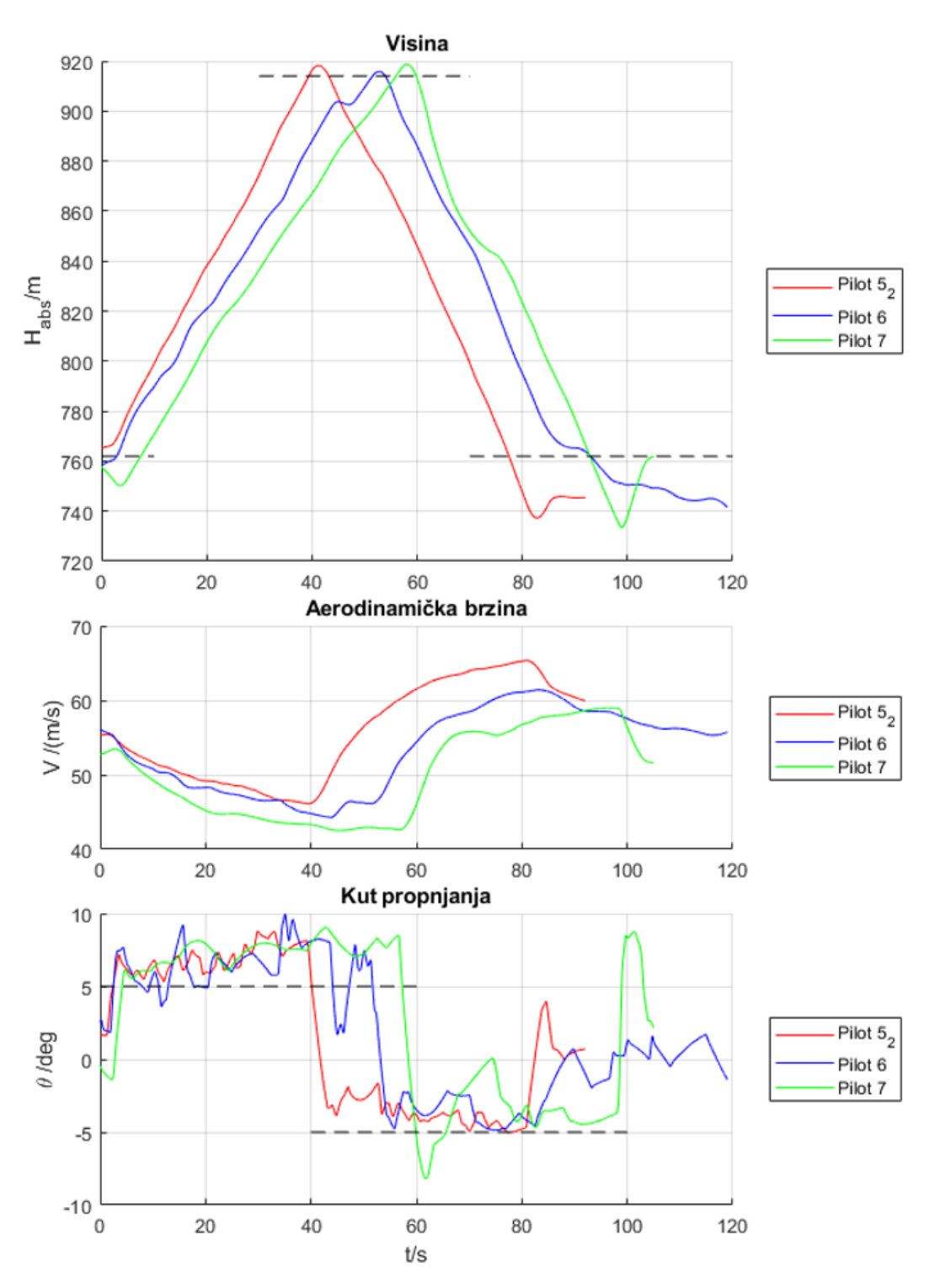

**Slika 47 Podaci iz leta tijekom izvršavanja zadatka 6 za pilote 5, 6 i 7**

## *5.1.7. Jednostavna zadaća – bočno gibanje*

Podaci prikupljeni tijekom izvršavanja sedmog zadatka prikazani su na sličan način kao i u prethodnom poglavlju. Rezultati za pilote 1, 2, 3 i 4 prikazani su na slici 48 i slici 50, dok su rezultati za pilote 5, 6 i 7 prikazani na slici 49 i slici 51. Svi piloti mogli su bez većih poteškoća održavati i kut valjanja i brzinu i visinu prilikom prvog okreta u lijevo s kutom valjanja od 30°. Pri zaokretu od 60° u desno situacija je drugačija. Piloti 1, 2 i 4 imaju relativno malo odstupanje visine od one zadane, najviše 20 m, ali treba napomenuti kako je pilot 2 precizno održavao visinu, no ona je tijekom cijele zadaće nije bila točna već je bila oko 30 m manja od zadane. Visina leta pilota 3 značajnije je oscilirala za vrijeme zaokreta od 60°. Pilot 5 kod drugog je zaokreta izgubio 100 m visine što uzrokuje znatno povećanju brzine leta. Piloti 1 i 3 su prilikom izvlačenja iz drugog zaokreta za određeni iznos premašila kut valjanja od 0° no kroz kratak period su ga ispravili. Pilot 3 i Pilot 7 su nakon završetka oštrog zaokreta u desno značajno povećali visinu leta u kratkom vremenskom periodu i kao posljedicu doživjeli značajan pad brzine. Ipak, brzina je u oba slučaja bila dovoljno velika kako se ne bi dogodio slom uzgona. Pilot 7 je prilikom izravnavanja zrakoplova nakon oštrog zaokreta prekoračio zadani kut valjanja od 0° za čak 60° u drugu stranu. Piloti 2 i 5 su prilikom prelaska iz blagog u oštri zaokret na kratko vrijeme zaustavili rotaciju zrakoplova u horizontalnom položaju kako bi stabilizirali zrakoplov prije ulaska u oštri zaokret.

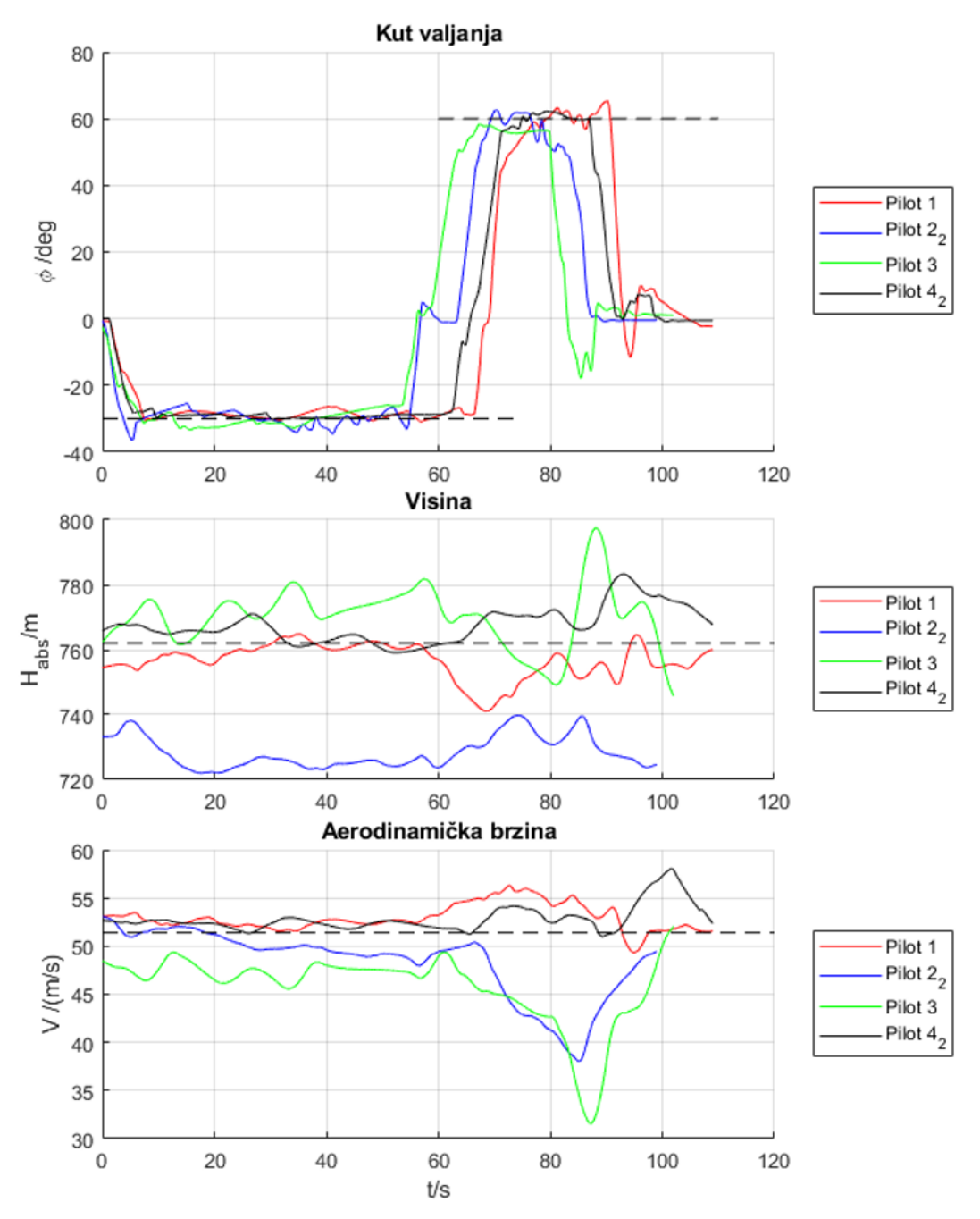

**Slika 48 Podaci iz leta tijekom izvršavanja zadatka 7 za pilote 1, 2, 3 i 4**

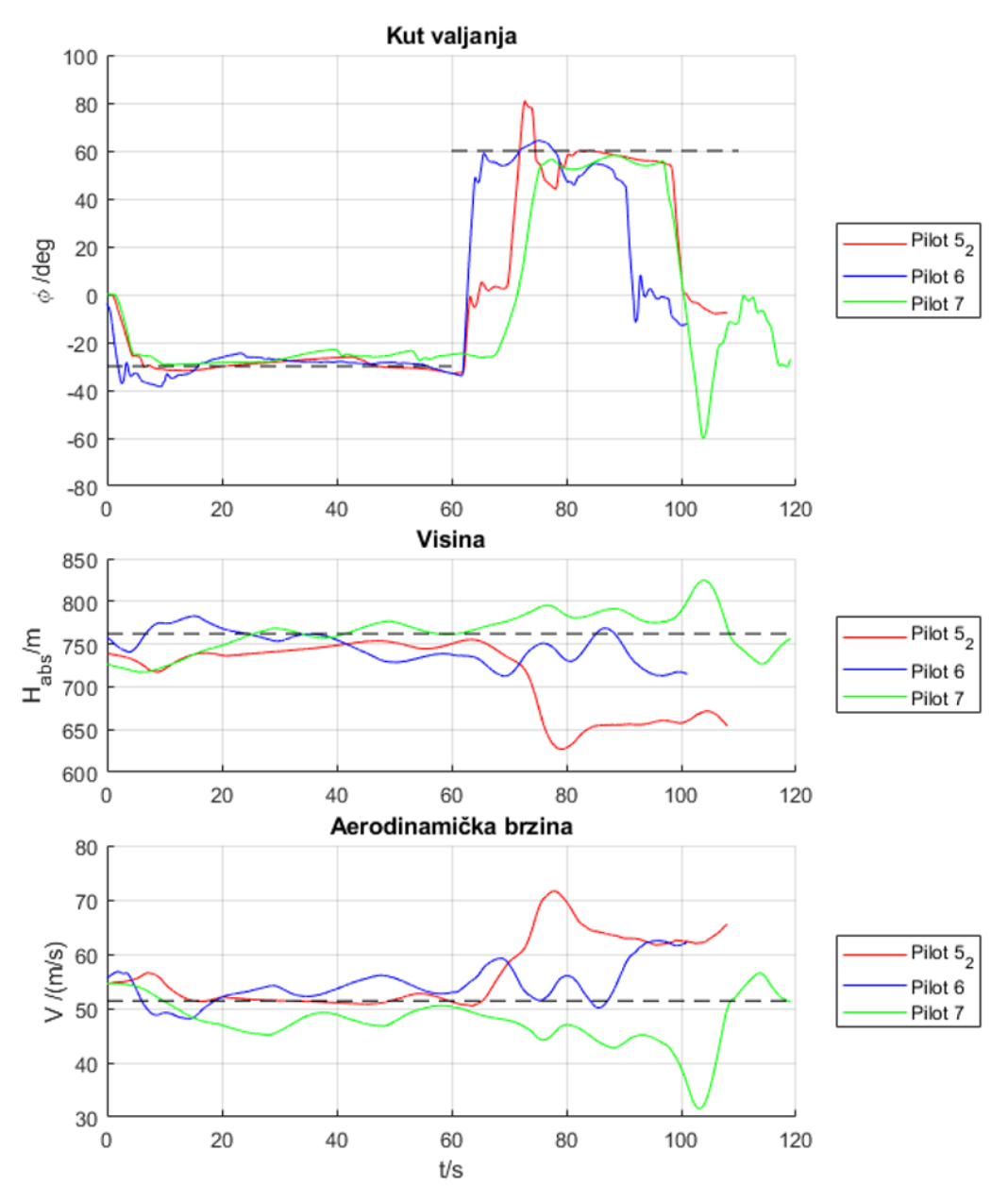

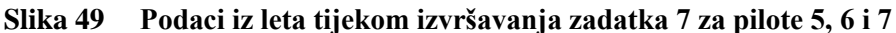

Analizom trajektorija za pilote 1, 2, 3 i 4 može se primijetiti kako su one u puno većoj podudarnosti nego one kod pilota 5, 6 i 7. Pilot 1, 4 i 5 imaju najpravilniju putanju prvog zaokreta, a piloti 2 i 5 najpravilniju putanju drugog, oštrog, zaokreta. Ipak primjećuje se kako je polumjer kružnice putanje drugog zaokreta pilota 5 zamjetno veći od radijusa kružnice putanje drugog zaokreta pilota 2. Ta razlika objašnjava se činjenicom da pilot 5 nije dovoljno povukao upravljač prema sebi tijekom oštrog zaokreta, što se očituje u gubitku visine, porastu brzine i povećanom polumjeru kružnice putanje.

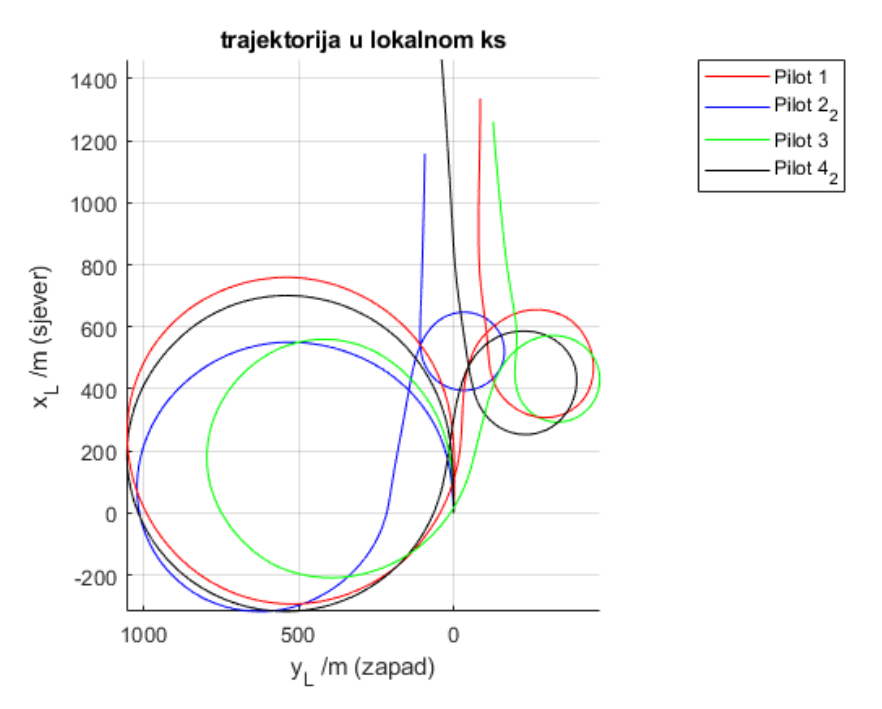

**Slika 50 Trajektorija tijekom izvršavanja zadatka 7 za pilote 1, 2, 3 i 4**

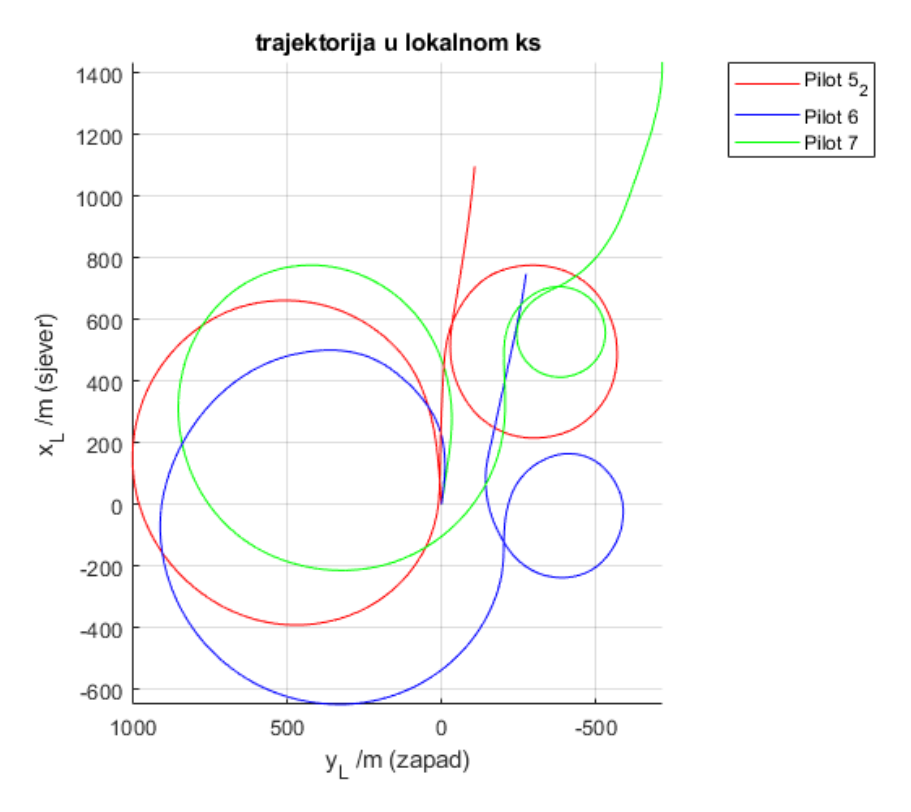

**Slika 51 Trajektorija tijekom izvršavanja zadatka 7 za pilote 5, 6 i 7**

#### **5.2. Usporedba odziva 6DOF i linearnog modela**

Korištenjem linearnog modela mogu se dobiti točni podaci o karakteristikama prijelaznih gibanja između dva stanja ravnotežnog leta. U ovom su poglavlju, stoga, prikazane karakteristike za sve poznate modove gibanja zrakoplova. Isto tako odzivi dobiveni u eksperimentu (6DOF model leta) na impulsne pobude upravljačkim komandama uspoređeni sa odzivima dobivenih linearnim modelom leta za istu pobudu. Kao reprezentativni let za 6DOF model izabran je drugi let pilota 4, jer je uočeno da je u tom letu najtočnije postavljena postavka trimera dubine.

#### *5.2.1. Uzdužno gibanje*

Kada se razmatra uzdužno gibanje poznata su dva moda gibanja: kratko – periodični i dugo – periodični. Korijeni karakterističnog polinoma uzdužnog gibanja su:

> $-4.0172 + 5.1715i$  $-4.0172 - 5.1715i$  $-0.0186 + 0.2421i$  $-0.0186 - 0.2421i$

#### *5.2.1.1. Kratko – periodični mod uzdužnog gibanja*

Kako su korijeni koji se odnose na kratko – periodični mod gibanja konjugirano kompleksni potvrđuje se zapažanje izneseno u poglavlju 5.1. da je to oscilatorni mod gibanja. Podaci o kratko – periodičnom modu izneseni su u tablici 10.

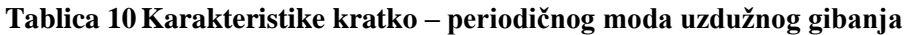

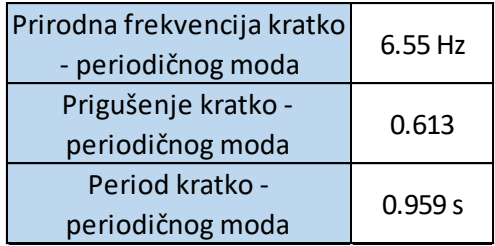

# *5.2.1.2. Dugo – periodični mod uzdužnog gibanja*

Kako su korijeni koji se odnose na kratko – periodični mod gibanja konjugirano kompleksni potvrđuje se da je to oscilatorni mod gibanja , kako je zapaženo u poglavlju 5.1. Podaci o kratko – periodičnom modu izneseni su u tablici 11

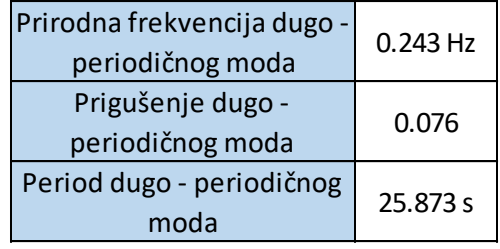

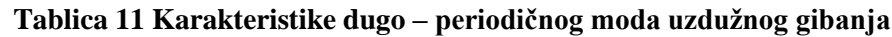

# *5.2.1.3. Usporedba odziva linearnog i 6DOF modela za uzdužno gibanje*

Na slici 52 prikazana je usporedba odziva 6DOF modela i linearnog modela na impulsnu pobudu kormilom dubine. Dok se kod kratko – periodičnog moda, koji se najbolje vidi na dijagramu promjene napadnog kuta, može primijetiti vrlo dobro podudaranje dva modela leta, kod dugo – periodičnog moda primjećuje se značajno odstupanje i u prigušenju i u periodu oscilacija dobivenih s različitim modelima leta. Vjerojatni uzrok te razlike je činjenica da se aerodinamički koeficijenti u 6DOF modelu računaju za svaki trenutak, dok se kod linearnog modela oni računaju samo za referentno gibanje i pretpostavlja se da ne mijenjaju iznos tijekom gibanja. Uz to, tijekom gibanja relativno su velike promjene brzine i visine što nije u skladu s pretpostavkama koje su unesene pri izradi linearnog modela leta. Isto tako, razlika proizlazi i iz činjenice da su aerodinamički koeficijenti definirani na drugačiji način kod dva modela leta koji se uspoređuju. Ipak, može se potvrditi kako su oba moda uzdužnog gibanja stabilni kao što je i zamijećeno u poglavlju 5.1.

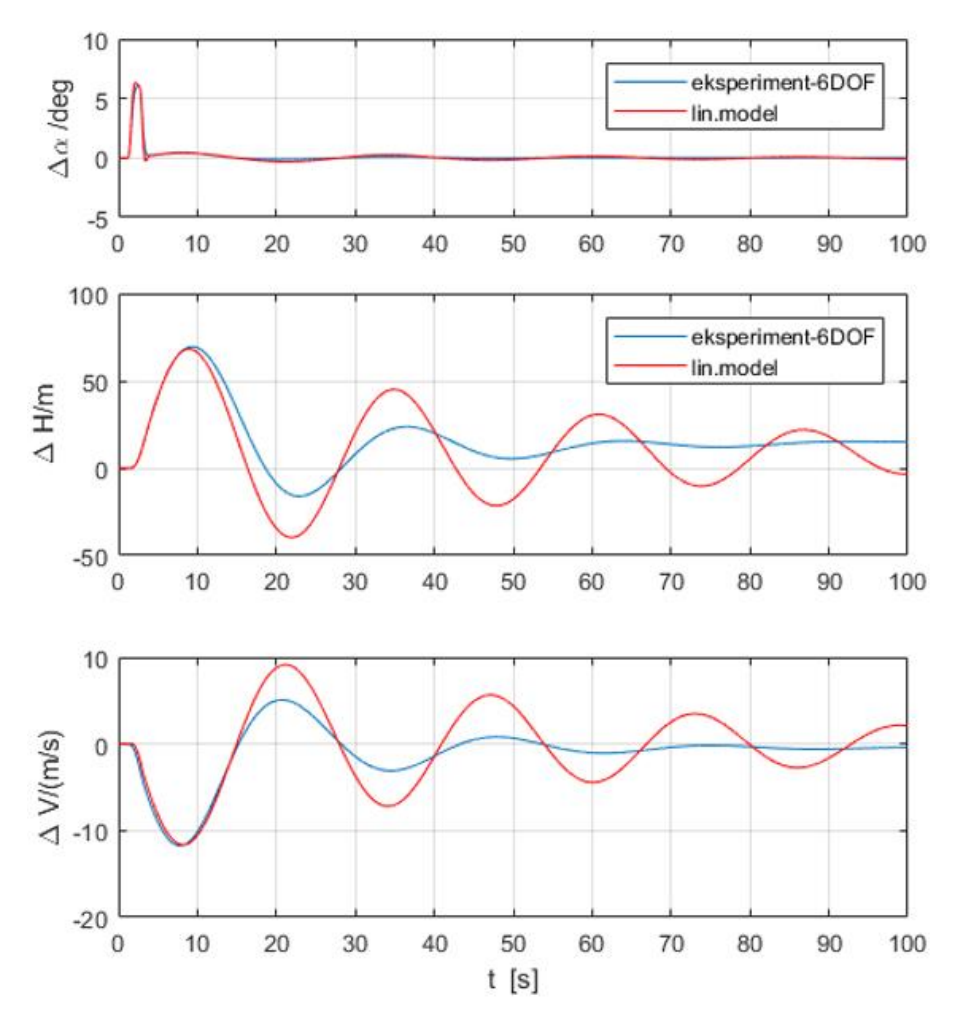

**Slika 52 Usporedba odziva 6DOF modela i linearnog modela na impulsnu podubu kormilom dubine**

#### *5.2.2. Bočno gibanje*

Kada se razmatra uzdužno gibanje poznata su tri moda gibanja: mod valjanja, spregnuti mod skretanja i valjanja, spiralni mod. Korijeni karakterističnog polinoma bočnog gibanja su:

$$
-10.1568
$$
  

$$
-0.5708 + 2.4599i
$$
  

$$
-0.5708 - 2.4599i
$$
  

$$
-0.0175
$$

# *5.2.2.1. Mod valjanja bočnog gibanja*

Kako je korijen koji se odnosi na mod valjanja realan potvrđuje se zapažanje izneseno u poglavlju 5.1. da je to aperiodski mod gibanja. Podaci o modu valjanja izneseni su u tablici 12

| Vremenska konstanta<br>moda valjanja              | 0.098 s |
|---------------------------------------------------|---------|
| Vrijeme prepolavljanja<br>amplitude moda valjanja | 0.068 s |

**Tablica 12Karakteristike moda valjanja bočnog gibanja**

# *5.2.2.2. Spregnuti mod skretanja i valjanja bočnog gibanja (eng. Duthc Roll)*

Dva konjugirano kompleksna korijena vezana su za spregnuti mod skretanja i valjanja bočnog gibanja zrakoplova. Konjugirano kompleksni korijeni potvrđuju zapažanje izneseno u poglavlju 5.1. da je to oscilatorni mod gibanja. U tablici 13 izneseni su ostali podaci o spregnutom modu skretanja i valjanja.

**Tablica 13Karakteristike spregnutog moda skretanja i valjanja**

| Prirodna frekvencija<br>spregnutog moda | $2.52$ Hz |
|-----------------------------------------|-----------|
| Prigušenje spregnutog<br>moda           | 0.226     |
| Period spregnutog moda                  | 2.488 s   |

# *5.2.2.3. Spiralni mod bočnog gibanja*

Kako je korijen koji se odnosi na mod valjanja realan potvrđuje se zapažanje izneseno u poglavlju 5.1. da je to aperiodski mod gibanja. Podaci o modu valjanja izneseni su u tablici 14

**Tablica 14 Karakteristike spiralnog moda**

| Vremenska konstanta<br>spiralnog moda              | 57.222 s |
|----------------------------------------------------|----------|
| Vrijeme prepolavljanja<br>amplitude spiralnog moda | 39.664 s |

# *5.2.2.4. Usporedba odziva linearnog i 6DOF modela za bočno gibanje*

Na slici 53 prikazana je usporedba odziva 6DOF modela i linearnog modela na impulsnu pobudu kormilom smjera i krilcima.

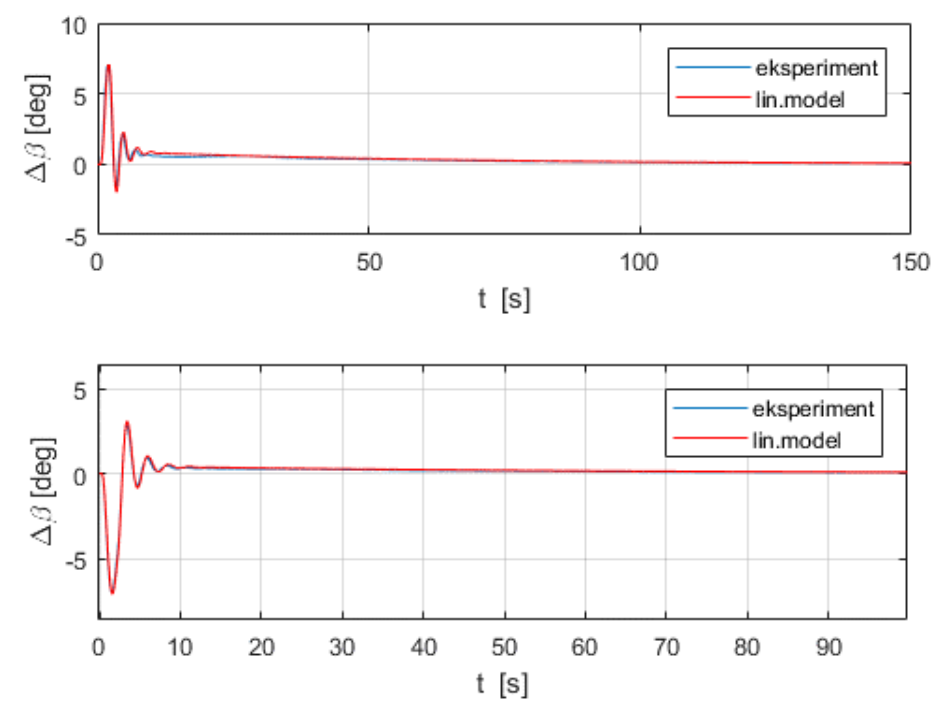

**Slika 53 Usporedba odziva 6DOF modela i linearnog modela na impulsnu pobudu krilcima (gore) i kormilom dubine (donje)**

Između odziva kuta klizanja na impulsne pobude krilcima i kormilom dubine dobivenog 6DOF i linearnim modelom postoji vrlo velika korelacija. Kako su vremenska konstanta i vrijeme prepolavljanja amplitude moda valjanja kratkog iznosa na dijagramu je taj mod gibanja gotovo nemoguće razaznati. Oscilirajući spregnuti mod skretanja i valjanja puno se jasnije uočava. Spiralni mod nešto je slabije uočljiv zbog činjenice da mu je amplituda za oko red veličine manja od one spregnutog moda skretanja i valjanja. Ipak, promatranjem dijagrama na slici 53 može se potvrditi zapažanje izneseno u poglavlju 5.1. da spregnuti mod skretanja i valjanja, kao i spiralni mod, ima karakteristike stabilnog ponašanja.

# **5.3. Subjektivna analiza kvalitete upravljanja**

Podaci o ocjeni kvalitete upravljanja za svaki zadatak svakog leta svakog pilota prikazani su u tablici 15.

| Zadatak | <b>Skala</b> | Pilot 1 |        | Pilot 2 |  | Prosjek<br>Pilot 3 iskusnih | Pilot 4        |        | Pilot 5 |        | Pilot 6 | Pilot 7 | Prosjek<br>ostalih | <b>Ukupni</b> |
|---------|--------------|---------|--------|---------|--|-----------------------------|----------------|--------|---------|--------|---------|---------|--------------------|---------------|
|         |              |         | 1. let | 2. let  |  | pilota                      | 1. let         | 2. let | 1. let  | 2. let |         |         | pilota             | prosjek       |
| Uzdužno | Betford      |         |        | h       |  | 2.3                         | 4              | 3      | 3       |        | 4       |         | 3.0                | 2.7           |
|         | $C - H$      |         |        |         |  | 2.8                         | 4              | 4      |         |        | 4       |         | 3.2                | 3.0           |
| Bočno   | Betford      |         |        | 3       |  | 2.8                         | 5              | 5      | 4       | 4      | 4       |         | 4.1                | 3.6           |
|         | $C - H$      |         |        | 3       |  | 3.3                         | $\overline{4}$ | 4      |         | 4      | 4       |         | 4.0                | 3.7           |

**Tablica 15Ocjene kvalitete upravljanja**

Primjećuje se kako iskusniji piloti 1, 2 i 3, koji imaju dozvolu za letenje zrakoplova Cessna 172, kvalitetu upravljanja u dvije jednostavne zadaće ocjenjuju boljim ocjenama nego oni piloti s manje iskustva. Piloti 4, 6 i 7 istaknuli su kako su imali poteškoća prilikom ocjenjivanja kvalitete upravljanja po obje skale jer do sada nisu imali iskustva s takvim načinom ocjenjivanja.

Osim brojčane ocijene kvalitete upravljanja izneseni su i komentari pilota o subjektivnom dojmu leta u simulatoru u usporedbi s pravim zrakoplovom Cessna 172.

Pilot 1 najiskusnija je u letenju zrakoplovom Cessna 172 pa je, očekivano, mogla dati najviše komentara na ponašanje modela leta. Ono što su primijetili piloti 1, 2 i 3, je to da su komande modela, a osobito komilo dubine, preosjetljivi na unose, odnosno da je pravi zrakoplov manje reaktivan na unose komandi. Isto tako, primijetili su kako je precizno upravljanje zrakoplova otežano zbog toga što je hod upravljačkog volana u smjeru naprijed-nazad značajno manji u simulatoru nego u pravom zrakoplovu i zbog toga što se u tom smjeru upravljački volan ne može gibati "glatko".

Pilot 1 primijetila je također kako su kazaljke instrumenta za pokazivanje visine u SIMULINKu pogrešno postavljenje: u pravom zrakoplovu stotine stopa pokazuje dugačka kazaljka, tisuće stopa kratka kazaljka, a desetine tisuća stopa trokut na obodu instrumenta, a u SIMULINK-u je instrument postavljen na način da stotine stopa pokazuje trokut na obodu instrumenta, tisuće stopa pokazuje dugačka kazaljka, a desetine tisuće stopa kratka kazaljka.

Pilot 1 primijetila je kako se kod dovođenja zrakoplova u režim sloma uzgona iznos brzine leta smanjuje prebrzo, odnosno, model leta usporava većom deceleracijom u odnosu na pravi zrakoplov. Isto tako, zamijetila je da je brzina sloma uzgona u modelu leta nešto veća u odnosu na onu u pravom zrakoplovu, što je potvrđeno u poglavlju 5.1.2.

Prilikom praćenja odziva na impulsnu pobudu kormilom dubine pilot 1 primijetila je kako model leta postiže veću brzinu penjanja u odnosu na onu koja se može ostvariti u pravom zrakoplovu. U pravom zrakoplovu ne može se očekivati da vertikalna brzine penjanja bude veća

od 1000 stopa po minuti, dok model leta, bez većih poteškoća, može postići brzine penjanja veće od navedene.

Prilikom praćenja odziva na impulsnu pobudu kormilom smjera i krilcima pilot 1 primijetila je kako se kod pravog zrakoplova iznos kuta valjanja približuje nuli brže nego kod modela leta.

Tijekom izvođenja oštrog zaokreta u desno u sklopu jednostavne zadaće – bočno gibanje pilot 1 primijetila je kako se i pri kutu valjanja od 60° zrakoplov može "izvući" iz poniranja povlačenjem upravljačkog volana prema sebi, što u pravom zrakoplovu nije moguće. Kada se pravom zrakoplovu tijekom oštrog zaokreta od 60° dogodi da zauzme određeni kut poniranja, povlačenjem upravljačkog volana prema sebi povećat će se kutna brzina skretanja zrakoplova, ali neće biti moguće u potpunosti "izvući" zrakoplov iz poniranja.

Pilot 2 je iznio prijedlog za korekciju jednostavne zadaće – bočno gibanje i njegov prijedlog je da se nakon blagog zaokreta u lijevo, pilotu dozvoli da nekoliko sekundi leti s kutom valjanja od 0° kako bi se mogla adekvatno postaviti veća snaga motora potrebna za izvođenje oštrog zaokreta.

Na kraju, pilot 1 zaključila je kako se u ovom radu razrađeni model leta implementiran u postojeće korisničko sučelje u prostorijama FSB-a može koristiti kao FNTP (*eng. Flight & Navigation Procedures Trainer*), tj. kao platforma za vježbanje navigacije i procedura tijekom leta.

# **5.4. Objektivna analiza kvalitete upravljanja**

Objektivna analiza kvalitete upravljanja provedena je za svaki od modova uzdužnog i bočnog gibanja razmatranog zrakoplova prema nekoliko različitih standarda ili kriterija.

# *5.4.1. Bočno gibanje*

Mod valjanja i spiralni mod ocjenjeni su prema kriteriju danom u [5]. Za taj kriterij potrebno je odrediti klasu zrakoplova i kategoriju leta. Kako zrakoplov Cessna 172 spada u skupinu malih i lakih zrakoplova opravdano je pretpostaviti da spada u klasa zrakoplova I. U jednostavnoj zadaći – bočno gibanje traži se precizno postavljanje zrakoplova i brzo upravljanje i zato je izabrana kategorija leta A. Imajući to u vidu, kao i podatke o modovima danima u tablicama 12 i 14 bilo je moguće odrediti razinu kvalitete upravljanja za navedena dva moda bočnog gibanja, a rezultati su prikazani u tablici 16.

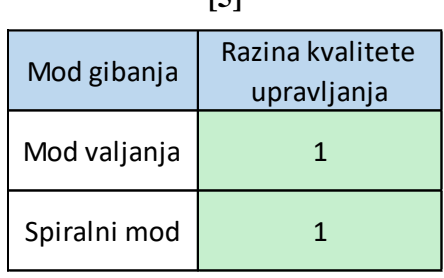

**Tablica 16 Razina kvalitete upravljanja moda valjanja i spiralnog moda bočnog gibanja prema [5]**

Ocjena kvalitete upravljanja za spregnuti mod skretanja i valjanja napravljena je pomoću MIL standarda [12] i prikazana je na slici 54. Uočava se kako prema MIL standardu za spregnuti mod skretanja i valjanja zrakoplov spada u razinu 1.

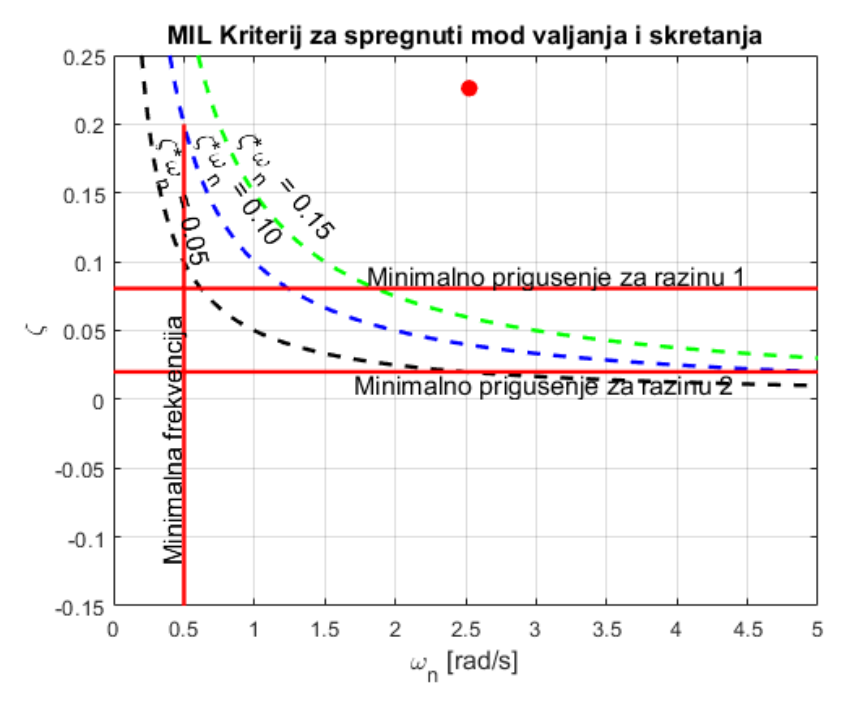

**Slika 54 Ocjena kvalitete upravljanja napravljena po MIL standardu za spregnuti mod skretanja i valjanja bočnog gibanja**

# *5.4.2. Uzdužno gibanje*

Ocjena kvalitete upravljanja za dugo – periodični mod uzdužnog gibanja napravljena je prema ICAO standardu [14] i prikazana je na slici 55. Primjećuje se kako je, prema navedenom standardu, kvaliteta upravljanja zrakoplovom zadovoljavajuća kod normalnih radnji.

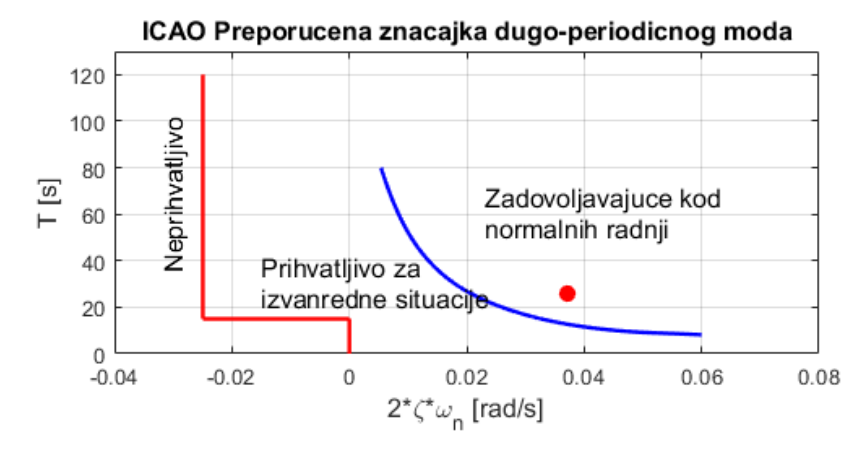

**Slika 55 Ocjena kvalitete upravljanja prema ICAO standardu za dugo – periodični mod uzdužnog gibanja**

Ocjena kvalitete upravljanja za kratko – periodični mod uzdužnog gibanja napravljena je prema tri standarda: MIL standard, ESDU standard [13] i ICAO standardu [14].

Prema MIL standardu za kratko – periodični mod uzdužnog gibanja zrakoplov zadovoljava kriterije za razinu 1 (Slika 56).

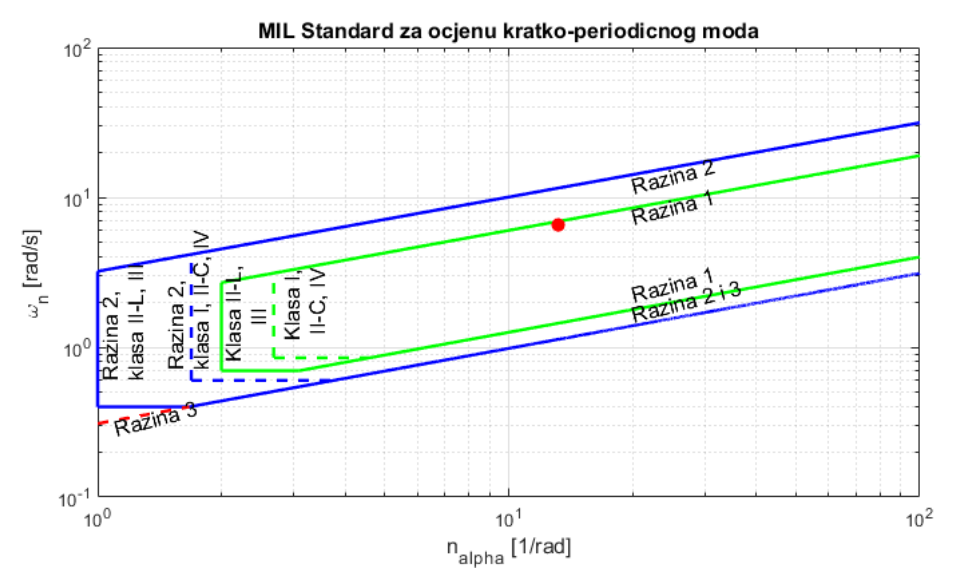

**Slika 56 Ocjena kvalitete upravljanja prema MIL standardu za kratko – periodični mod uzdužnog gibanja**

Na slici 57 prikazana je ocjena kvalitete upravljanja prema ICAO standardu za kratko – periodični mod uzdužnog gibanja. Prema navedenom standardu, kvaliteta upravljanja zrakoplovom je zadovoljavajuća kod normalnih radnji.

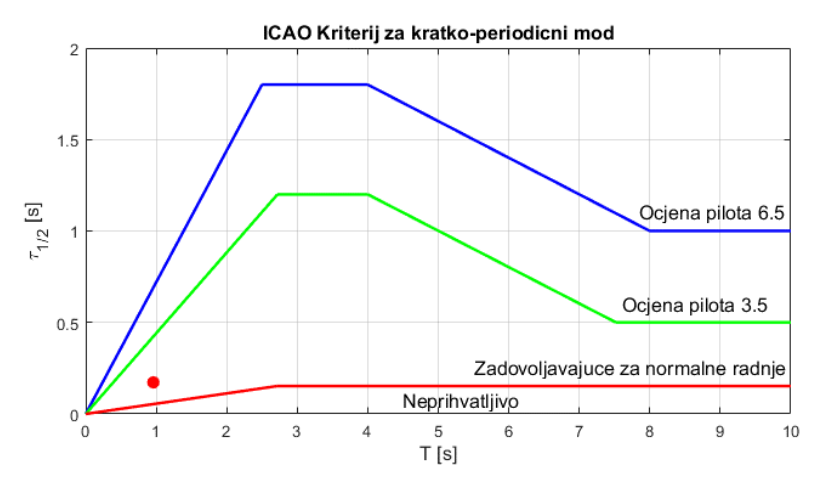

**Slika 57 Ocjena kvalitete upravljanja prema ICAO standardu za kratko – periodični mod uzdužnog gibanja**

Ocjena kvalitete upravljanja prema ESDU standardu za kratko – periodični mod uzdužnog gibanja prikazana je na slici 58. Uočava se kako zrakoplov, prema navedenom standardu za kratko – periodični mod uzdužnog gibanja, nema zadovoljavajuće performanse i to zbog toga što je preosjetljiv na oscilacije izazvane od strane pilota. U prilog ovom rezultatu ide činjenica da su iskusni pilot 1, 2 i 3 komentirali da je zrakoplov previše reaktivan na promjenu postavke kormila dubine.

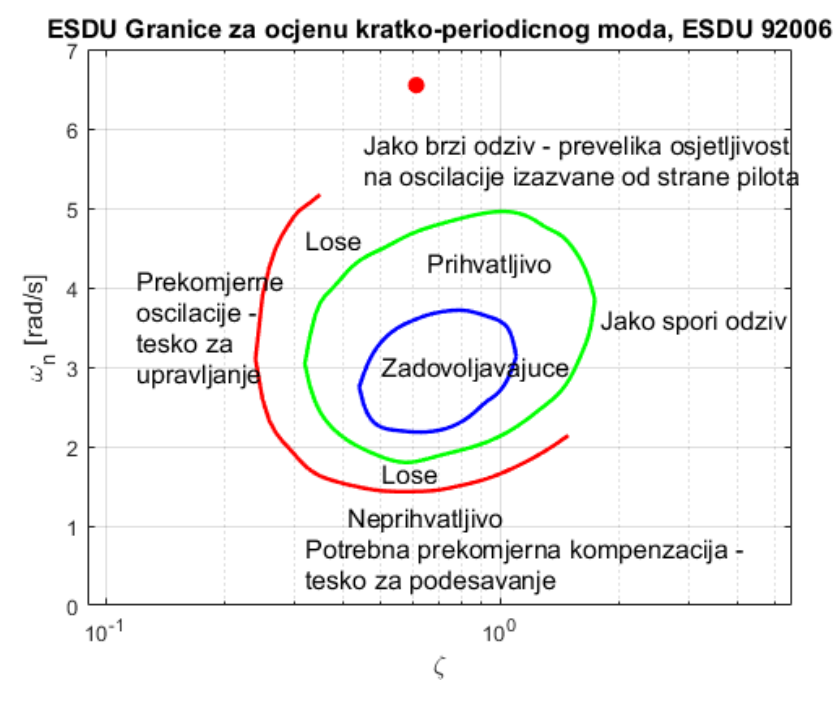

**Slika 58 Ocjena kvalitete upravljanja prema ESDU standardu za kratko – periodični mod uzdužnog gibanja**
#### *5.4.3. Usporedba ocjene kvalitete upravljanja prema MIL standardu i prema Cooper – Harperovoj skali*

Od svih kriterija i standarda po kojima je ocjenjivana kvaliteta upravljanja zrakoplovom za ovaj rad najkorisniji je MIL standard jer se prema [15] objektivna ocjena kvalitete upravljanja dobivena tim standardom može dovesti u korelaciju sa subjektivnom ocjenom kvalitete upravljanja dobivenom pomoću Cooper – Harperove skale (Tablica 17)

| <b>FAA HQ</b><br><b>RATING</b> | <b>FAA DEFINITION</b>                                                                                                    | <b>COMPARISON</b> |                     |               |
|--------------------------------|----------------------------------------------------------------------------------------------------|-------------------|---------------------|---------------|
|                                |                                                                                                    | $CH*$             | <b>MIL STANDARD</b> |               |
|                                |                                                                                                    |                   | <b>LEVEL</b>        | <b>QUAL</b>   |
| Satisfactory                   | Full performance<br>criteria met with routine<br>pilot effort and<br>attention                                                                                                    | $1 - 3.5$         | $\mathbf{1}$        | <b>SAT</b>    |
| Adequate                       | Adequate for continued<br>safe flight and landing:<br>full or specified reduced<br>performance met, but<br>with hightened pilot<br>effort and attention                                                                | $3.5 - 6.5$       | $\overline{2}$      | <b>ACCEPT</b> |
| Controllable                   | Inadequate for<br>continued safe flight<br>and landing, but<br>controllable for return<br>to safe flight condition,<br>a safe flight envelope,<br>and/or reconfiguration<br>so that HQ are at least<br><b>ADEQUATE</b> | $6.5 - 8.0$       | $\overline{3}$      | <b>CON</b>    |

**Tablica 17 Usporedba kvalitete upravljanja prema Cooper – Harperovoj skali i prema MIL standardu [15]**

Usporedbom razine kvalitete upravljanja prema MIL standardu sa slike 56 i subjektivnih ocjena ispitnih pilota prema Cooper – Harperovoj skali za uzdužno gibanje danih u tablici 15 uočava se kako prosječna ocjena iskusnih pilota od 2.8, očekivano, odgovara onome što je izneseno u tablici 17.

Prosječna ocjena manje iskusnih pilota, 3.2, za jednostavnu zadaću – uzdužno gibanje također odgovara onome što je očekivano iz podatka o razredu koji je zadovoljen prema MIL standardu. Zanimljivo je za primijetiti da je ocjena 3.2 vrlo blizu granice razine 1 i razine 2 na tablici 17 što upravo odgovara onome što je prikazano na slici 56.

Ukupna prosječna ocjena za ovu zadaću iznosi 3.0 što je također u skladu s očekivanjima prema tablici 17.

Usporedbom razine prema MIL standardu sa slike 54 i subjektivnih ocjena ispitnih pilota prema Cooper – Harperovoj skali za bočno gibanje (tablica 15) uočava se kako prosječna ocjena iskusnih pilota od 3.3, očekivano, odgovara onome što je izneseno u tablici 17. S druge strane, prema prosječnoj ocjeni manje iskusnih pilota koja iznosi 4.0, zrakoplov bi za navedenu zadaću trebao spadati u razinu 2 po MIL standardu, što nije slučaj. Ovakvo nepodudaranje ocjene manje iskusnih pilota s razinom po MIL standardu ima dva moguća uzroka: kako navedeni piloti imanju manje letačkog iskustva moguće je da je izvršavanje jednostavne zadaće – bočno gibanje kod njih zahtijevalo više napora nego što je to predviđeno u tablici 17 i/li je moguće da navedeni piloti nemaju dovoljno iskustva u ispunjavanju upitnika za ocjenjivanje kvalitete upravljanja te da zbog toga nisu mogli precizno odrediti koliko su bili opterećeni tijekom izvršavanja zadaće. Kako je među ispitnim pilotima više onih koji imaju manje iskustva, ukupna prosječna ocjena iznosi 3.7 i prema tome, zrakoplov bi trebao spadati u razinu 2 po MIL standardu, što nije slučaj kako je već ranije rečeno.

#### **6. ZAKLJUČAK**

Kroz izradu ovoga rada stečen je dojam o širini područja koje se bavi razvojem simulatora leta. Postoji velik broj načina na koji se može izraditi, ali i evaluirati izrađeni model leta. Svaki od tih načina može se vrlo detaljno istraživati i primjenjivati ukoliko je na raspolaganju dovoljno vremenskih, ekonomskih, ali i drugih resursa. Za izradu ovoga rada ograničavajući faktor bio je rok za izradu, kao i vremenske prilike koje su, uz druge objektivne nepovoljne okolnosti, spriječile provedbu određenih metoda provjere značajki razvijenog simulatora (kao što su ispitni letovi na pravom zrakoplovu) u okviru izrade ovoga rada.

U okviru izrade diplomskog rada napravljeno je sljedeće:

- Detaljno istraživanje i prikupljene podataka o zrakoplovu Cessna 172
- Prilagodba podataka JSBSim modela leta za korištenje u MATLAB-u i SIMULINK-u
- Prilagodba postojećeg 6DOF modela u SIMULINK-u, na način da je model leta zadan kao skripta u MATLAB-u
	- o Povezivanje SIMULINK modela s MATLAB skriptom
	- o Optimizacija načina komunikacije između MATLAB-a i SIMULINK-a u svrhu veće brzine osvježavanja vizualizacije
	- o Prilagodba SIMULINK modela za nove upravljačke komande
- Linearizacija usvojenog 6DOF modela
- Cjelovita priprema i provođenje ispitnih letova u razvojno inženjerskom simulatoru leta
	- o Postavljenje sklopovlja i korisničkog sučelja
		- Ugađanje preklopa projektora poremećenog tijekom potresa
		- Montaža upravljačkih komandi
		- Priprema prikaza vizualizacije i instrumenata
	- o Priprema dokumentacije za ispitne pilote
	- o Odabir ispitnih pilota i izrada njihovih profila
	- o Izrada MATLAB skripte koja grafički prikazuje sve relevantne podatke snimljene tijekom ispitnih letova u simulatoru
- Cjelovita priprema za provođenje ispitnih letova na pravom zrakoplovu
	- o Odabir pogodnih zrakoplova i prikupljanje podataka o njima
	- o Odabir ispitnih pilota
	- o Razrada plan leta
- o Konfiguriranje PIXHACK uređaja za snimanje podataka u letu
- o Izrada MATLAB skripte koja grafički prikazuje sve relevantne podatke snimljene uređajem PIXHACK
- o Provjera funkcionalnosti opreme za snimanje kroz probno gibanje
- Izrada algoritma za određivanje brzine vjetra na temelju snimljenih podataka iz leta
- Prikaz rezultata i analiza prikupljenih podataka
	- o Objektivna analiza podataka snimljenih tijekom ispitnih letova u simulatoru
	- o Usporedba rezultata modela leta s dostupnim podacima o razmatranom zrakoplovu
	- o Usporedba rezultata 6DOF i linearnog modela leta
	- o Analiza subjektivnih i objektivnih rezultata o kvaliteti upravljanja

Kroz izradu ovog rada uočeno je kako, unatoč tome što je 6DOF opće prihvaćena i široko korištena kratica za model leta, postoje velike razlike u načinu definiranja aerodinamičkih i inercijskih značajki zrakoplova među različitim autorima. Razvoj novih simulatora leta, ali isto tako i tranzicija iz jednog simulatora u drugi bili bi mnogo jednostavnije izvedivi kada bi se na razini znanstvene zajednice dogovorio jedan standard koji bi bio opće poštivan.

Prilikom uređivanja načina komunikacije između MATLAB-a i SIMULINK-a zaključeno je kako je komunikacija u slučaju da se navedena dva programa izvršavaju usporedno nedovoljno brza za adekvatnu vizualizaciju leta i instrumenata. Zamjetno bolji rezultati dobivaju se na način da se skripta napisana u MATLAB-u implementira u SIMULINK model kao funkcija.

Objektivna usporedba u ovom radu razrađenog modela s ponašanjem pravog zrakoplova učinjena je isključivo po brzini sloma uzgona. Uočeno je kako se u tom režimu leta razrađeni model leta ponaša relativno slično kao i pravi zrakoplov. Za donošenje kvalitetnijih zaključaka potrebno je napraviti predviđene ispitne letove i usporediti te podatke s podacima iz simulatora. Iz subjektivne analize modela može se zaključiti da model leta razrađen u ovom radu ima zadovoljavajuće performanse no, isto tako, da je ostalo mnogo prostora za daljnji razvoj. Istraživanje započeto kroz ovaj diplomski rad može se nastaviti u vidu:

- Provedbe ispitnih letova na pravim zrakoplovima, prema provedenim i opisanim pripremama eksperimenta i usporedbe dobivenih rezultata s onima dobivenih u simulatoru
- Modifikacije razrađenog 6DOF i linearnog modela leta na temelju iznesenih komentara pilota o subjektivnom dojmu leta u simulatoru
- Implementacije modela vjetra u razrađeni model leta
- Unaprjeđenja postojećeg ili implementiranja novog korisničkog sučelja (komandni volan, pedale)

#### **LITERATURA**

- [1] CESSNA AIRCRAFT COMPANY: *PILOT'S OPERATING HANDBOOK – CESSNA SKYHAWK 1977 MODEL 172N*
- [2] Jackson P.: Jane's All the World's Aircraft 2004-2005
- [3] EASA: *TYPE – CERTIFICATE DATA SHEET for Cessna 172 Series (Skyhawk)*
- [4] Vrdoljak M., Janković S., Andrić M.: *6DOF sa adaptiranim RK4 integratorom; glavni program, Mali putnicki zrakoplov (nalik na Piper PA-28 180)*, FSB, 2017.
- [5] Janković S., Vrdoljak M.: *Mehanika leta zrakoplova*, Fakultet strojarstva i brodogradnje, Zagreb, 2002.
- [6] Vrdoljak M., Janković S.: Funkcija raspolozive snage klipnog motora LYCOMING O-360-A 180 HP (mali putnicki zrakoplov) i propeler fiksnog koraka
- [7] Ferjančić F.: *Usporedba elemenata leta zrakoplova tijekom izvođenja GNSS i konvencionalnog prilaza.* Završni rad, Fakultet prometnih znanosti, Zagreb, 2020.
- [8] Roscoe A.H., Ellis G.A.: *A subjective Rating Scale of Assessing Pilot Workload in Flight: A Decade of Practical Use,* A technical Report, Procurement Executive, Ministry of Defence Farnborough, Hampshire, 1990.
- [9] Cooper G. E., Harper Jr. R. P.: *The Use of Pilot Rating in the Evaluation of Aircraft Handling Qualities,* NATO, 1969.
- [10] [http://jsbsim.sourceforge.net/,](http://jsbsim.sourceforge.net/) 2.12.2020.
- [11] Vrdoljak M., Prebeg P., Andrić M., Inge Barać M.: *Design and Human-in-the-loop Simulation of Radio Controlled Fixed Wing Aircraft*, Fakultet strojarstva i brodogradnje, Zagreb, 2020.
- [12] *"Military Specification, Flying Qualities of Piloted Airplanes"*, MIL-F-8785C (USAF), 1980.
- [13] *"A Background to the Handling Qualities of Aircraft"*, Engineering Science Data Units (ESDU), 92006, Issued March 1992.
- [14] *"ICAO Airworthiness Technical Manual"*
- [15] [https://www.researchgate.net/figure/FAA-Definitions-Compared-to-Cooper-Harper-](https://www.researchgate.net/figure/FAA-Definitions-Compared-to-Cooper-Harper-Scale_fig4_266039647)[Scale\\_fig4\\_266039647,](https://www.researchgate.net/figure/FAA-Definitions-Compared-to-Cooper-Harper-Scale_fig4_266039647) 13.1.2021.

#### **DODATAK: PRILOG A**

## DOKUMNETACIJA ZA ISPITNE LETOVE U SIMULATORU I U PRAVOM ZRAKOPLOVU

#### **Popis dokumenata:**

- 1. "SADRŽAJ MAPE"
- 2. "PLAN PROVEDBE EKSPERIMENTA"
- 3. Upitnik "PROFIL PILOTA"
- 4. "POPIS ZADATAKA U LETU"
- 5. Upitnik "OCJENA UPRAVLJANJA ZRAKOPLOVOM"
- 6. "SKALE ZA OCJENJIVANJE"
- 7. obrazac "TIJEK LETA"

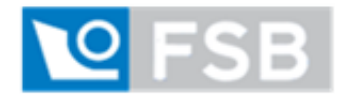

# **SADRŽAJ MAPE**

- **1 Plan provedbe eksperimenta**
- 2 Upitnik "Profil pilota"
- **3 Popis zadataka u letu**
- **4 Upitnik "Ocjena upravljanja zrakoplovom"**
- **5 Skale za ocjenjivanje**

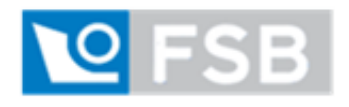

#### **PLAN PROVEDBE EKSPERIMENTA**

#### **1 Brifing**

- 1) Ispunjavanje upitnika "PROFIL PILOTA"
- 2) Upoznavanje pilota sa simulacijskom platformom
- 3) Prezentacija zadataka i njihovih specifičnosti

#### **2 Testni let**

- 0) Let upoznavanja
- 1) Pravocrtni let za poslijeletno određivanje brzine vjetra
- 2) Praćenje ponašanja zrakoplova u režimu sloma uzgona
- 3) Praćenje odziva na impulsnu pobudu kormilom dubine
- 4) Praćenje odziva na impulsnu pobudu kormilom smjera
- 5) Praćenje odziva na impulsnu pobudu krilcima
- 6) Jednostavna zadaća uzdužno gibanje
- 7) Jednostavna zadaća bočno gibanje

#### **3 Debrifing**

1) Ispunjavanje upitnika "Ocjena upravljanja"

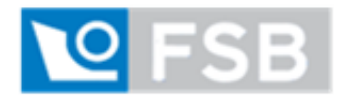

## **PROFIL PILOTA**

**Slažem se da se podaci prikupljeni u ovom upitniku mogu koristiti u svrhu izrade diplomskog rada i naknadnih povezanih istraživanja i da u bilo kojem trenutku mogu odustati od davanja suglasnosti javljanjem na e-mail adresu: [marin.ivankovic@stud.fsb.hr](mailto:marin.ivankovic@stud.fsb.hr)**

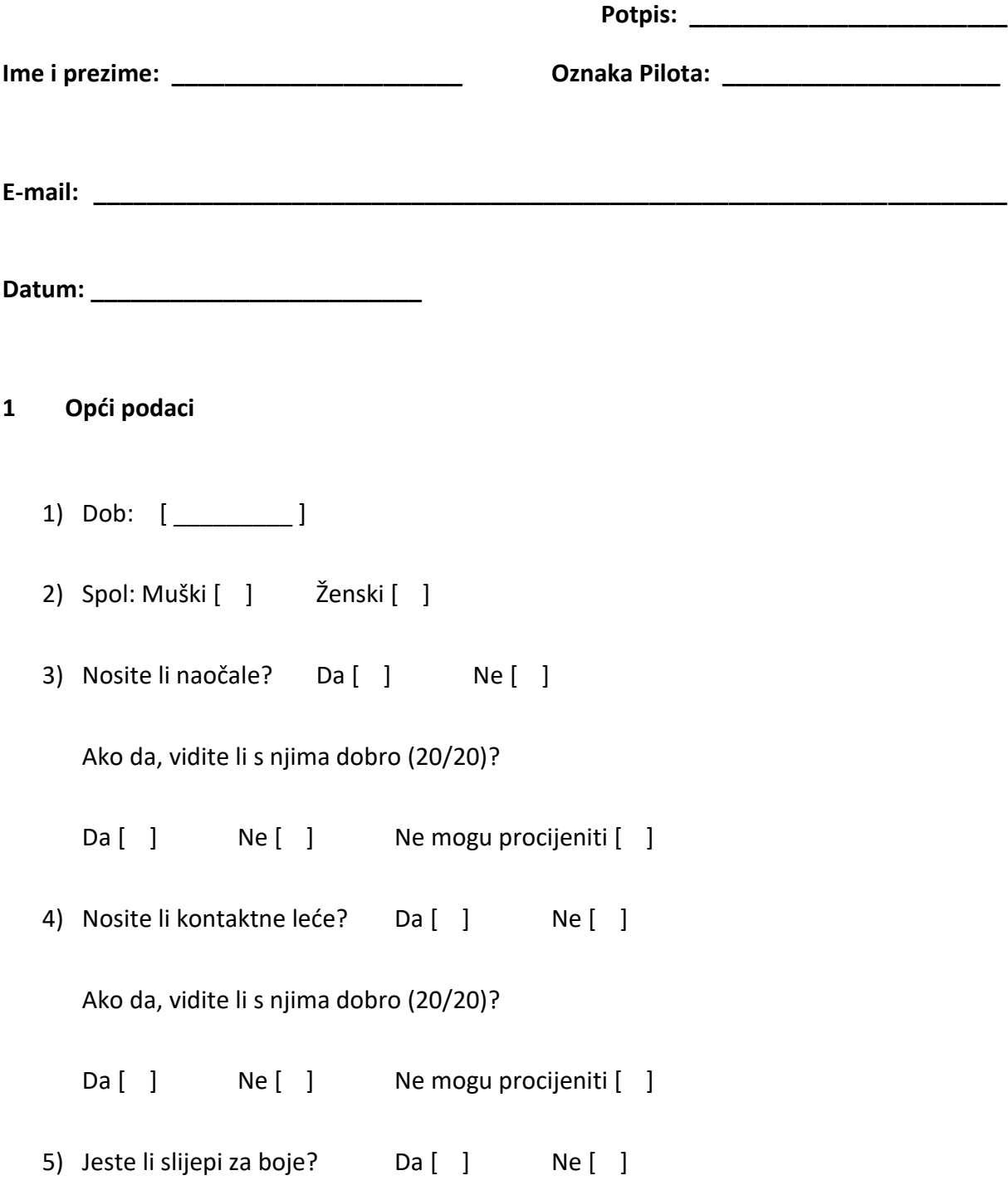

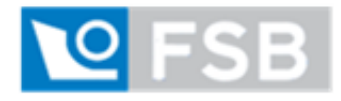

#### **PROFIL PILOTA**

\_\_\_\_\_\_\_\_\_\_\_\_\_\_\_\_\_\_\_\_\_\_\_\_\_\_\_\_\_\_\_\_\_\_\_\_\_\_\_\_\_\_\_\_\_\_\_\_\_\_\_\_\_\_\_\_\_\_\_\_\_\_\_\_\_\_\_\_\_

\_\_\_\_\_\_\_\_\_\_\_\_\_\_\_\_\_\_\_\_\_\_\_\_\_\_\_\_\_\_\_\_\_\_\_\_\_\_\_\_\_\_\_\_\_\_\_\_\_\_\_\_\_\_\_\_\_\_\_\_\_\_\_\_\_\_\_\_\_

6) Jeste li dešnjak ili ljevak?

Dešnjak [ ] Ljevak [ ]

7) Obrazovanje:

#### **2 Iskustva**

- 8) Posjedujete li određenu vrstu dozvole za upravljanje zrakoplovom?
	- Da [ ] Ne [ ]

Ako da, koja vrsta dozvole?

9) Posjedujete li dozvolu za letenje određenog tip ili kategoriju zrakoplova? Ako da, za

\_\_\_\_\_\_\_\_\_\_\_\_\_\_\_\_\_\_\_\_\_\_\_\_\_\_\_\_\_\_\_\_\_\_\_\_\_\_\_\_\_\_\_\_\_\_\_\_\_\_\_\_\_\_\_\_\_\_\_\_\_\_\_\_\_\_\_\_\_

\_\_\_\_\_\_\_\_\_\_\_\_\_\_\_\_\_\_\_\_\_\_\_\_\_\_\_\_\_\_\_\_\_\_\_\_\_\_\_\_\_\_\_\_\_\_\_\_\_\_\_\_\_\_\_\_\_\_\_\_\_\_\_\_\_\_\_\_\_

\_\_\_\_\_\_\_\_\_\_\_\_\_\_\_\_\_\_\_\_\_\_\_\_\_\_\_\_\_\_\_\_\_\_\_\_\_\_\_\_\_\_\_\_\_\_\_\_\_\_\_\_\_\_\_\_\_\_\_\_\_\_\_\_\_\_\_\_\_

koje?

10) Koliko ukupno sati naleta imate? \_\_\_\_\_ h 11) Koliko sati naleta imate u ulozi kapetana zrakoplova (Pilot Flying)? \_\_\_\_\_ h 12) Imate li dozvolu za let u instrumentalnim uvjetima (IFR Rating)? Da  $\begin{bmatrix} 1 \\ 1 \end{bmatrix}$  Ne  $\begin{bmatrix} 1 \\ 1 \end{bmatrix}$ 

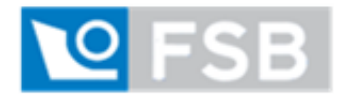

## **PROFIL PILOTA**

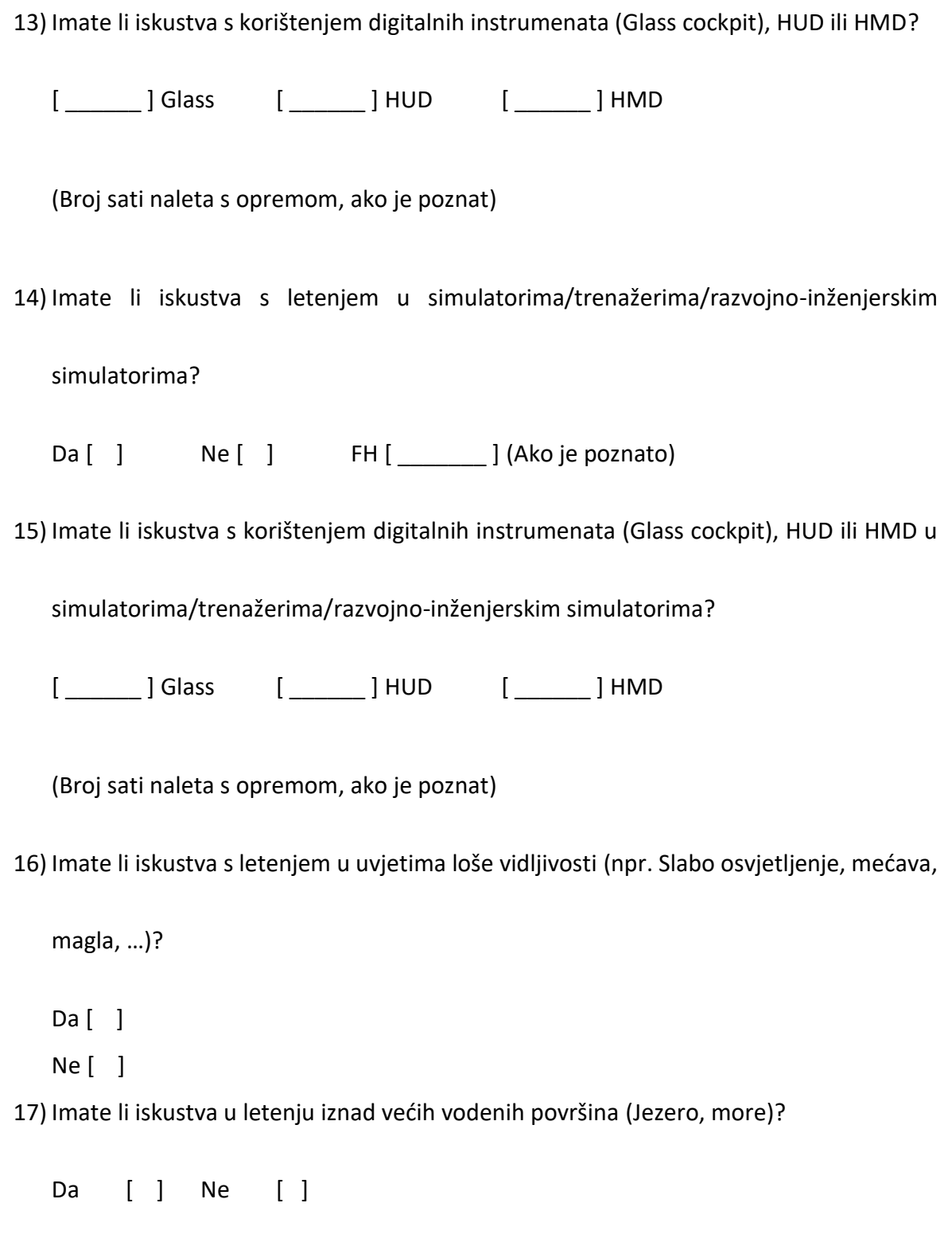

(Broj sati naleta, ako je poznat)

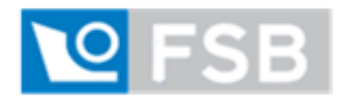

**FAKULTET STROJARSTVA I BRODOGRADNJE ZAVOD ZA ZRAKOPOVSTVO**

#### **PROFIL PILOTA**

18) Napomene:

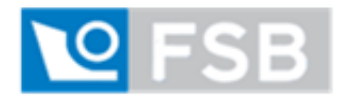

## **POPIS ZADATAKA U LETU**

**Ime i prezime: Cznaka Pilota: Oznaka Pilota: Cznaka Pilota: Cznaka Pilota: Cznaka Pilota: Cznaka Pilota: Cznaka Pilota: Cznaka Pilota: Cznaka Pilota: Cznaka Pilota: Cznaka Pilota: Cznaka Pilota:**

**Datum i vrijeme leta: \_\_\_\_\_\_\_\_\_\_\_\_\_\_\_\_\_\_\_\_\_\_\_\_\_**

**Zrakoplov/Simulator: \_\_\_\_\_\_\_\_\_\_\_\_\_\_\_\_\_\_\_\_\_\_\_\_\_\_\_\_\_\_\_\_\_\_\_\_\_\_\_\_\_\_\_\_\_\_\_\_\_\_\_\_\_\_\_\_\_**

# **POČETNI UVJETI**

- 1) Vidljivost: NEOGRANIČENA
- 2) Razina naoblake: 0/8 (Bez oblaka)
- 3) Početna pozicija:
	- a. Visina: 2500 ft QNH
	- b. Geografska širina/dužina : 45°46'03.4" N 15°50'57.8" E (Aerodrom Lučko)
	- c. Usmjerenje: 100°
- 4) Početna brzina: 100 kt
- 5) Postavka trimera dubine: 0 (Neutralna)
- 6) Kut propinjanja: 0°
- 7) Kut valjanja: 0°
- 8) Postavka snage: 50%

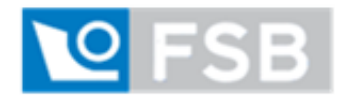

## **POPIS ZADATAKA U LETU**

# **0 Let upoznavanja**

1) Pilot prije početka izvršavanja zadataka ima oko 5 minuta da se u slobodnom letu

upozna sa simulatorom, komandama i modelom leta

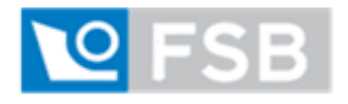

## **POPIS ZADATAKA U LETU**

# **1 Pravocrtni let za poslijeletno određivanje brzine i smjera vjetra**

- 1) Uspostaviti horizontalni ravnotežni let, postaviti trimer dubine
	- **a.** Brzina: **100 kt**
	- b. Visina: **2500 ft** QNH
- 2) Dovesti zrakoplov iznad početne točke (Zračna luka Lučko) u smjeru 0°
- 3) 12 sekundi održavati usmjerenje i aerodinamičku brzinu 100 kt
- 4) Odmah potom zauzeti novo usmjerenje 60° prema lijevo i pokrenuti štopericu kada se ponovno uspostavi režim horizontalnog ravnotežnog leta
- 5) Točke 3) i 4) ponavljati 6 puta dok se ne dođe ponovno u usmjerenje 0°

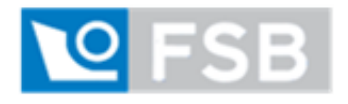

## **POPIS ZADATAKA U LETU**

# **2 Praćenje ponašanja zrakoplova u režimu sloma uzgona**

- 1) Uspostaviti horizontalni ravnotežni let, postaviti trimer dubine
	- **a.** Brzina: **100 kt**
	- b. Visina: **2500 ft** QNH
- 2) Dovesti zrakoplov iznad početne točke (Zračna luka Lučko) u smjeru 0°
- 3) Ručicu snage povući u položaj donji položaj (eng. Idle) održavajući visinu zrakoplova

konstantnom

4) Nakon sloma uzgona uspostaviti ponovno režim ravnotežnog leta

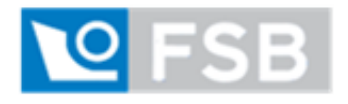

## **POPIS ZADATAKA U LETU**

## **3 Praćenje odziva na impulsnu pobudu kormilom dubine**

- 1) Uspostaviti horizontalni ravnotežni let, postaviti trimer dubine
	- **a.** Brzina: **100 kt**
	- b. Visina: **2500 ft** QNH
- 2) Dovesti zrakoplov iznad početne točke (Zračna luka Lučko) u smjeru 0°
- 3) Na period od jedne sekunde upravljač povući prema sebi za oko pola njegovog hoda u

jednu stranu

4) Nakon toga otpustiti upravljač i pedale da se slobodno gibaju i kroz period od oko 100

sekundi pratiti gibanje zrakoplova

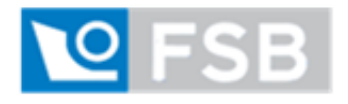

## **POPIS ZADATAKA U LETU**

# **4 Praćenje odziva na impulsnu pobudu kormilom smjera**

- 1) Uspostaviti horizontalni ravnotežni let, postaviti trimer dubine
	- **a.** Brzina: **100 kt**
	- b. Visina: **2500 ft** QNH
- 2) Dovesti zrakoplov iznad početne točke (Zračna luka Lučko) u smjeru 0°
- 3) Na period od jedne sekunde pritisnuti desnu pedalu za najveći razumni iznos
- 4) Nakon toga otpustiti upravljač i pedale da se slobodno gibaju i kroz period od oko 100

sekundi pratiti gibanje zrakoplova

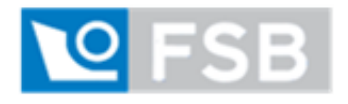

#### **POPIS ZADATAKA U LETU**

#### **5 Praćenje odziva na impulsnu pobudu krilcima**

- 1) Uspostaviti horizontalni ravnotežni let, postaviti trimer dubine
	- **a.** Brzina: **100 kt**
	- b. Visina: **2500 ft** QNH
- 2) Dovesti zrakoplov iznad početne točke (Zračna luka Lučko) u smjeru 0°
- 3) Na period od jedne sekunde upravljač zarotirati prema desno za najveći razumni iznos
- 4) Nakon toga otpustiti upravljač i pedale da se slobodno gibaju i kroz period od oko 100

sekundi pratiti gibanje zrakoplova

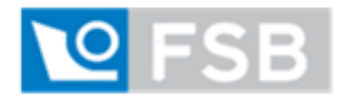

#### **POPIS ZADATAKA U LETU**

## **6 Jednostavna zadaća – uzdužno gibanje**

- 1) Uspostaviti horizontalni ravnotežni let, postaviti trimer dubine
	- **a.** Brzina: **100 kt**
	- b. Visina: **2500 ft** QNH
- 2) Dovesti zrakoplov iznad početne točke (Zračna luka Lučko) u smjeru 0°
- 3) **Bez promjene postavke snage** i uz održavanje konstantnog **kuta propinjanja od 5°**

povećati visinu leta na **3000 ft** QNH

4) Odmah po tome uz održavanje konstantnog **kuta poniranja od 5°** smanjiti visinu leta

na **2500 ft** QNH

5) Prevesti zrakoplov u režim horizontalnog ravnotežnog leta

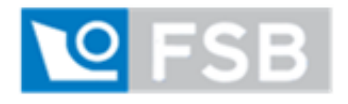

#### **POPIS ZADATAKA U LETU**

## **7 Jednostavna zadaća – bočno gibanje**

- 1) Uspostaviti horizontalni ravnotežni let, postaviti trimer dubine
	- **a.** Brzina: **100 kt**
	- b. Visina: **2500 ft** QNH
- 2) Dovesti zrakoplov iznad početne točke (Zračna luka Lučko) u smjeru 0°
- 3) **Bez promjene postavke snage** izvesti **koordinirani zakret od 360° u lijevo** održavajući

konstantan **kut valjanja od 30°**

4) Odmah po tome, po potrebi, povećati snagu motora i izvesti **koordinirani zaokret od** 

**360° u desno** održavajući konstantan **kut valjanja od 60°**

5) Prevesti zrakoplov u režim horizontalnog ravnotežnog leta

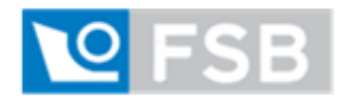

#### **OCJENA UPRAVLJANJA ZRAKOPLOVOM**

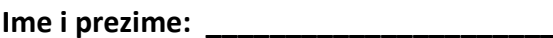

**Ime i prezime: \_\_\_\_\_\_\_\_\_\_\_\_\_\_\_\_\_\_\_\_\_\_ Oznaka Pilota: \_\_\_\_\_\_\_\_\_\_\_\_\_\_\_\_\_\_\_\_\_**

**Datum: \_\_\_\_\_\_\_\_\_\_\_\_\_\_\_\_\_\_\_\_\_\_\_\_\_**

**5 Jednostavna zadaća – uzdužno gibanje**

1) Ocjena prema Bedford skali

[\_\_\_\_\_\_]

2) Ocjena prema Cooper-Harperovoj skali

[\_\_\_\_\_\_]

**6 Jednostavna zadaća – bočno gibanje**

1) Ocjena prema Bedford skali

[\_\_\_\_\_\_]

2) Ocjena prema Cooper-Harperovoj skali

[\_\_\_\_\_\_]

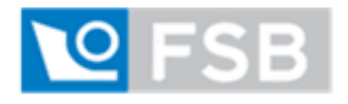

#### **SKALE ZA OCJENJIVANJE**

# **1 BEDFORD SKALA**

# **Bedford Workload Scale**

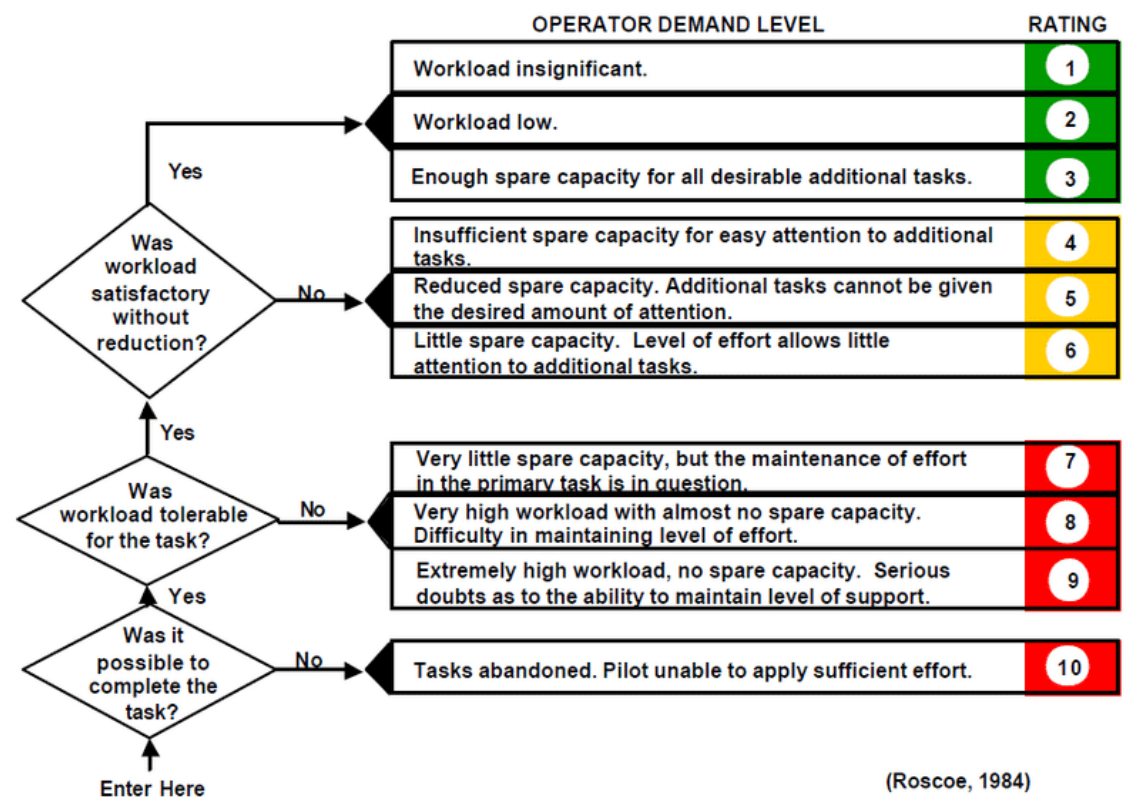

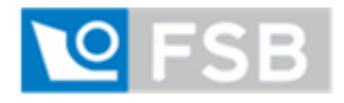

#### **SKALE ZA OCJENJIVANJE**

# **2 COOPER-HARPEROVA SKALA**

#### COOPER-HARPER HANDLING QUALITIES RATING SCALE

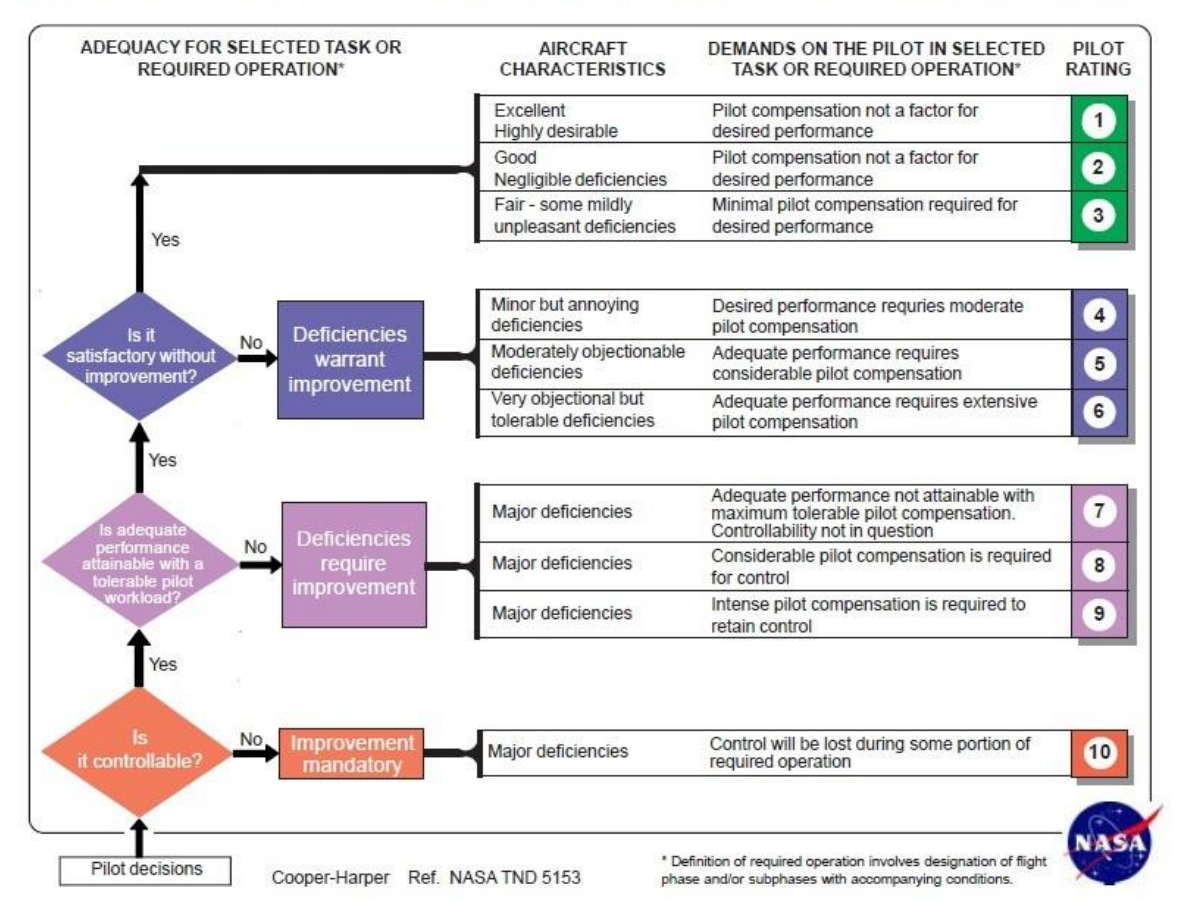

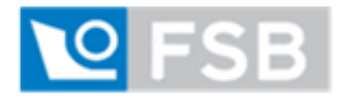

#### **TIJEK LETA**

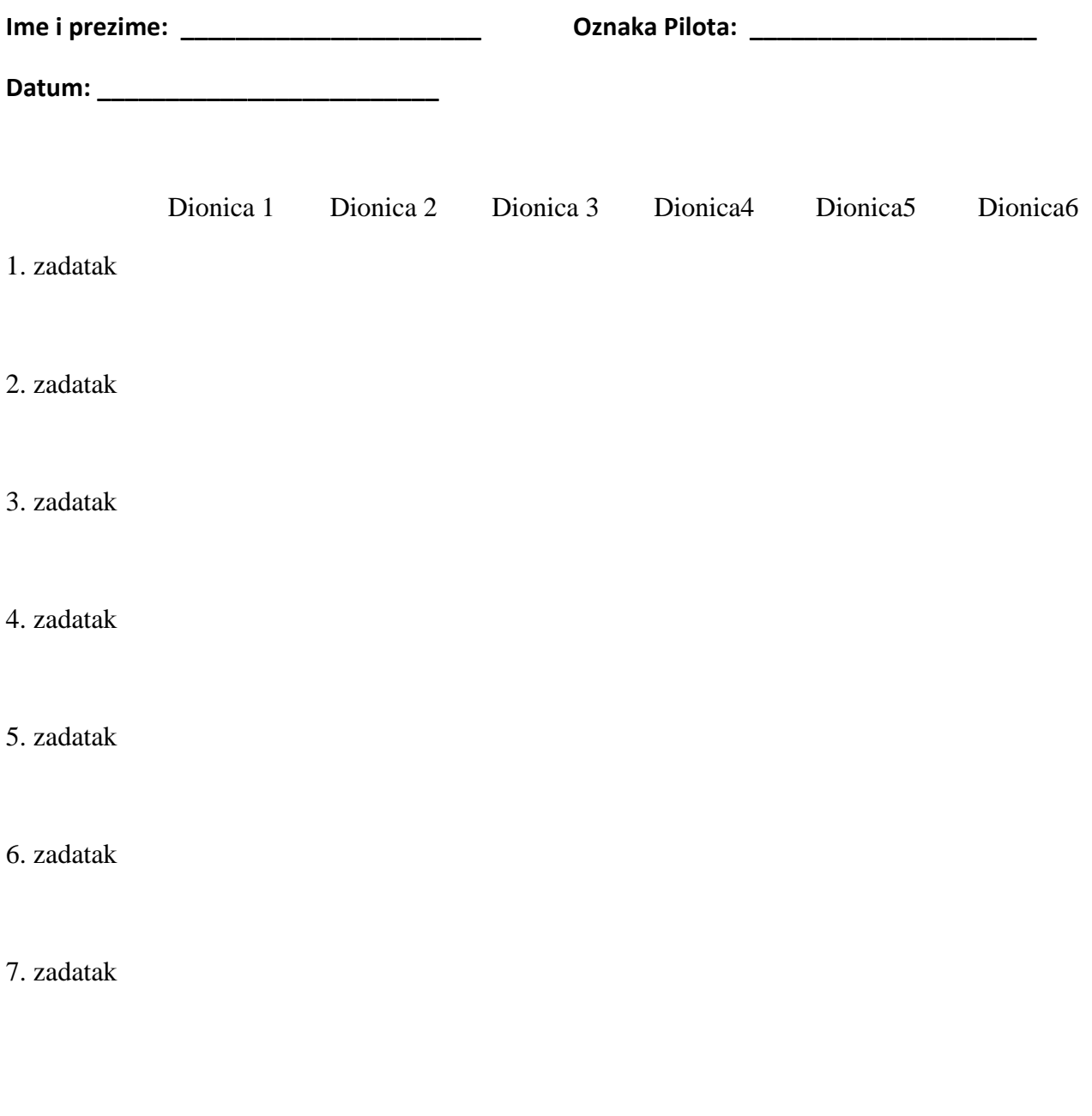